# Package 'rcompanion'

March 14, 2022

Version 2.4.15

Date 2022-03-14

Title Functions to Support Extension Education Program Evaluation

Description Functions and datasets to support ``Summary and Analysis of Extension Program Evaluation in R'' and ``An R Companion for the Handbook of Biological Statistics''. Vignettes are available at <<http://rcompanion.org>>.

URL <http://rcompanion.org/>

**Depends** R  $(>= 4.1.0)$ 

**Imports** stats  $(>= 4.1.0)$ , graphics  $(>= 4.1.0)$ , boot  $(>= 1.3-28)$ , DescTools ( $> = 0.99.43$ ), multcompView ( $> = 0.1-8$ ), plyr ( $> =$ 1.8.6), coin ( $>= 1.4-2$ ), lmtest ( $>= 0.9-38$ ), nortest ( $>= 1.0-4$ )

Maintainer Salvatore Mangiafico <mangiafico@njaes.rutgers.edu>

License GPL-3

Encoding UTF-8

LazyData true

RoxygenNote 7.1.2

NeedsCompilation no

Author Salvatore Mangiafico [aut, cre] (<<https://orcid.org/0000-0003-4668-6821>>)

Repository CRAN

Date/Publication 2022-03-14 20:10:02 UTC

# R topics documented:

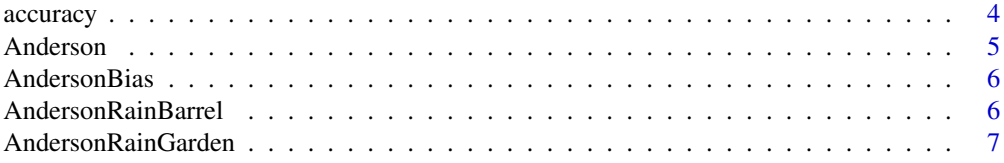

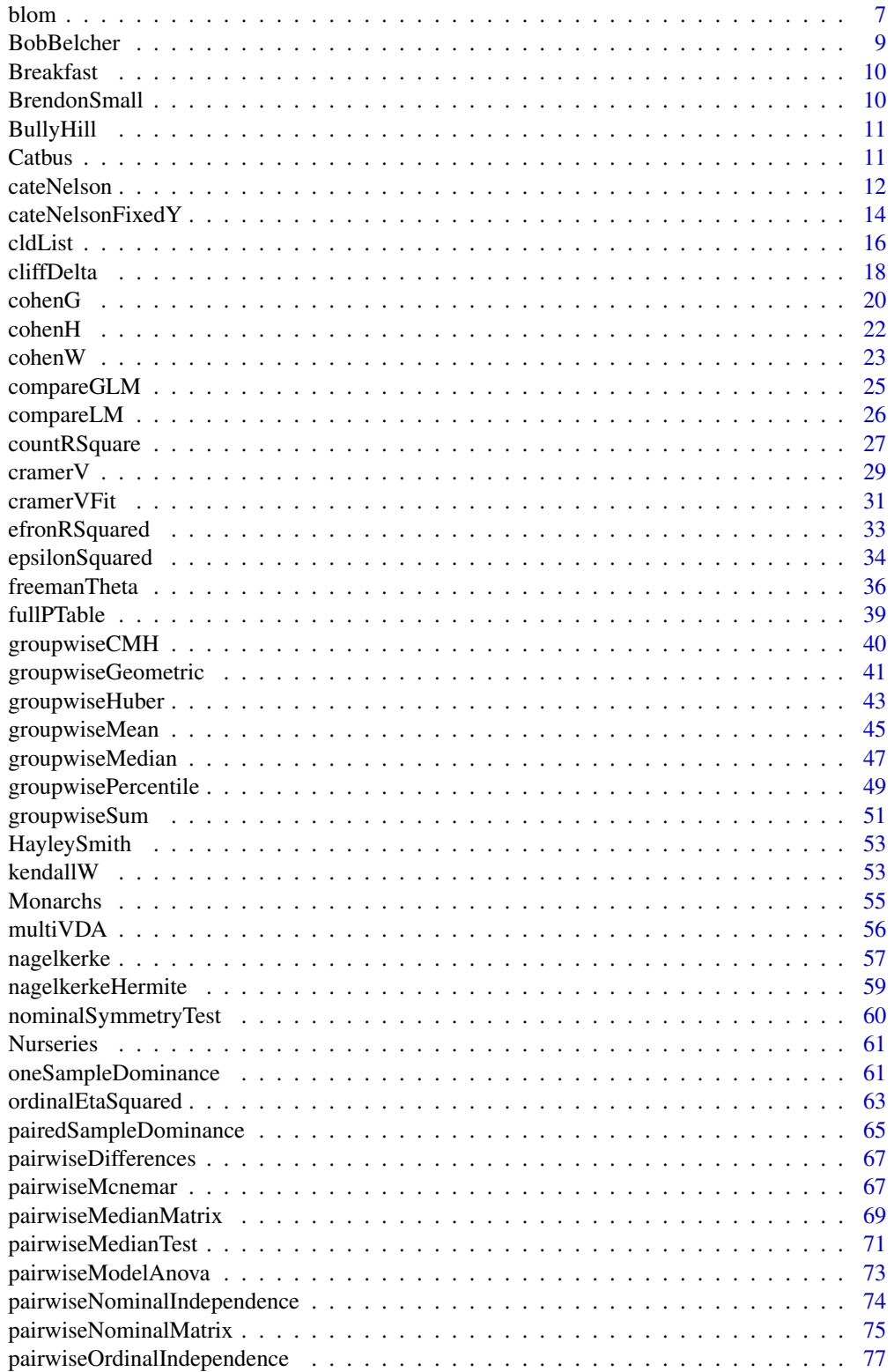

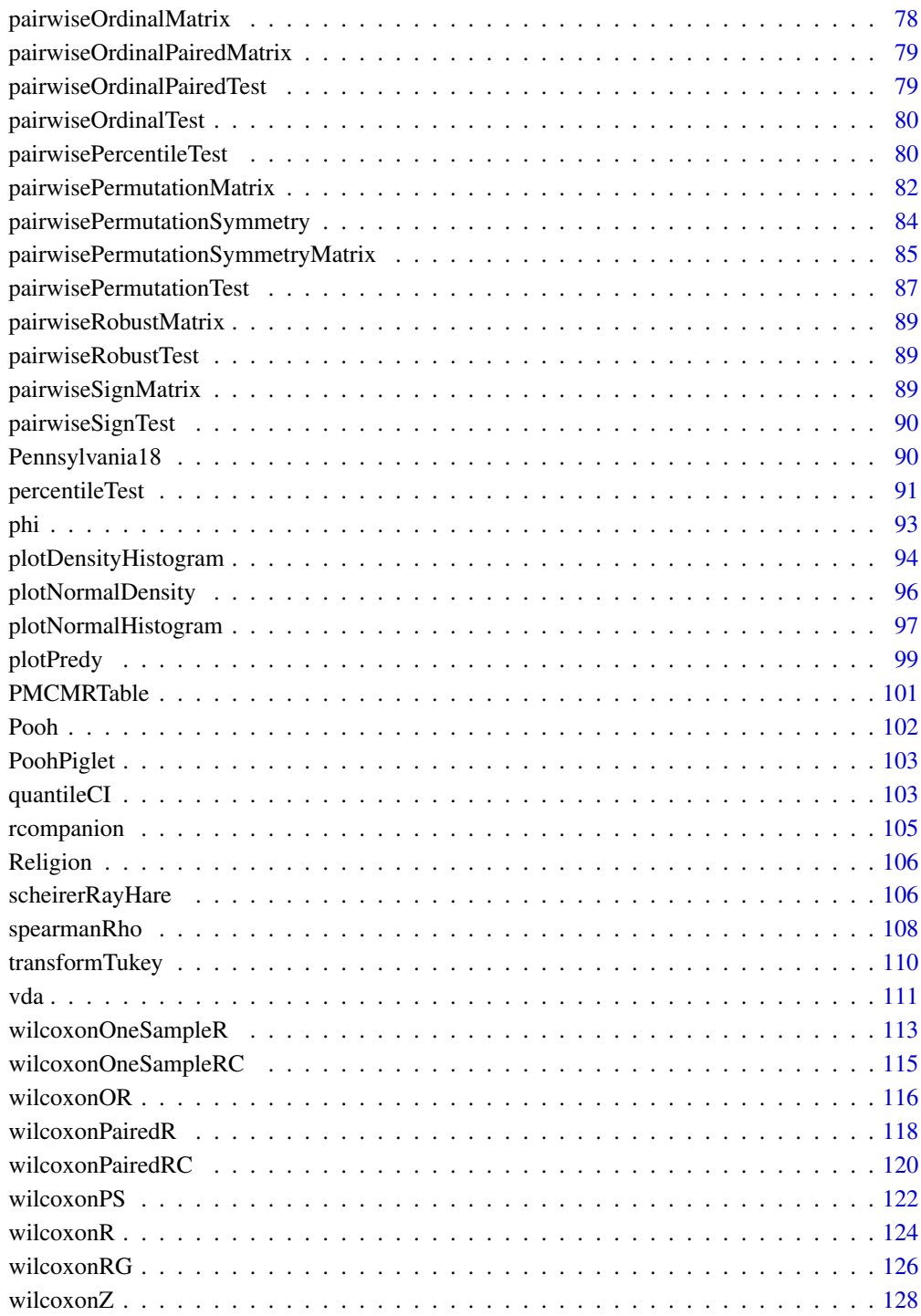

**Index** 2008 **[130](#page-129-0)** 

<span id="page-3-1"></span><span id="page-3-0"></span>accuracy *Minimum maximum accuracy, mean absolute percent error, median absolute error, root mean square error, coefficient of variation, and Efron's pseudo r-squared*

#### Description

Produces a table of fit statistics for multiple models.

#### Usage

 $accuracy(fits, plotit = FALSE, digits = 3, ...)$ 

### **Arguments**

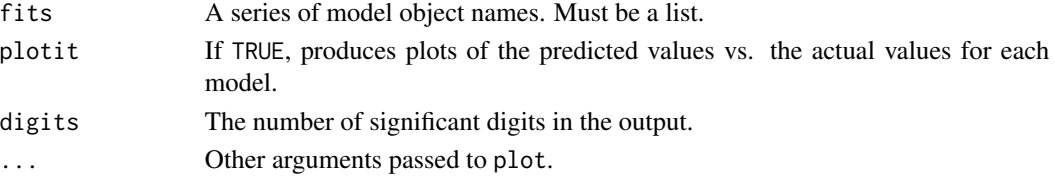

# Details

Produces a table of fit statistics for multiple models: minimum maximum accuracy, mean absolute percentage error, median absolute error, root mean square error, normalized root mean square error, Efron's pseudo r-squared, and coefficient of variation.

For minimum maximum accuracy, larger indicates a better fit, and a perfect fit is equal to 1.

For mean absolute error (MAE), smaller indicates a better fit, and a perfect fit is equal to 0. It has the same units as the dependent variable. Note that here, MAE is simply the mean of the absolute values of the differences of predicted values and the observed values (MAE = mean(abs(predy -actual))). There are other definitions of MAE and similar-sounding terms.

Median absolute error (MedAE) is similar, except employing the median rather than the mean.

For mean absolute percent error (MAPE), smaller indicates a better fit, and a perfect fit is equal to 0. The result is reported as a fraction. That is, a result of 0.1 is equal to 10

Root mean square error (RMSE) has the same units as the predicted values.

Normalized root mean square error (NRMSE) is RMSE divided by the mean or the median of the values of the dependent variable.

Efron's pseudo r-squared is calculated as 1 minus the residual sum of squares divided by the total sum of squares. For linear models (lm model objects), Efron's pseudo r-squared will be equal to r-squared. For other models, it should not be interpreted as r-squared, but can still be useful as a relative measure.

CV.prcnt is the coefficient of variation for the model. Here it is expressed as a percent. That is, a result of  $10 = 10$ 

Model objects currently supported: lm, glm, nls, betareg, gls, lme, lmer, lmerTest, rq, loess, gam, glm.nb, glmRob.

#### <span id="page-4-0"></span>Anderson 5

# Value

A list of two objects: The series of model calls, and a data frame of statistics for each model.

# Author(s)

Salvatore Mangiafico, <mangiafico@njaes.rutgers.edu>

# References

[http://rcompanion.org/handbook/G\\_14.html](http://rcompanion.org/handbook/G_14.html)

#### See Also

[compareLM](#page-25-1), [compareGLM](#page-24-1), [nagelkerke](#page-56-1)

#### Examples

```
data(BrendonSmall)
BrendonSmall$Calories = as.numeric(BrendonSmall$Calories)
BrendonSmall$Calories2 = BrendonSmall$Calories ^ 2
model.1 = lm(Sodium ~ Calories, data = BrendonSmall)model.2 = lm(Sodium ~ Calories + Calories2, data = BrendonSmall)
model.3 = glm(Sodium ~ Calories, data = BrendonSmall, family="Gamma")
quadplat = function(x, a, b, clx) {
          ifelse(x \langle clx, a + b * x + (-0.5*b/clx) * x * x,
                          a + b * c1x + (-0.5*b/c1x) * c1x * c1x)model.4 = nls(Sodium ~quad and plate(Calories, a, b, clx),data = BrendonSmall,
              start = list(a=519, b=0.359, c1x = 2300)accuracy(list(model.1, model.2, model.3, model.4), plotit=FALSE)
### Perfect and poor model fits
X = c(1, 2, 3, 4, 5, 6, 7, 8, 9, 10, 11, 12)Y = c(1, 2, 3, 4, 5, 6, 7, 8, 9, 10, 11, 12)Z = c(1, 12, 13, 6, 10, 13, 4, 3, 5, 6, 10, 14)perfect = lm(Y \sim X)poor = lm(Z \sim X)accuracy(list(perfect, poor), plotit=FALSE)
```
Anderson *Hypothetical data for Alexander Anderson*

#### Description

A matrix of counts for students passing or failing a pesticide training course across four counties. Hypothetical data.

#### <span id="page-5-0"></span>Usage

Anderson

#### Format

An object of class matrix (inherits from array) with 4 rows and 2 columns.

#### Source

[http://rcompanion.org/handbook/H\\_04.html](http://rcompanion.org/handbook/H_04.html)

AndersonBias *Hypothetical data for Alexander Anderson with gender bias*

# Description

A data frame of counts for students passing or failing a pesticicde training course across four counties, with gender of students. Hypothetical data.

#### Usage

AndersonBias

#### Format

An object of class data. frame with 16 rows and 4 columns.

# Source

[http://rcompanion.org/handbook/H\\_06.html](http://rcompanion.org/handbook/H_06.html)

AndersonRainBarrel *Hypothetical data for Alexander Anderson on rain barrel installation*

# Description

A matrix of paired counts for students planning to install rain barrels before and after a class. Hypothetical data.

#### Usage

```
AndersonRainBarrel
```
# Format

An object of class matrix (inherits from array) with 2 rows and 2 columns.

# <span id="page-6-0"></span>AndersonRainGarden 7

# Source

[http://rcompanion.org/handbook/H\\_05.html](http://rcompanion.org/handbook/H_05.html)

AndersonRainGarden *Hypothetical data for Alexander Anderson on rain garden installation*

# Description

A matrix of paired counts for students planning to install rain gardens before and after a class. Hypothetical data.

#### Usage

AndersonRainGarden

# Format

An object of class matrix (inherits from array) with 3 rows and 3 columns.

#### Source

[http://rcompanion.org/handbook/H\\_05.html](http://rcompanion.org/handbook/H_05.html)

blom *Normal scores transformation*

#### Description

Normal scores transformation (Inverse normal transformation) by Elfving, Blom, van der Waerden, Tukey, and rankit methods, as well as z score transformation (standardization) and scaling to a range (normalization).

#### Usage

```
blom(
  x,
 method = "general",
 alpha = pi/8,
  complete = FALSE,
 na.last = "keep",
 na.rm = TRUE,adjustN = TRUE,min = 1,
 max = 10,
  ...
)
```
#### **Arguments**

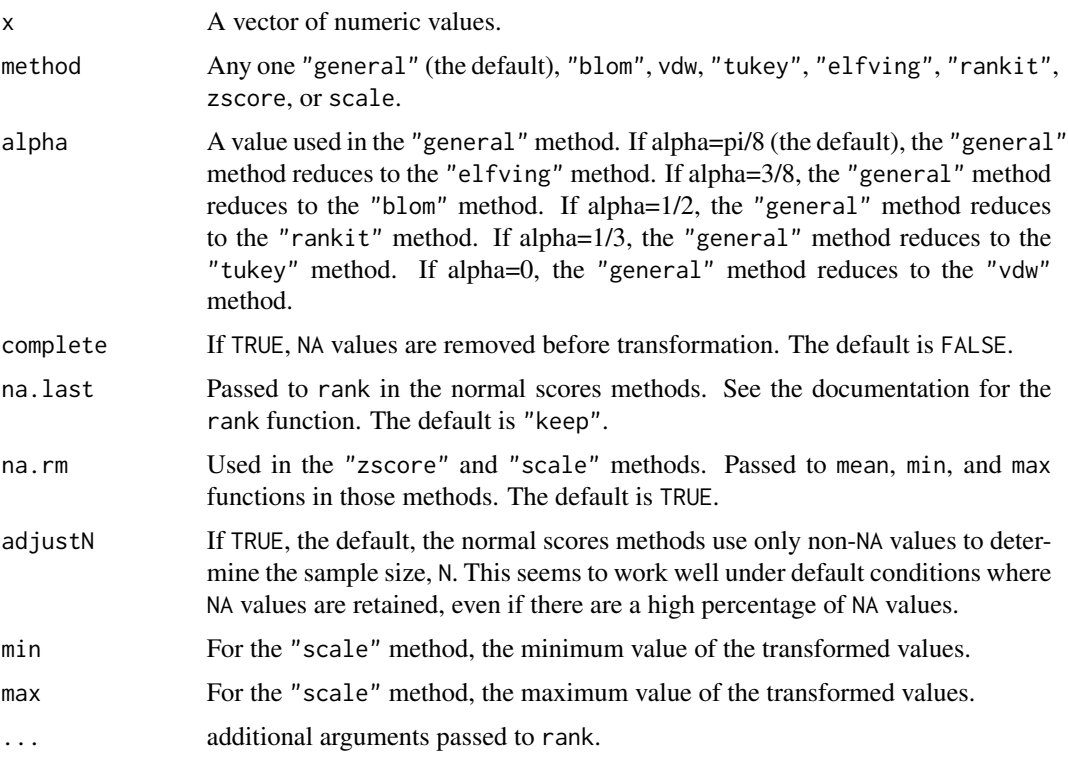

# Details

By default, NA values are retained in the output. This behavior can be changed with the na.rm argument for "zscore" and "scale" methods, or with na.last for the normal scores methods. Or NA values can be removed from the input with complete=TRUE.

For normal scores methods, if there are NA values or tied values, it is helpful to look up the documentation for rank.

In general, for normal scores methods, either of the arguments method or alpha can be used. With the current algorithms, there is no need to use both.

Normal scores transformation will return a normal distribution with a mean of 0 and a standard deviation of 1.

The "scale" method coverts values to the range specified in max and min without transforming the distribution of values. By default, the "scale" method converts values to a 1 to 10 range. Using the "scale" method with  $min = 0$  and  $max = 1$  is sometimes called "normalization".

The "zscore" method converts values by the usual method for z scores:  $(x - \text{mean}(x)) / \text{sd}(x)$ . The transformed values with have a mean of 0 and a standard deviation of 1 but won't be coerced into a normal distribution. Sometimes this method is called "standardization".

#### Value

A vector of numeric values.

#### <span id="page-8-0"></span>BobBelcher 9

#### Author(s)

Salvatore Mangiafico, <mangiafico@njaes.rutgers.edu>

#### References

Conover, 1995, Practical Nonparametric Statistics, 3rd.

Solomon & Sawilowsky, 2009, Impact of rank-based normalizing transformations on the accuracy of test scores.

Beasley and Erickson, 2009, Rank-based inverse normal transformations are increasingly used, but are they merited?

#### Examples

```
set.seed(12345)
A = rlnorm(100)## Not run: hist(A)
### Convert data to normal scores by Elfving method
B = blom(A)## Not run: hist(B)
### Convert data to z scores
C = blom(A, method="zscore")## Not run: hist(C)
### Convert data to a scale of 1 to 10
D = blom(A, method="scale")
## Not run: hist(D)
### Data from Sokal and Rohlf, 1995,
### Biometry: The Principles and Practice of Statistics
### in Biological Research
Value = c(709,679,699,657,594,677,592,538,476,508,505,539)
Sex = c(rep("Male",3), rep("Female",3), rep("Male",3), rep("Female",3))
Fat = c(rep("Fresh", 6), rep("Rancid", 6))ValueBlom = blom(Value)
Sokal = data.frame(ValueBlom, Sex, Fat)
model = lm(ValueBlom ~ Sex * Fat, data=Sokal)
anova(model)
## Not run:
hist(residuals(model))
plot(predict(model), residuals(model))
## End(Not run)
```
BobBelcher *Hypothetical data for ratings of instructors in unreplicated CBD*

#### **Description**

A data frame of Likert responses for five instructors for each of 8 respondents. Arranged in unreplicated complete block design. Hypothetical data.

#### Usage

BobBelcher

# Format

An object of class data. frame with 40 rows and 3 columns.

# Source

[http://rcompanion.org/handbook/F\\_10.html](http://rcompanion.org/handbook/F_10.html)

Breakfast *Hypothetical data for students' breakfast habits and travel to school*

# Description

A two-dimensional contingency table, in which Breakfast is an ordered nominal variable, and Travel is a non-ordered nominal variable. Hypothetical data.

# Usage

Breakfast

# Format

An object of class table with 3 rows and 5 columns.

# Source

[http://rcompanion.org/handbook/H\\_09.html](http://rcompanion.org/handbook/H_09.html)

BrendonSmall *Hypothetical data for Brendon Small and company*

#### Description

A data frame of the intake of calories and sodium for students in five classes. Hypothetical data.

#### Usage

BrendonSmall

#### Format

An object of class data. frame with 45 rows and 6 columns.

#### Source

[http://rcompanion.org/handbook/I\\_10.html](http://rcompanion.org/handbook/I_10.html)

<span id="page-9-0"></span>

<span id="page-10-0"></span>

A data frame of counts of students passing and failing. Hypothetical data.

#### Usage

BullyHill

# Format

An object of class data. frame with 12 rows and 5 columns.

# Source

[http://rcompanion.org/handbook/J\\_02.html](http://rcompanion.org/handbook/J_02.html)

Catbus *Hypothetical data for Catbus and company*

# Description

A data frame of the number of steps taken by students in three classes. Hypothetical data.

# Usage

Catbus

# Format

An object of class data. frame with 26 rows and 5 columns.

#### Source

[http://rcompanion.org/handbook/C\\_03.html](http://rcompanion.org/handbook/C_03.html)

<span id="page-11-0"></span>Produces critical-x and critical-y values for bivariate data according to a Cate-Nelson analysis.

# Usage

```
cateNelson(
  x,
 y,
 plotit = TRUE,
 hollow = TRUE,
 xlab = "X",
 ylab = "Y",
  trend = "positive",
  clx = 1,cly = 1,
  xthreshold = 0.1,
 ythreshold = 0.1,
 progress = TRUE,
 verbose = TRUE,
  listout = FALSE
\mathcal{L}
```
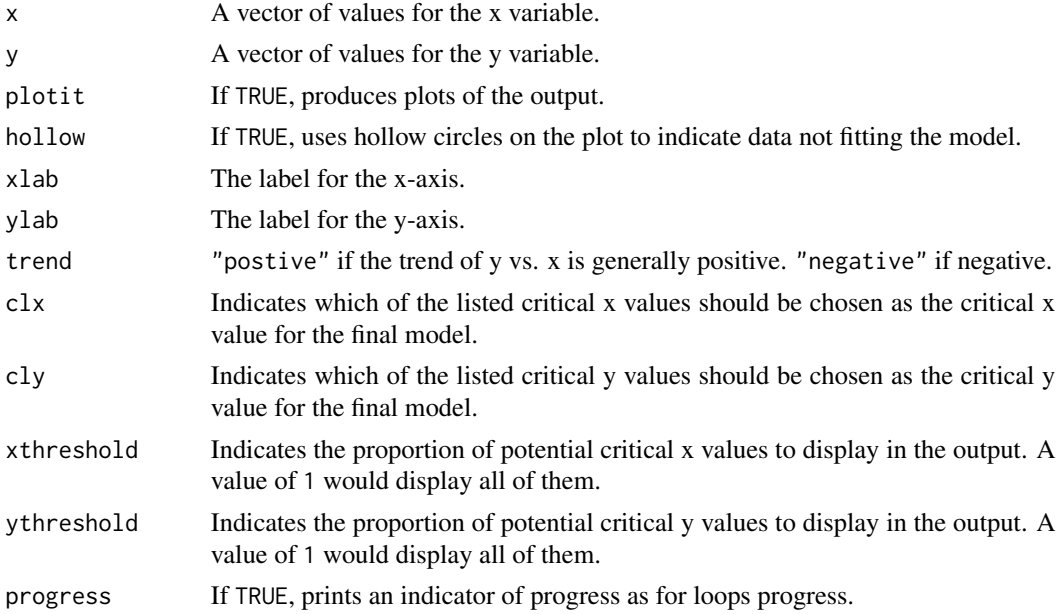

#### cateNelson 13

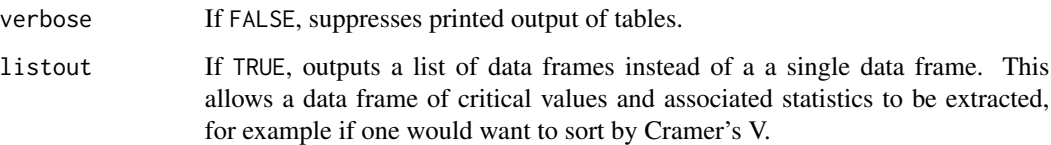

#### Details

Cate-Nelson analysis divides bivariate data into two groups. For data with a positive trend, one group has a large x value associated with a large y value, and the other group has a small x value associated with a small y value. For a negative trend, a small x is associated with a large y, and so on.

The analysis is useful for bivariate data which don't conform well to linear, curvilinear, or plateau models.

This function will fail if either of the largest two or smallest two x values are identical.

#### Value

A data frame of statistics from the analysis: number of observations, critical level for x, sum of squares, critical value for y, the number of observations in each of the quadrants (I, II, III, IV), the number of observations that conform with the model, the proportion of observations that conform with the model, the number of observations that do not conform to the model, the proportion of observations that do not conform to the model, a p-value for the Fisher exact test for the data divided into the groups indicated by the model, and Cramer's V for the data divided into the groups indicated by the model.

Output also includes printed lists of critical values, explanation of the values in the data frame, and plots: y vs. x; sum of squares vs. critical x value; the number of observations that do not conform to the model vs. critical y value; and y vs. x with the critical values shown as lines on the plot, and the quadrants labeled.

#### **Note**

The method in this function follows Cate, R. B., & Nelson, L.A. (1971). A simple statistical procedure for partitioning soil test correlation data into two classes. Soil Science Society of America Proceedings 35, 658-660.

An earlier version of this function was published in Mangiafico, S.S. 2013. Cate-Nelson Analysis for Bivariate Data Using R-project. J.of Extension 51:5, 5TOT1.

#### Author(s)

Salvatore Mangiafico, <mangiafico@njaes.rutgers.edu>

# References

[http://rcompanion.org/rcompanion/h\\_02.html](http://rcompanion.org/rcompanion/h_02.html)

# Examples

```
data(Nurseries)
cateNelson(x = Nurseries$Size,
        y = Nurseries$Proportion,
        plotit = TRUE,hollow = TRUE,
         xlab = "Nursery size in hectares",
         ylab = "Proportion of good practices adopted",
         trend = "positive",
         clx = 1,
         xthreshold = 0.10,
         ythreshold = 0.15)
```
cateNelsonFixedY *Cate-Nelson models for bivariate data with a fixed critical Y value*

# Description

Produces critical-x values for bivariate data according to a Cate-Nelson analysis for a given critical Y value.

# Usage

```
cateNelsonFixedY(
 x,
 y,
 cly = 0.95,plotit = TRUE,
 hollow = TRUE,
  xlab = "X",
 ylab = "Y",
  trend = "positive",
 clx = 1,outlength = 20,
  sortstat = "error"
\lambda
```
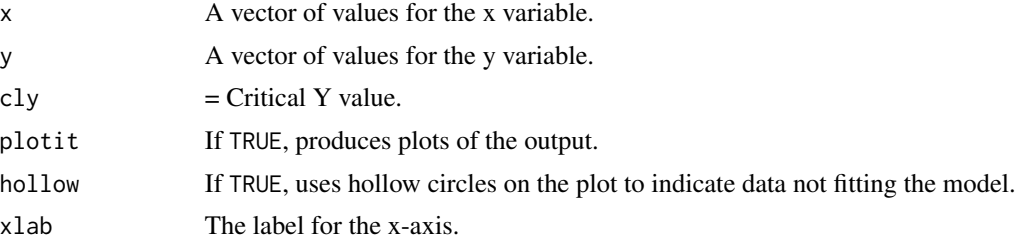

<span id="page-13-0"></span>

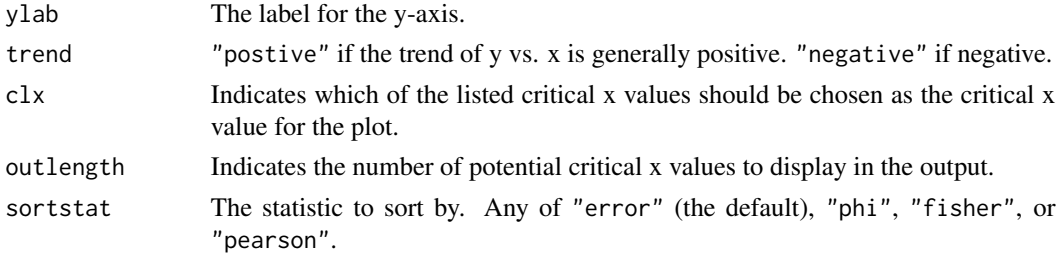

#### Details

Cate-Nelson analysis divides bivariate data into two groups. For data with a positive trend, one group has a large x value associated with a large y value, and the other group has a small x value associated with a small y value. For a negative trend, a small x is associated with a large y, and so on.

The analysis is useful for bivariate data which don't conform well to linear, curvilinear, or plateau models.

# Value

A data frame of statistics from the analysis: critical level for x, critical value for y, the number of observations in each of the quadrants (I, II, III, IV), the number of observations that conform with the model, the number of observations that do not conform to the model, the proportion of observations that conform with the model, the proportion of observations that do not conform to the model, a p-value for the Fisher exact test for the data divided into the groups indicated by the model, phi for the data divided into the groups indicated by the model, and Pearson's chi-square for the data divided into the groups indicated by the model.

#### Author(s)

Salvatore Mangiafico, <mangiafico@njaes.rutgers.edu>

#### References

[http://rcompanion.org/rcompanion/h\\_02.html](http://rcompanion.org/rcompanion/h_02.html)

#### Examples

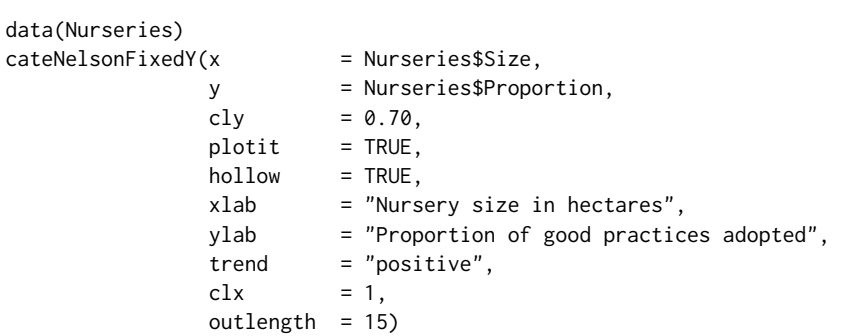

<span id="page-15-0"></span>

Produces a compact letter display (cld) from pairwise comparisons that were summarized in a table of comparisons

# Usage

```
cldList(
  formula = NULL,
  data = NULL,comparison = NULL,
 p.value = NULL,
  threshold = 0.05,
 print.comp = FALSE,
  remove.space = TRUE,
  remove.equal = TRUE,
  remove.zero = TRUE,
  swap.colon = TRUE,
  swap.vs = FALSE,...
)
```
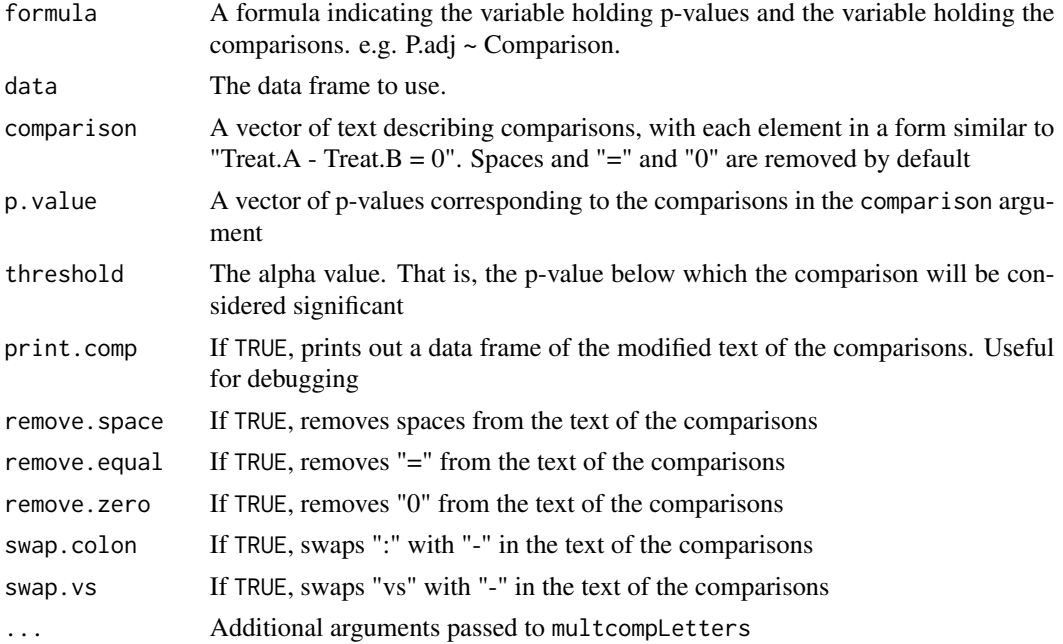

#### cldList 17

# Details

The input should include either formula and data; or comparison and p. value.

This function relies upon the multcompLetters function in the multcompView package. The text for the comparisons passed to multcompLetters should be in the form "Treat.A-Treat.B". Currently by default cldList removes spaces, equal signs, and zeros, by default, and so can use text in the form e.g. "Treat.A - Treat.B =  $0$ ". It also changes ":" to "-", and so can use text in the form e.g. "Treat.A : Treat.B".

# Value

A data frame of group names, group separation letters, and monospaced separtions letters

# Note

The parsing of the formula is simplistic. The first variable on the left side is used as the measurement variable. The first variable on the right side is used for the grouping variable.

It is often helpful to reorder the factor levels in the data set so that the group with the largest e.g. mean or median is first, and so on.

#### Author(s)

Salvatore Mangiafico, <mangiafico@njaes.rutgers.edu>

#### References

[http://rcompanion.org/handbook/F\\_08.html](http://rcompanion.org/handbook/F_08.html)

#### Examples

```
data(BrendonSmall)
```
model = aov(Calories ~ Instructor, data=BrendonSmall) TUK = TukeyHSD(model, "Instructor", ordered = TRUE) ### Convert the TukeyHSD output to a standard data frame TUK = as.data.frame(TUK\$Instructor)  $names(TUK) = gsub("", "."", names(TUK))$ HSD = data.frame(Comparison=row.names(TUK), diff=TUK\$diff, lwr=TUK\$lwr, lwr=TUK\$lwr, p.adj=TUK\$p.adj) **HSD** 

```
cldList(p.adj \sim Comparison, data = HSD,
        threshold = 0.05,
        remove.space=FALSE)
```
<span id="page-17-0"></span>cliffDelta *Cliff 's delta*

# Description

Calculates Cliff's delta with confidence intervals by bootstrap

# Usage

```
cliffDelta(
  formula = NULL,
  data = NULL,x = NULL,y = NULL,ci = FALSE,conf = 0.95,type = "perc",
  R = 1000,histogram = FALSE,
  reportIncomplete = FALSE,
  brute = FALSE,
  verbose = FALSE,
  digits = 3,
  ...
\mathcal{L}
```
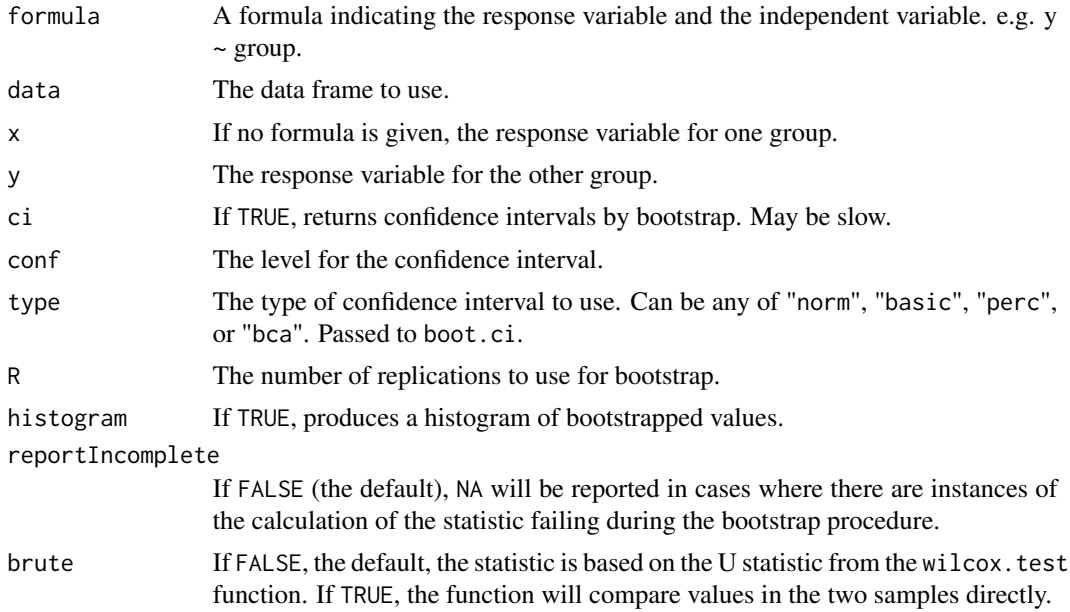

#### cliffDelta 19

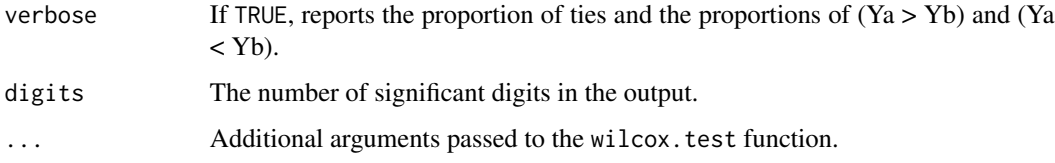

#### Details

Cliff's delta is an effect size statistic appropriate in cases where a Wilcoxon-Mann-Whitney test might be used. It ranges from -1 to 1, with 0 indicating stochastic equality, and 1 indicating that the first group dominates the second. It is linearly related to Vargha and Delaney's A.

By default, the function calculates Cliff's delta from the "W" U statistic from the wilcox.test function. Specifically, VDA =  $U/(n1*n2)$ ; CD = (VDA-0.5)\*2.

The input should include either formula and data; or x, and y. If there are more than two groups, only the first two groups are used.

Currently, the function makes no provisions for NA values in the data. It is recommended that NAs be removed beforehand.

When the data in the first group are greater than in the second group, Cliff's delta is positive. When the data in the second group are greater than in the first group, Cliff's delta is negative.

Be cautious with this interpretation, as R will alphabetize groups in the formula interface if the grouping variable is not already a factor.

When Cliff's delta is close to 1 or close to -1, or with small sample size, the confidence intervals determined by this method may not be reliable, or the procedure may fail.

# Value

A single statistic, Cliff's delta. Or a small data frame consisting of Cliff's delta, and the lower and upper confidence limits.

# Note

The parsing of the formula is simplistic. The first variable on the left side is used as the measurement variable. The first variable on the right side is used for the grouping variable.

### Author(s)

Salvatore Mangiafico, <mangiafico@njaes.rutgers.edu>

#### References

[http://rcompanion.org/handbook/F\\_04.html](http://rcompanion.org/handbook/F_04.html)

# See Also

[vda](#page-110-1), [multiVDA](#page-55-1)

20 cohenG

# Examples

```
data(Catbus)
cliffDelta(Steps ~ Gender, data=Catbus)
```
<span id="page-19-1"></span>cohenG *Cohen's g and odds ratio for paired contingency tables*

# Description

Calculates Cohen's g and odds ratio for paired contingency tables, such as those that might be analyzed with McNemar or McNemar-Bowker tests.

# Usage

```
cohenG(
  x,
 ci = FALSE,conf = 0.95,type = "perc",R = 1000,histogram = FALSE,
 digits = 3,
  reportIncomplete = FALSE,
  ...
\mathcal{L}
```
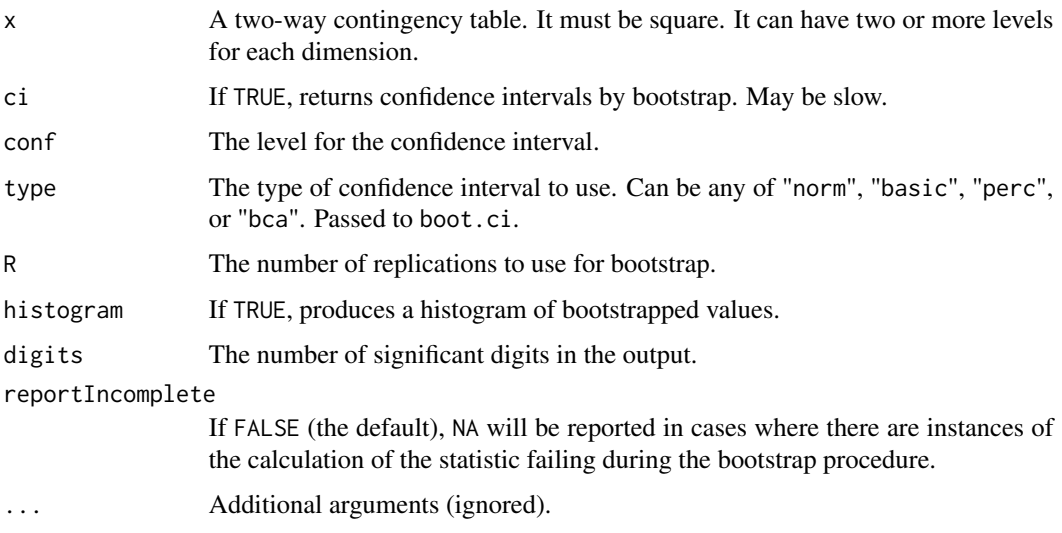

<span id="page-19-0"></span>

#### $cohenG$  21

# Details

For a 2 x 2 table, where a and d are the concordant cells and b and c are discordant cells: Odds ratio is  $b/c$ ; P is  $b/(b+c)$ ; and Cohen's g is P - 0.5.

In the 2 x 2 case, the statistics are directional. That is, when cell  $[1, 2]$  in the table is greater than cell [2, 1], OR is greater than 1, P is greater than 0.5, and g is positive.

In the opposite case, OR is less than 1, P is less than 0.5, and g is negative.

In the 2 x 2 case, when the effect is small, the confidence interval for OR can pass through 1, for g can pass through 0, and for P can pass through 0.5.

For tables larger than 2 x 2, the statistics are not directional. That is, OR is always  $>= 1$ , P is always  $>= 0.5$ , and g is always positive. Because of this, if type="perc", the confidence interval will never cross the values for no effect (OR = 1, P = 0.5, or g = 0). Because of this, the confidence interval range in this case should not be used for statistical inference. However, if type="norm", the confidence interval may cross the values for no effect.

When the reported statistics are close to their extremes, or with small counts, the confidence intervals determined by this method may not be reliable, or the procedure may fail.

#### Value

A list containing: a data frame of results of the global statistics; and a data frame of results of the pairwise statistics.

# Author(s)

Salvatore Mangiafico, <mangiafico@njaes.rutgers.edu>

#### References

[http://rcompanion.org/handbook/H\\_05.html](http://rcompanion.org/handbook/H_05.html)

# See Also

[nominalSymmetryTest](#page-59-1)

#### Examples

### 2 x 2 repeated matrix example data(AndersonRainBarrel) cohenG(AndersonRainBarrel)

### 3 x 3 repeated matrix data(AndersonRainGarden) cohenG(AndersonRainGarden)

<span id="page-21-0"></span>

Calculates Cohen's h for 2 x 2 contingency tables, such as those that might be analyzed with a chi-square test of association.

# Usage

```
cohenH(x, observation = "row", verbose = TRUE, digits = 3)
```
# Arguments

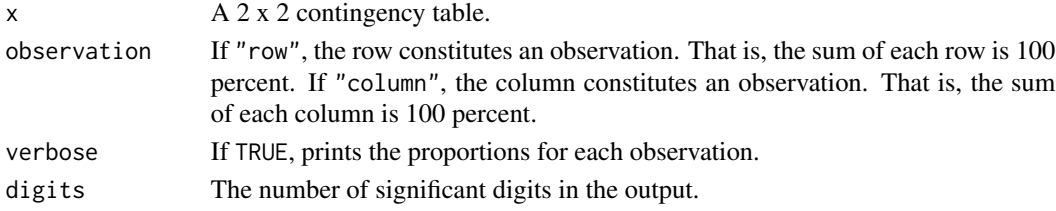

#### Details

Cohen's h is an effect size to compare two proportions. For a 2 x 2 table: Cohen's h equals Phi2 - Phi1, where, If observations are in rows,  $P1 = a/(a+b)$  and  $P2 = c/(c+d)$ . If observations are in columns,  $P1 = a/(a+c)$  and  $P2 = b/(b+d)$ .  $Phi = 2 * a\sin(sqrt(P))$ 

#### Value

A single statistic.

#### Author(s)

Salvatore Mangiafico, <mangiafico@njaes.rutgers.edu>

### References

[http://rcompanion.org/handbook/H\\_05.html](http://rcompanion.org/handbook/H_05.html)

# See Also

[cohenG](#page-19-1)

# Examples

```
data(Pennsylvania18)
Pennsylvania18
cohenH(Pennsylvania18, observation="row")
```
<span id="page-22-1"></span><span id="page-22-0"></span>

Calculates Cohen's w for a table of nominal variables.

# Usage

```
cohenW(
  x,
  y = NULL,p = NULL,ci = FALSE,conf = 0.95,type = "perc",
  R = 1000,histogram = FALSE,
  digits = 4,
  reportIncomplete = FALSE,
  ...
\mathcal{L}
```
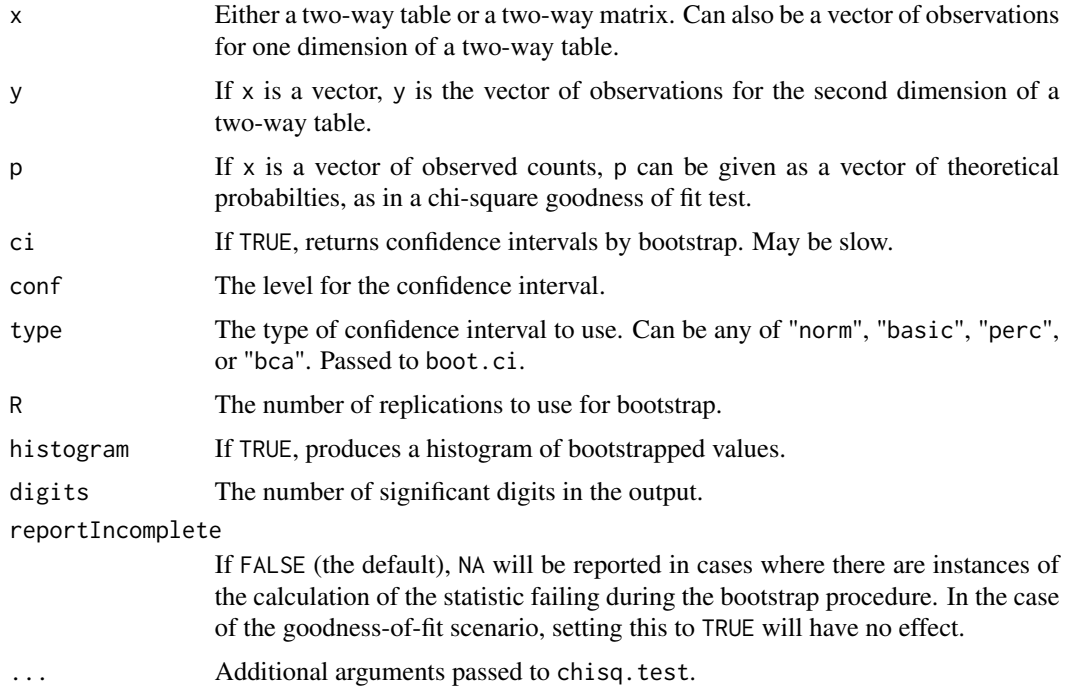

# Details

Cohen's w is used as a measure of association between two nominal variables, or as an effect size for a chi-square test of association. For a  $2 \times 2$  table, the absolute value of the phi statistic is the same as Cohen's w. The value of Cohen's w is not bound by 1 on the upper end.

Cohen's w is "naturally nondirectional". That is, the value will always be zero or positive. Because of this, if type="perc", the confidence interval will never cross zero. The confidence interval range should not be used for statistical inference. However, if type="norm", the confidence interval may cross zero.

When w is close to 0 or very large, or with small counts, the confidence intervals determined by this method may not be reliable, or the procedure may fail.

# Value

A single statistic, Cohen's w. Or a small data frame consisting of Cohen's w, and the lower and upper confidence limits.

#### Author(s)

Salvatore Mangiafico, <mangiafico@njaes.rutgers.edu>

# References

[http://rcompanion.org/handbook/H\\_10.html](http://rcompanion.org/handbook/H_10.html)

#### See Also

[cramerV](#page-28-1) [cramerVFit](#page-30-1)

#### Examples

```
### Example with table
data(Anderson)
fisher.test(Anderson)
cohenW(Anderson)
### Example for goodness-of-fit
### Bird foraging example, Handbook of Biological Statistics
observed = c(70, 79, 3, 4)expected = c(0.54, 0.40, 0.05, 0.01)chisq.test(observed, p = expected)cohenW(observed, p = expected)
### Example with two vectors
Species = c(rep("Species1", 16), rep("Species2", 16))
Color = c(rep(c("blue", "blue", "blue", "green"), 4),rep(c("green", "green", "green", "blue"),4))
fisher.test(Species, Color)
cohenW(Species, Color)
```
<span id="page-24-1"></span><span id="page-24-0"></span>

Produces a table of fit statistics for multiple glm models.

#### Usage

```
compareGLM(fits, ...)
```
#### Arguments

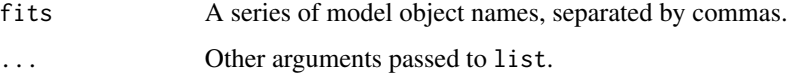

### Details

Produces a table of fit statistics for multiple glm models: AIC, AICc, BIC, p-value, pseudo Rsquared (McFadden, Cox and Snell, Nagelkerke).

Smaller values for AIC, AICc, and BIC indicate a better balance of goodness-of-fit of the model and the complexity of the model. The goal is to find a model that adequately explains the data without having too many terms.

BIC tends to choose models with fewer parameters relative to AIC. For comparisons with AIC, etc., to be valid, both models must have the same data, without transformations, use the same dependent variable, and be fit with the same method. They do not need to be nested.

The function will fail if a model formula is longer than 500 characters.

#### Value

A list of two objects: The series of model calls, and a data frame of statistics for each model.

#### Author(s)

Salvatore Mangiafico, <mangiafico@njaes.rutgers.edu>

#### References

[http://rcompanion.org/rcompanion/e\\_07.html](http://rcompanion.org/rcompanion/e_07.html)

# See Also

[compareLM](#page-25-1), [pairwiseModelAnova](#page-72-1), [accuracy](#page-3-1)

### <span id="page-25-0"></span>Examples

```
### Compare among logistic regresion models
data(AndersonBias)
model.0 = glm(Result ~ 1, weight = Count, data = AndersonBias,family = binomial(link="logit"))
model.1 = glm(Result \sim County, weight = Count, data = AndersonBias,family = binomial(link="logit"))
model.2 = glm(Result \sim Country + Gender, weight = Count, data = AndersonBias,family = binomial(link="logit"))
model.3 = glm(Result \sim Country + Gender + Country:Gender, weight = Count,data = AndersonBias, family = binomial(link='logit"))compareGLM(model.0, model.1, model.2, model.3)
```
<span id="page-25-1"></span>compareLM *Compare fit statistics for lm models*

#### Description

Produces a table of fit statistics for multiple lm models.

#### Usage

```
compareLM(fits, ...)
```
#### Arguments

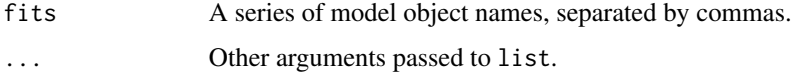

# Details

Produces a table of fit statistics for multiple lm models: AIC, AICc, BIC, p-value, R-squared, and adjusted R-squared.

Smaller values for AIC, AICc, and BIC indicate a better balance of goodness-of-fit of the model and the complexity of the model. The goal is to find a model that adequately explains the data without having too many terms.

BIC tends to choose models with fewer parameters relative to AIC.

In the table, Shapiro.W and Shapiro.p are the W statistic and p-value for the Shapiro-Wilks test on the residuals of the model.

For comparisons with AIC, etc., to be valid, both models must have the same data, without transformations, use the same dependent variable, and be fit with the same method. They do not need to be nested.

The function will fail if a model formula is longer than 500 characters.

# <span id="page-26-0"></span>countRSquare 27

# Value

A list of two objects: The series of model calls, and a data frame of statistics for each model.

#### Author(s)

Salvatore Mangiafico, <mangiafico@njaes.rutgers.edu>

# References

[http://rcompanion.org/handbook/I\\_10.html](http://rcompanion.org/handbook/I_10.html) [http://rcompanion.org/rcompanion/e\\_05.html](http://rcompanion.org/rcompanion/e_05.html)

#### See Also

[compareGLM](#page-24-1), [pairwiseModelAnova](#page-72-1), , [accuracy](#page-3-1)

# Examples

```
### Compare among polynomial models
data(BrendonSmall)
BrendonSmall$Calories = as.numeric(BrendonSmall$Calories)
BrendonSmall$Calories2 = BrendonSmall$Calories * BrendonSmall$Calories
BrendonSmall$Calories3 = BrendonSmall$Calories * BrendonSmall$Calories *
                         BrendonSmall$Calories
BrendonSmall$Calories4 = BrendonSmall$Calories * BrendonSmall$Calories *
                         BrendonSmall$Calories * BrendonSmall$Calories
model.1 = lm(Sodium ~ Calories, data = BrendonSmall)
model.2 = lm(Sodium ~ Calories + Calories2, data = BrendonSmall)
model.3 = lm(Sodium ~ Calories + Calories2 + Calories3, data = BrendonSmall)
model.4 = lm(Sodium ~ Calories + Calories2 + Calories3 + Calories4,
             data = BrendonSmall)
compareLM(model.1, model.2, model.3, model.4)
```
countRSquare *Count pseudo r-squared for logistic and other binary outcome models*

#### Description

Produces the count pseudo r-squared measure for models with a binary outcome.

# Usage

```
countRSquare(
  fit,
  digits = 3,
  suppressWarnings = TRUE,
  plotit = FALSE,
  jitter = FALSE,
```

```
pch = 1,
   ...
\lambda
```
# Arguments

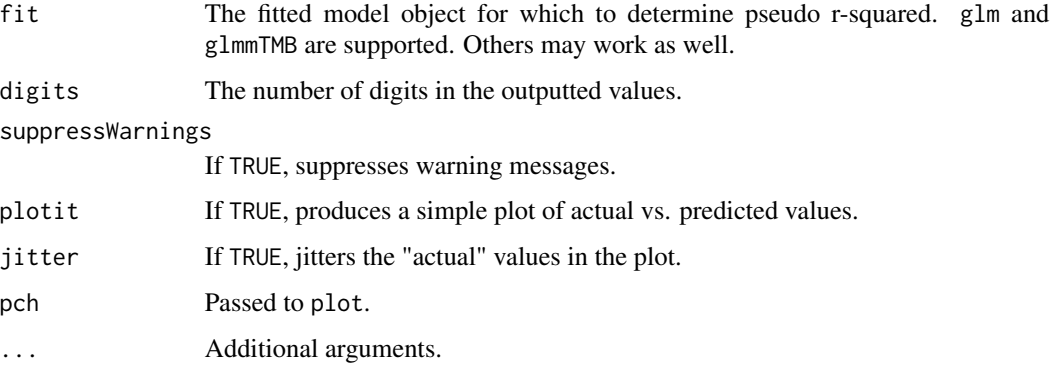

# Details

The count pseudo r-squared is simply the number of correctly predicted observations divided the total number of observations.

This version is appropriate for models with a binary outcome.

The adjusted value deducts the count of the most frequent outcome from both the numerator and the denominator.

The function makes no provisions for NA values. It is recommended that NA values be removed before the determination of the model.

# Value

A list including a description of the submitted model, a data frame with the pseudo r-squared results, and a confusion matrix of the results.

# Author(s)

Salvatore Mangiafico, <mangiafico@njaes.rutgers.edu>

# References

```
https://stats.oarc.ucla.edu/other/mult-pkg/faq/general/faq-what-are-pseudo-r-squareds/,
https://rcompanion.org/handbook/H_08.html, https://rcompanion.org/rcompanion/e_06.
html
```
# See Also

[nagelkerke](#page-56-1), [accuracy](#page-3-1)

#### <span id="page-28-0"></span>cramer V 29

# Examples

```
data(AndersonBias)
model = glm(Result \sim County + Gender + County:Gender,weight = Count,data = AndersonBias,
          family = binomial(link="logit"))
countRSquare(model)
```
<span id="page-28-1"></span>cramerV *Cramer's V (phi)*

# Description

Calculates Cramer's V for a table of nominal variables; confidence intervals by bootstrap.

# Usage

```
cramerV(
 x,
 y = NULL,ci = FALSE,conf = 0.95,
  type = "perc",R = 1000,histogram = FALSE,
 digits = 4,
 bias.correct = FALSE,
  reportIncomplete = FALSE,
  verbose = FALSE,
  ...
\mathcal{L}
```
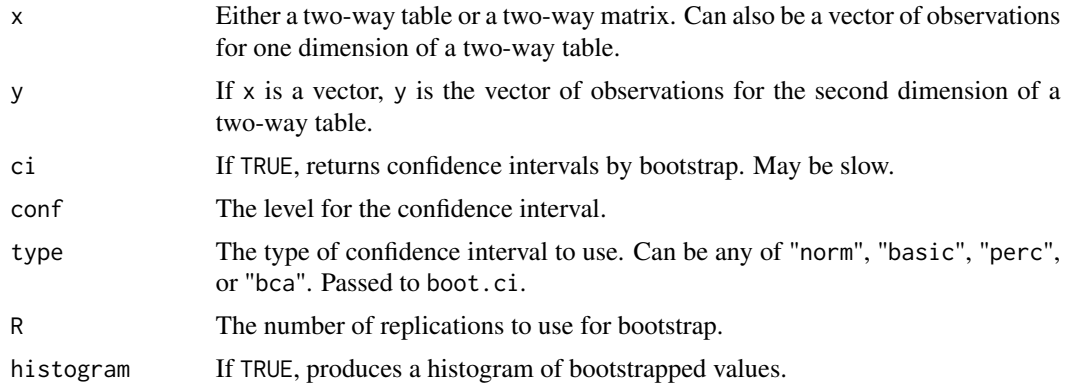

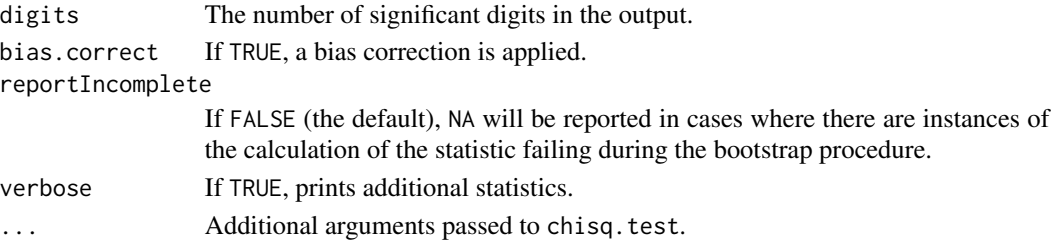

# Details

Cramer's V is used as a measure of association between two nominal variables, or as an effect size for a chi-square test of association. For a  $2 \times 2$  table, the absolute value of the phi statistic is the same as Cramer's V.

Because V is always positive, if type="perc", the confidence interval will never cross zero. In this case, the confidence interval range should not be used for statistical inference. However, if type="norm", the confidence interval may cross zero.

When V is close to 0 or very large, or with small counts, the confidence intervals determined by this method may not be reliable, or the procedure may fail.

# Value

A single statistic, Cramer's V. Or a small data frame consisting of Cramer's V, and the lower and upper confidence limits.

#### Author(s)

Salvatore Mangiafico, <mangiafico@njaes.rutgers.edu>

#### References

[http://rcompanion.org/handbook/H\\_10.html](http://rcompanion.org/handbook/H_10.html)

# See Also

[cohenW](#page-22-1)

# Examples

```
### Example with table
data(Anderson)
fisher.test(Anderson)
cramerV(Anderson)
```

```
### Example with two vectors
Species = c(rep("Species1", 16), rep("Species2", 16))
Color = c(rep(c("blue", "blue", "blue", "green"),4),
           rep(c("green", "green", "green", "blue"),4))
fisher.test(Species, Color)
cramerV(Species, Color)
```
<span id="page-30-1"></span><span id="page-30-0"></span>

Calculates Cramer's V for a vector of counts and expected counts; confidence intervals by bootstrap.

# Usage

```
cramerVFit(
  x,
  p = rep(1/length(x), length(x)),ci = FALSE,conf = 0.95,type = "perc",
  R = 1000,histogram = FALSE,
  digits = 4,
  reportIncomplete = FALSE,
  verbose = FALSE,
  ...
\mathcal{L}
```
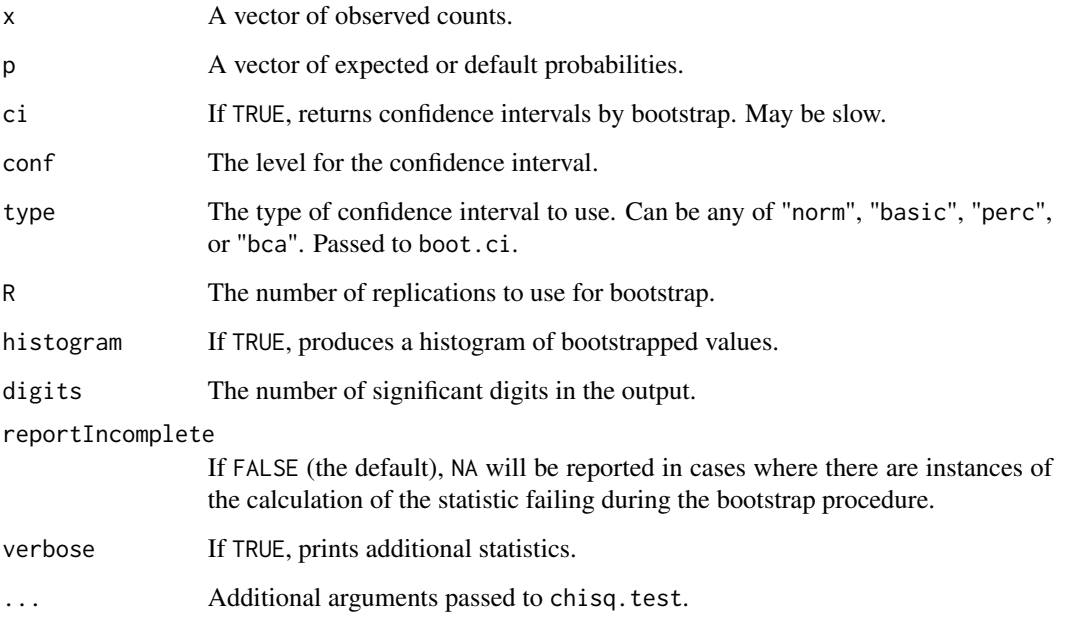

# Details

This modification of Cramer's V could be used to indicate an effect size in cases where a chi-square goodness-of-fit test might be used. It indicates the degree of deviation of observed counts from the expected probabilities.

In the case of equally-distributed expected frequencies, Cramer's V will be equal to 1 when all counts are in one category, and it will be equal to 0 when the counts are equally distributed across categories. This does not hold if the expected frequencies are not equally-distributed.

Because V is always positive, if type="perc", the confidence interval will never cross zero, and should not be used for statistical inference. However, if type="norm", the confidence interval may cross zero.

When V is close to 0 or 1, or with small counts, the confidence intervals determined by this method may not be reliable, or the procedure may fail.

In addition, the function will not return a confidence interval if there are zeros in any cell.

#### Value

A single statistic, Cramer's V. Or a small data frame consisting of Cramer's V, and the lower and upper confidence limits.

# Author(s)

Salvatore Mangiafico, <mangiafico@njaes.rutgers.edu>

#### References

[http://rcompanion.org/handbook/H\\_03.html](http://rcompanion.org/handbook/H_03.html)

#### See Also

[cramerV](#page-28-1)

# Examples

```
### Equal probabilities example
### From http://rcompanion.org/handbook/H_03.html
nail.color = c("Red", "None", "White", "Green", "Purple", "Blue")
observed = c( 19, 3, 1, 1, 2, 2)expected = c( 1/6, 1/6, 1/6, 1/6, 1/6, 1/6 )
chisq.test(x = observed, p = expected)
cramerVFit(x = observed, p = expected)
### Unequal probabilities example
### From http://rcompanion.org/handbook/H_03.html
race = c("White", "Black", "American Indian", "Asian", "Pacific Islander",
         "Two or more races")
observed = c(20, 9, 9, 1, 1, 1)expected = c(0.775, 0.132, 0.012, 0.054, 0.002, 0.025)
chisq.test(x = observed, p = expected)
cramerVFit(x = observed, p = expected)
```

```
### Examples of perfect and zero fits
cramerVFit(c(100, 0, 0, 0, 0))
cramerVFit(c(10, 10, 10, 10, 10))
```
efronRSquared *Efron's pseudo r-squared*

#### Description

Produces Efron's pseudo r-squared from vectors of residuals, predicted values, and actual values. Alternately produces minimum maximum accuracy, mean absolute percent error, root mean square error, or coefficient of variation.

#### Usage

```
efronRSquared(
  actual = NULL,predicted = NULL,
  residual = NULL,statistic = "EfronRSquared",
  plotit = FALSE,
  digits = 3,
  ...
)
```
#### Arguments

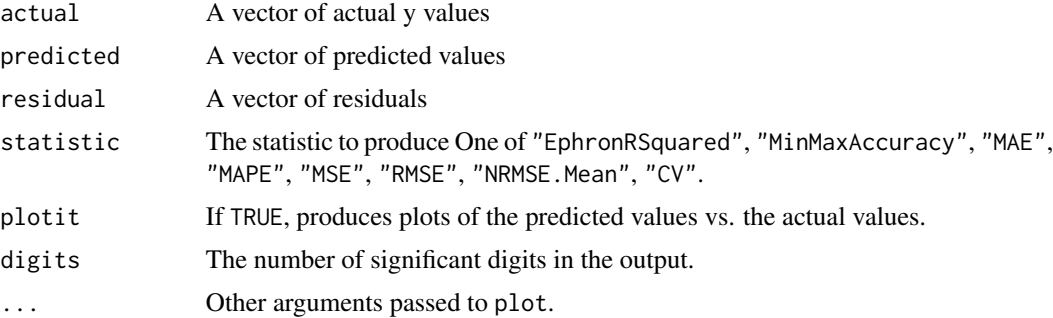

#### Details

Efron's pseudo r-squared is calculated as 1 minus the residual sum of squares divided by the total sum of squares. For linear models (lm model objects), Efron's pseudo r-squared will be equal to r-squared.

This function produces the same statistics as does the accuracy function. While the accuracy function extracts values from a model object, this function allows for the manual entry of values.

<span id="page-33-0"></span>It is recommended that the user consults the 'accuracy' function for further details on these statistics, such as if the reported value is presented as a percentage or fraction.

Two of the following need to passed to the function: actual, predicted, residual.

Note that, for some model objects, to extract residuals and predicted values on the original scale, a type="response" option needs to be added to the call, e.g. residuals(model.object, type="response").

# Value

A single statistic

#### Author(s)

Salvatore Mangiafico, <mangiafico@njaes.rutgers.edu>

#### References

[https://rcompanion.org/handbook/F\\_16.html](https://rcompanion.org/handbook/F_16.html)

# See Also

[accuracy](#page-3-1)

# Examples

```
data(BrendonSmall)
BrendonSmall$Calories = as.numeric(BrendonSmall$Calories)
BrendonSmall$Calories2 = BrendonSmall$Calories ^ 2
model.1 = lm(Sodium ~ Calories + Calories2, data = BrendonSmall)
efronRSquared(actual=BrendonSmall$Sodium, residual=model.1$residuals)
```

```
efronRSquared(residual=model.1$residuals, predicted=model.1$fitted.values)
efronRSquared(actual=BrendonSmall$Sodium, predicted=model.1$fitted.values)
model.1$r.squared
```

```
efronRSquared(actual=BrendonSmall$Sodium, residual=model.1$residuals,
             statistic="MAPE")
```
epsilonSquared *Epsilon-squared*

#### Description

Calculates epsilon-squared as an effect size statistic, following a Kruskal-Wallis test, or for a table with one ordinal variable and one nominal variable; confidence intervals by bootstrap

# epsilonSquared 35

# Usage

```
epsilonSquared(
  x,
  g = NULL,group = "row",ci = FALSE,conf = 0.95,type = "perc",R = 1000,
  histogram = FALSE,
  digits = 3,
  reportIncomplete = FALSE,
  ...
\mathcal{L}
```
# Arguments

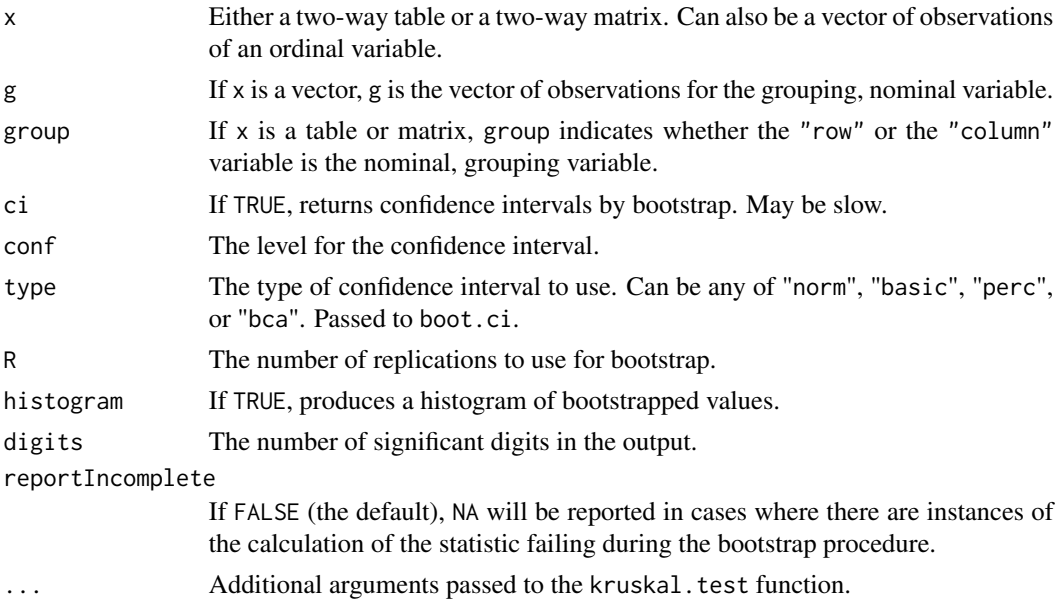

#### Details

Epsilon-squared is used as a measure of association for the Kruskal-Wallis test or for a two-way table with one ordinal and one nominal variable.

Currently, the function makes no provisions for NA values in the data. It is recommended that NAs be removed beforehand.

Because epsilon-squared is always positive, if type="perc", the confidence interval will never cross zero, and should not be used for statistical inference. However, if type="norm", the confidence interval may cross zero.

When epsilon-squared is close to 0 or very large, or with small counts in some cells, the confidence intervals determined by this method may not be reliable, or the procedure may fail.

# <span id="page-35-0"></span>Value

A single statistic, epsilon-squared. Or a small data frame consisting of epsilon-squared, and the lower and upper confidence limits.

### Author(s)

Salvatore Mangiafico, <mangiafico@njaes.rutgers.edu>

# References

King, B.M., P.J. Rosopa, and E.W. Minium. 2018. Statistical Reasoning in the Behavioral Sciences, 7th ed. Wiley.; [http://rcompanion.org/handbook/F\\_08.html](http://rcompanion.org/handbook/F_08.html)

#### Examples

```
data(Breakfast)
library(coin)
chisq_test(Breakfast, scores = list("Breakfast" = c(-2, -1, 0, 1, 2)))
epsilonSquared(Breakfast)
```

```
data(PoohPiglet)
kruskal.test(Likert ~ Speaker, data = PoohPiglet)
epsilonSquared(x = PoohPiglet$Likert, g = PoohPiglet$Speaker)
```

```
### Same data, as matrix of counts
data(PoohPiglet)
XT = xtabs( ~ Speaker + Likert, data = PoohPiglet)
epsilonSquared(XT)
```
freemanTheta *Freeman's theta*

#### Description

Calculates Freeman's theta for a table with one ordinal variable and one nominal variable; confidence intervals by bootstrap.

#### Usage

```
freemanTheta(
 x,
 g = NULL,
 group = "row",verbose = FALSE,
 progress = FALSE,
 ci = FALSE,conf = 0.95,
```
# freemanTheta 37

```
type = "perc",R = 1000.
 histogram = FALSE,
 digits = 3,
  reportIncomplete = FALSE
)
```
## Arguments

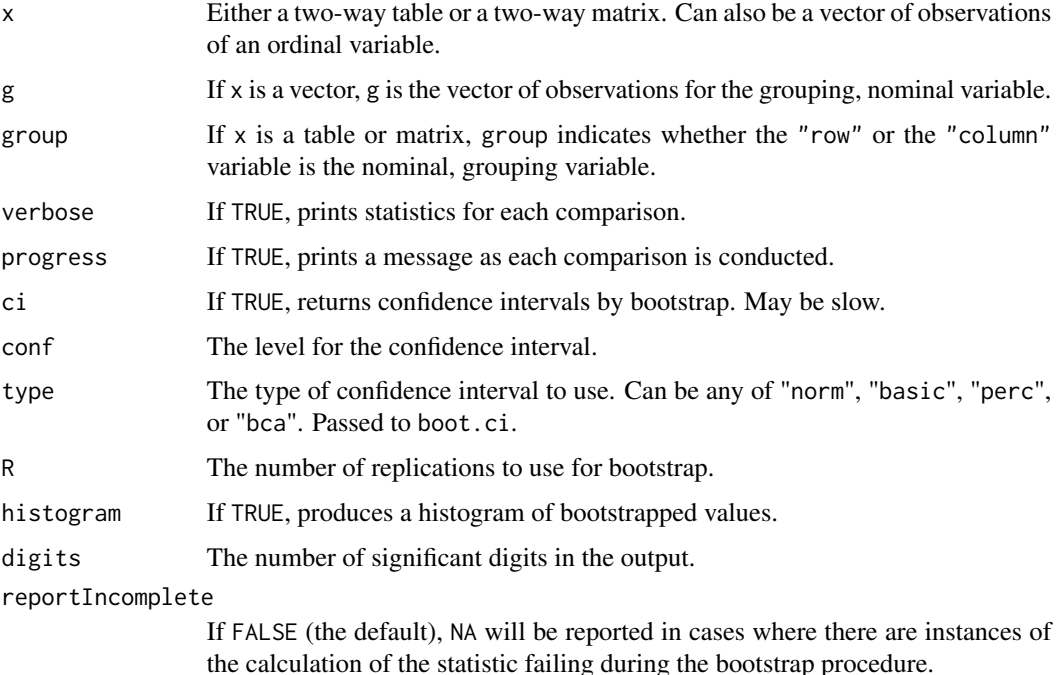

### Details

Freeman's coefficent of differentiation (theta) is used as a measure of association for a two-way table with one ordinal and one nominal variable. See Freeman (1965).

Currently, the function makes no provisions for NA values in the data. It is recommended that NAs be removed beforehand.

Because theta is always positive, if type="perc", the confidence interval will never cross zero, and should not be used for statistical inference. However, if type="norm", the confidence interval may cross zero.

When theta is close to 0 or very large, or with small counts in some cells, the confidence intervals determined by this method may not be reliable, or the procedure may fail.

## Value

A single statistic, Freeman's theta. Or a small data frame consisting of Freeman's theta, and the lower and upper confidence limits.

### Author(s)

Salvatore Mangiafico, <mangiafico@njaes.rutgers.edu>

# References

Freeman, L.C. 1965. Elementary Applied Statistics for Students in Behavioral Science. Wiley. [http://rcompanion.org/handbook/H\\_11.html](http://rcompanion.org/handbook/H_11.html)

#### See Also

[epsilonSquared](#page-33-0)

#### Examples

```
data(Breakfast)
library(coin)
chisq_test(Breakfast, scores = list("Breakfast" = c(-2, -1, 0, 1, 2)))
freemanTheta(Breakfast)
### Example from Freeman (1965), Table 10.6
Counts = c(1, 2, 5, 2, 0, 10, 5, 5, 0, 0, 0, 0, 2, 2, 1, 0, 0, 0, 2, 3)
Matrix = matrix(Counts, byrow=TRUE, ncol=5,
                dimnames = list(Marital.status = c("Single", "Married",
                                                   "Widowed", "Divorced"),
                                Social.adjustment = c("5","4","3","2","1")))
Matrix
freemanTheta(Matrix)
### Example after Kruskal Wallis test
data(PoohPiglet)
kruskal.test(Likert ~ Speaker, data = PoohPiglet)
freemanTheta(x = PoohPiglet$Likert, g = PoohPiglet$Speaker)
### Same data, as table of counts
data(PoohPiglet)
XT = xtabs( ~ Speaker + Likert, data = PoohPiglet)
freemanTheta(XT)
### Example from Freeman (1965), Table 10.7
Counts = c(52, 28, 40, 34, 7, 9, 16, 10, 8, 4, 10, 9, 12,6, 7, 5)
Matrix = matrix(Counts, byrow=True, ncol=4,dimnames = list(Preferred.trait = c("Companionability",
                                                    "PhysicalAppearance",
                                                    "SocialGrace",
                                                    "Intelligence"),
                                Family.income = c("4", "3", "2", "1"))Matrix
freemanTheta(Matrix, verbose=TRUE)
```
# Description

Converts a lower triangle matrix to a full matrix.

# Usage

```
fullPTable(PT)
```
# Arguments

PT A lower triangle matrix.

### Details

This function is useful to convert a lower triangle matrix of p-values from a pairwise test to a full matrix. A full matrix can be passed to multcompLetters in the multcompView package to produce a compact letter display.

## Value

A full matrix.

# Author(s)

Salvatore Mangiafico, <mangiafico@njaes.rutgers.edu>

## References

[http://rcompanion.org/handbook/F\\_08.html](http://rcompanion.org/handbook/F_08.html)

### Examples

```
### Example with pairwise.wilcox.test
data(BrendonSmall)
BrendonSmall$Instructor = factor(BrendonSmall$Instructor,
                          levels = c('Brendon Small', 'Jason Penopolis',
                                     'Paula Small', 'Melissa Robbins',
                                     'Coach McGuirk'))
P = pairwise.wilcox.test(x = BrendonSmall$Score, g = BrendonSmall$Instructor)
PT = P$p.value
PT
PT1 = fullPTable(PT)
PT1
library(multcompView)
multcompLetters(PT1)
```
<span id="page-39-0"></span>

# Description

Conducts groupwise tests of association on a three-way contingency table.

# Usage

```
groupwiseCMH(
 x,
 group = 3,fisher = TRUE,
 gtest = FALSE,
 chisq = FALSE,
 method = "fdr",correct = "none",digits = 3,
  ...
)
```
### Arguments

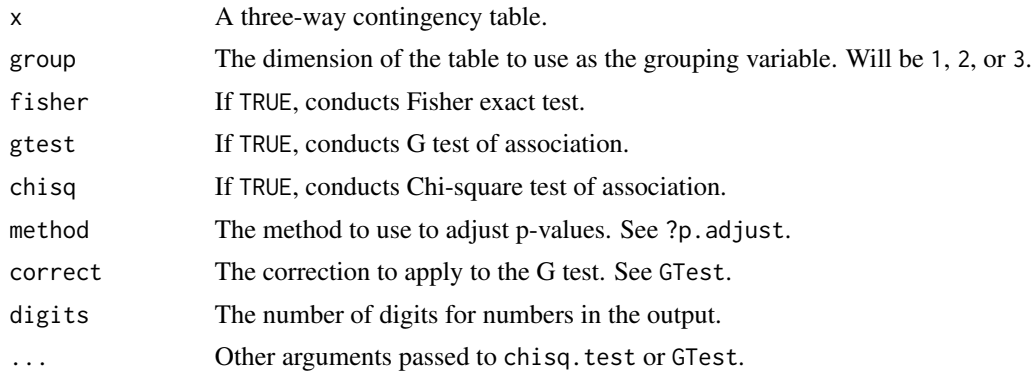

# Details

If more than one of fisher, gtest, or chisq is set to TRUE, only one type of test of association will be conducted.

# Value

A data frame of groups, test used, p-values, and adjusted p-values.

# Author(s)

Salvatore Mangiafico, <mangiafico@njaes.rutgers.edu>

# groupwiseGeometric 41

# References

[http://rcompanion.org/handbook/H\\_06.html](http://rcompanion.org/handbook/H_06.html)

# See Also

[nominalSymmetryTest](#page-59-0), [pairwiseMcnemar](#page-66-0), [pairwiseNominalIndependence](#page-73-0), [pairwiseNominalMatrix](#page-74-0)

# Examples

```
### Post-hoc for Cochran-Mantel-Haenszel test
data(AndersonBias)
Table = xtabs(Count \sim Gender + Result + County,data=AndersonBias)
ftable(Table)
mantelhaen.test(Table)
groupwiseCMH(Table,
             group = 3,
             fisher = TRUE,
            gtest = FALSE,
            chisq = FALSE,
            method = "fdr",correct = "none",digits = 3)
```
<span id="page-40-0"></span>groupwiseGeometric *Groupwise geometric means and confidence intervals*

### Description

Calculates geometric means and confidence intervals for groups.

### Usage

```
groupwiseGeometric(
  formula = NULL,
 data = NULL,
 var = NULL,
 group = NULL,conf = 0.95,na.rm = TRUE,digits = 3,
  ...
)
```
### Arguments

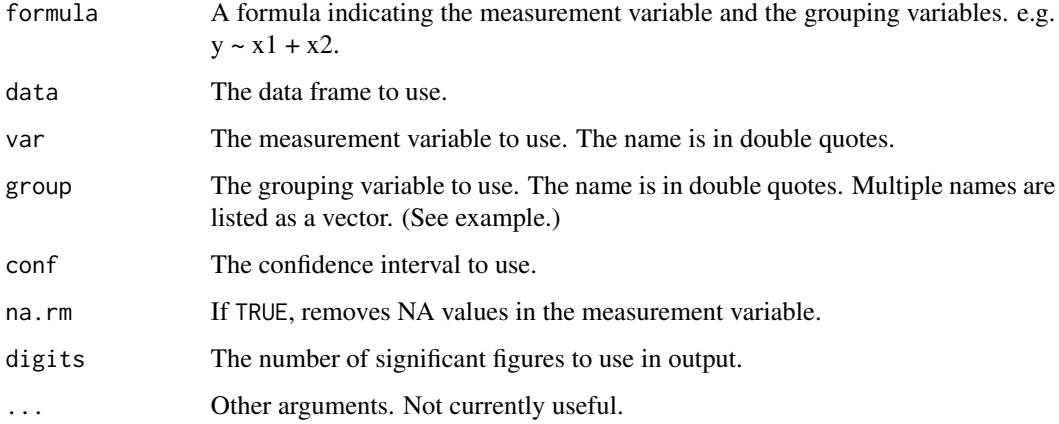

# Details

The input should include either formula and data; or data, var, and group. (See examples).

The function computes means, standard deviations, standard errors, and confidence intervals on log-transformed values. Confidence intervals are calculated in the traditional manner with the tdistribution. These statistics assume that the data are log-normally distributed. For data not meeting this assumption, medians and confidence intervals by bootstrap may be more appropriate.

#### Value

A data frame of geometric means, standard deviations, standard errors, and confidence intervals.

## Note

The parsing of the formula is simplistic. The first variable on the left side is used as the measurement variable. The variables on the right side are used for the grouping variables.

Results for ungrouped (one-sample) data can be obtained by either setting the right side of the formula to 1, e.g.  $y \sim 1$ , or by setting group=NULL.

## Author(s)

Salvatore Mangiafico, <mangiafico@njaes.rutgers.edu>

## References

[http://rcompanion.org/handbook/C\\_03.html](http://rcompanion.org/handbook/C_03.html)

### See Also

[groupwiseMean](#page-44-0), [groupwiseMedian](#page-46-0) [groupwiseHuber](#page-42-0)

# groupwiseHuber 43

# Examples

```
### Example with formula notation
data(Catbus)
groupwiseGeometric(Steps ~ Gender + Teacher,
                  data = Catbus)
### Example with variable notation
data(Catbus)
groupwiseGeometric(data = Caths,var = "Steps",
                  group = c("Gender", "Teacher"))
```
<span id="page-42-0"></span>groupwiseHuber *Groupwise Huber M-estimators and confidence intervals*

# Description

Calculates Huber M-estimator and confidence intervals for groups.

# Usage

```
groupwiseHuber(
 formula = NULL,
 data = NULL,var = NULL,
 group = NULL,conf. level = 0.95,ci.type = "wald",
  ...
\mathcal{L}
```
# Arguments

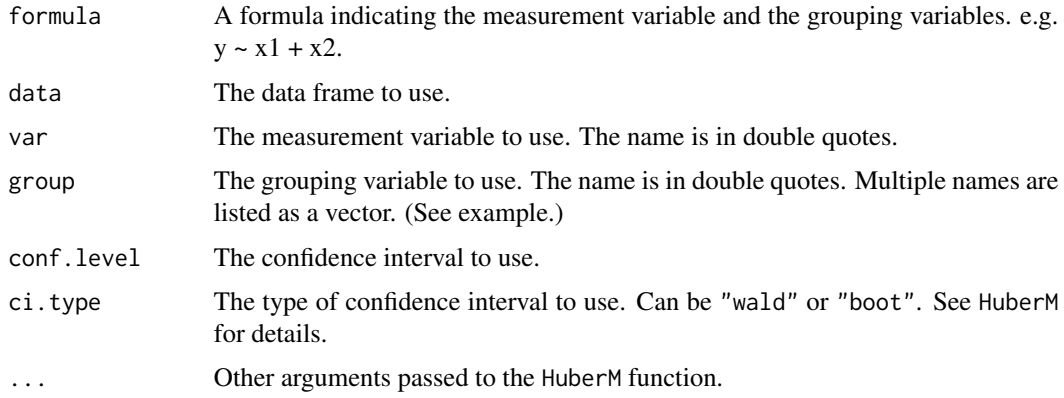

# Details

A wrapper for the DescTools::HuberM function to allow easy output for multiple groups.

The input should include either formula and data; or data, var, and group. (See examples).

Results for ungrouped (one-sample) data can be obtained by either setting the right side of the formula to 1, e.g.  $y \sim 1$ , or by setting group=NULL.

## Value

A data frame of requested statistics by group.

## Note

The parsing of the formula is simplistic. The first variable on the left side is used as the measurement variable. The variables on the right side are used for the grouping variables.

It is recommended to remove NA values before using this function. At the time of writing, NA values will cause the function to fail.

At the time of writing, the ci.type="boot" option produces NA results. This is a result from the DescTools:: HuberM function.

### Author(s)

Salvatore Mangiafico, <mangiafico@njaes.rutgers.edu>

# References

[http://rcompanion.org/rcompanion/d\\_08a.html](http://rcompanion.org/rcompanion/d_08a.html)

## See Also

[groupwiseMean](#page-44-0), [groupwiseMedian](#page-46-0) [groupwiseGeometric](#page-40-0)

### Examples

```
### Example with formula notation
data(Catbus)
groupwiseHuber(Steps ~ Teacher + Gender,
             data = Cathsus,ci.type = "wald")### Example with variable notation
data(Catbus)
groupwiseHuber(data = Catbus,var = "Steps",
             group = c("Teacher", "Gender"),
             ci.type = "wald")
```
<span id="page-44-0"></span>

# Description

Calculates means and confidence intervals for groups.

# Usage

```
groupwiseMean(
  formula = NULL,
  data = NULL,var = NULL,
  group = NULL,trim = \theta,
 na.rm = FALSE,
  conf = 0.95,R = 5000,boot = FALSE,
  traditional = TRUE,
 normal = FALSE,basic = FALSE,percentile = FALSE,
 bca = FALSE,digits = 3,
  ...
)
```
# Arguments

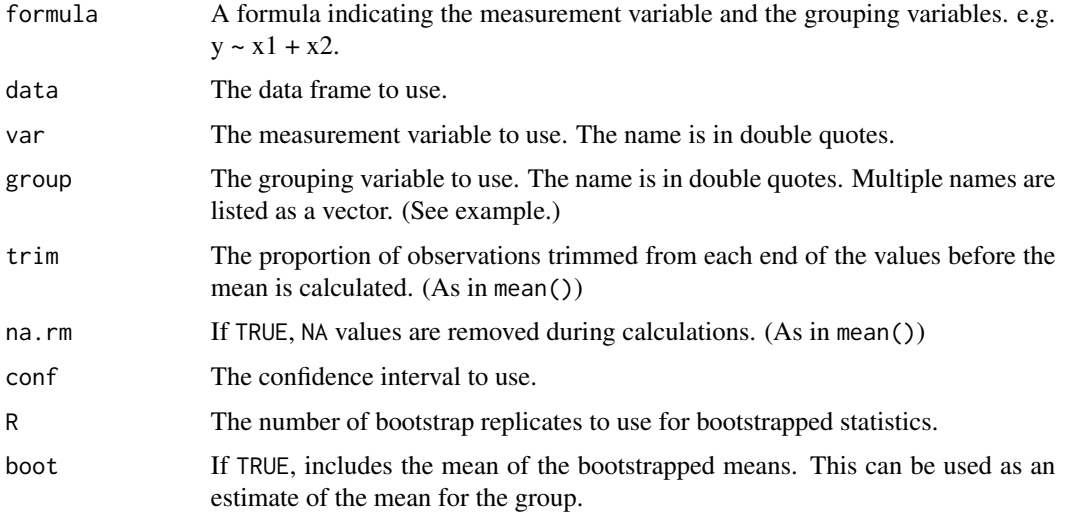

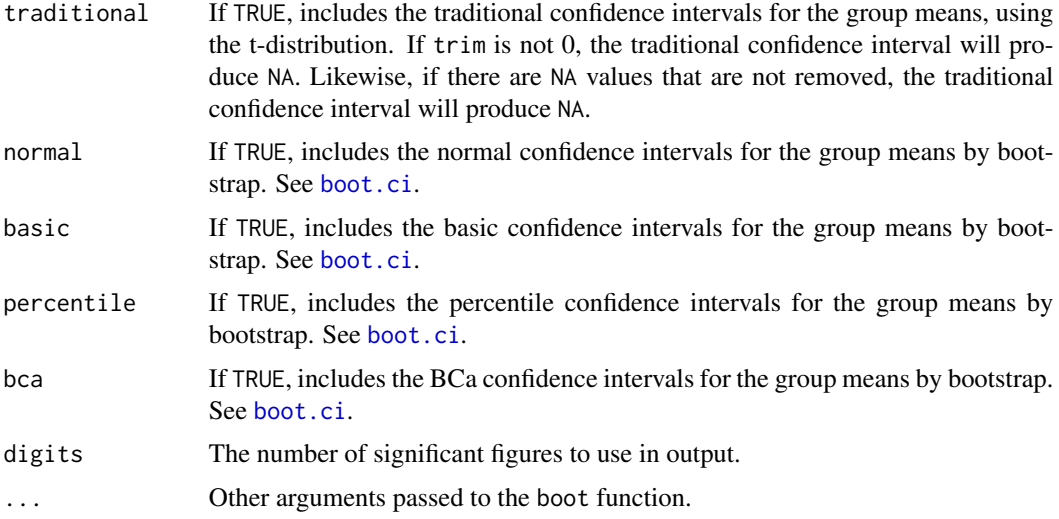

# Details

The input should include either formula and data; or data, var, and group. (See examples).

Results for ungrouped (one-sample) data can be obtained by either setting the right side of the formula to 1, e.g.  $y \sim 1$ , or by setting group=NULL when using var.

### Value

A data frame of requested statistics by group.

### Note

The parsing of the formula is simplistic. The first variable on the left side is used as the measurement variable. The variables on the right side are used for the grouping variables.

In general, it is advisable to handle NA values before using this function. With some options, the function may not handle missing values well, or in the manner desired by the user. In particular, if bca=TRUE and there are NA values, the function may fail.

For a traditional method to calculate confidence intervals on trimmed means, see Rand Wilcox, Introduction to Robust Estimation and Hypothesis Testing.

#### Author(s)

Salvatore Mangiafico, <mangiafico@njaes.rutgers.edu>

# References

[http://rcompanion.org/handbook/C\\_03.html](http://rcompanion.org/handbook/C_03.html)

# See Also

[groupwiseMedian](#page-46-0), [groupwiseHuber](#page-42-0) [groupwiseGeometric](#page-40-0)

# groupwiseMedian 47

# Examples

```
### Example with formula notation
data(Catbus)
groupwiseMean(Steps ~ Teacher + Gender,
            data = Catbus,
            traditional = FALSE,
            percentile = TRUE)
### Example with variable notation
data(Catbus)
groupwiseMean(data = Catbus,
            var = "Steps",group = c("Teacher", "Gender"),
            traditional = FALSE,
            percentile = TRUE)
```
<span id="page-46-0"></span>groupwiseMedian *Groupwise medians and confidence intervals*

### Description

Calculates medians and confidence intervals for groups.

## Usage

```
groupwiseMedian(
  formula = NULL,
  data = NULL,var = NULL,group = NULL,
  conf = 0.95,R = 5000,
 boot = FALSE,pseudo = FALSE,
  basic = FALSE,
  normal = FALSE,
 percentile = FALSE,
 bca = TRUE,
 wilcox = FALSE,exact = FALSE,digits = 3,
  ...
\mathcal{L}
```
## Arguments

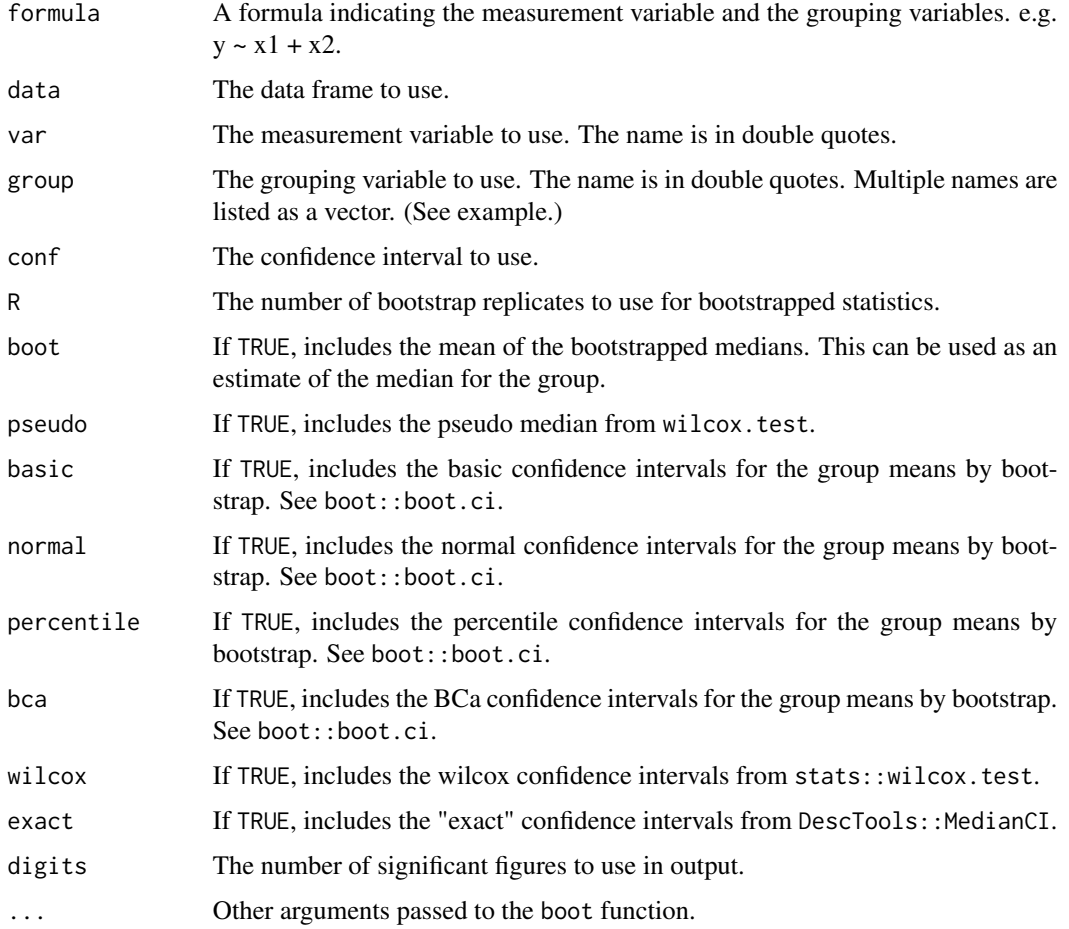

# Details

The input should include either formula and data; or data, var, and group. (See examples).

With some options, the function may not handle missing values well. This seems to happen particularly with bca = TRUE.

### Value

A data frame of requested statistics by group.

## Note

The parsing of the formula is simplistic. The first variable on the left side is used as the measurement variable. The variables on the right side are used for the grouping variables.

Results for ungrouped (one-sample) data can be obtained by either setting the right side of the formula to 1, e.g.  $y \sim 1$ , or by setting group=NULL.

# groupwisePercentile 49

# Author(s)

Salvatore Mangiafico, <mangiafico@njaes.rutgers.edu>

## References

[http://rcompanion.org/handbook/E\\_04.html](http://rcompanion.org/handbook/E_04.html)

## See Also

[groupwiseMean](#page-44-0), [groupwiseHuber](#page-42-0) [groupwiseGeometric](#page-40-0)

# Examples

```
### Example with formula notation
data(Catbus)
groupwiseMedian(Steps ~ Teacher + Gender,
            data = Catbus,
            bca = FALSE,
             percentile = TRUE,
             R = 1000### Example with variable notation
data(Catbus)
groupwiseMedian(data = Caths,var = "Steps",group = c("Teacher", "Gender"),
            bca = FALSE,
            percentile = TRUE,
            R = 1000
```
groupwisePercentile *Groupwise percentiles and confidence intervals*

## Description

Calculates percentiles and confidence intervals for groups.

# Usage

```
groupwisePercentile(
 formula = NULL,
 data = NULL,var = NULL,group = NULL,conf = 0.95,tau = 0.5,
  type = 7,
```

```
R = 5000,boot = FALSE,basic = FALSE,
 normal = FALSE,
 percentile = FALSE,
 bca = TRUE,digits = 3,
  ...
)
```
# Arguments

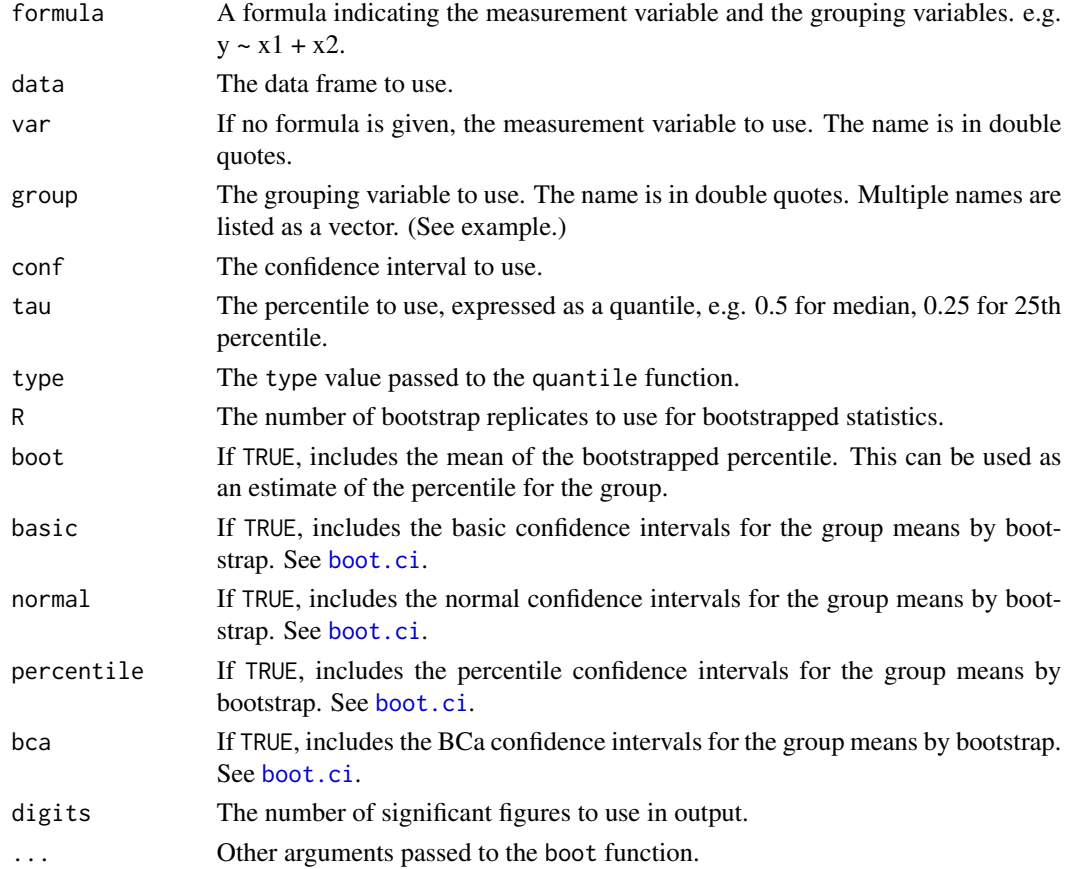

# Details

The input should include either formula and data; or data, var, and group. (See examples).

With some options, the function may not handle missing values well. This seems to happen particularly with bca = TRUE.

# Value

A data frame of requested statistics by group

# groupwiseSum 51

## Note

The parsing of the formula is simplistic. The first variable on the left side is used as the measurement variable. The variables on the right side are used for the grouping variables.

Results for ungrouped (one-sample) data can be obtained by either setting the right side of the formula to 1, e.g.  $y \sim 1$ , or by setting group=NULL.

### Author(s)

Salvatore Mangiafico, <mangiafico@njaes.rutgers.edu>

## References

[http://rcompanion.org/handbook/F\\_15.html](http://rcompanion.org/handbook/F_15.html)

## See Also

[groupwiseMean](#page-44-0), [groupwiseHuber](#page-42-0), [groupwiseGeometric](#page-40-0), [groupwiseMedian](#page-46-0)

# Examples

```
### Example with formula notation
data(Catbus)
groupwisePercentile(Steps ~ Teacher + Gender,
               data = Catbus,
                tau = 0.25,
               bca = FALSE,
               percentile = TRUE,
               R = 1000### Example with variable notation
data(Catbus)
groupwisePercentile(data = Catus,var = "Steps",
               group = c("Teacher", "Gender"),
               tau = 0.25,
               bca = FALSE,percentile = TRUE,
                R = 1000
```
groupwiseSum *Groupwise sums*

#### Description

Calculates sums for groups.

# Usage

```
groupwiseSum(
  formula = NULL,
  data = NULL,var = NULL,group = NULL,
  digits = NULL,
  ...
\mathcal{L}
```
## Arguments

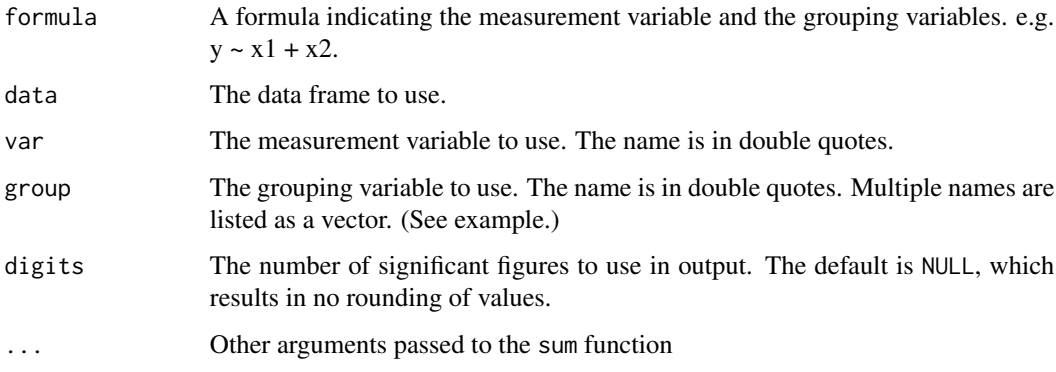

# Details

The input should include either formula and data; or data, var, and group. (See examples).

## Value

A data frame of statistics by group.

# Note

The parsing of the formula is simplistic. The first variable on the left side is used as the measurement variable. The variables on the right side are used for the grouping variables.

Beginning in version 2.0, there is no rounding of results by default. Rounding results can cause confusion if the user is expecting exact sums.

### Author(s)

Salvatore Mangiafico, <mangiafico@njaes.rutgers.edu>

# See Also

[groupwiseMean](#page-44-0), [groupwiseMedian](#page-46-0), [groupwiseHuber](#page-42-0), [groupwiseGeometric](#page-40-0)

# HayleySmith 53

### Examples

```
### Example with formula notation
data(AndersonBias)
groupwiseSum(Count ~ Result + Gender,
           data = AndersonBias)
### Example with variable notation
data(AndersonBias)
groupwiseSum(data = AndersonBias,
           var = "Count",group = c("Result", "Gender"))
```
HayleySmith *Hypothetical data for responses about adopting lawn care practices*

### Description

A data frame in long form with yes/no responses for four lawn care practices for each of 14 respondents. Hypothetical data.

#### Usage

HayleySmith

### Format

An object of class data. frame with 56 rows and 3 columns.

#### Source

[http://rcompanion.org/handbook/H\\_05.html](http://rcompanion.org/handbook/H_05.html)

kendallW *Kendall's W with bootstrapped confidence interval*

# Description

Calculates Kendall's W coefficient of concordance, which can be used as an effect size statistic for unreplicated complete block design such as where Friedman's test might be used. This function is a wrapper for the KendallW function in the DescTools package, with the addition of bootstrapped confidence intervals.

# Usage

```
kendallW(
  x,
  correct = TRUE,
 na.rm = FALSE,
 ci = FALSE,conf = 0.95,type = "perc",
 R = 1000,
 histogram = FALSE,
 digits = 3,
  ...
)
```
### Arguments

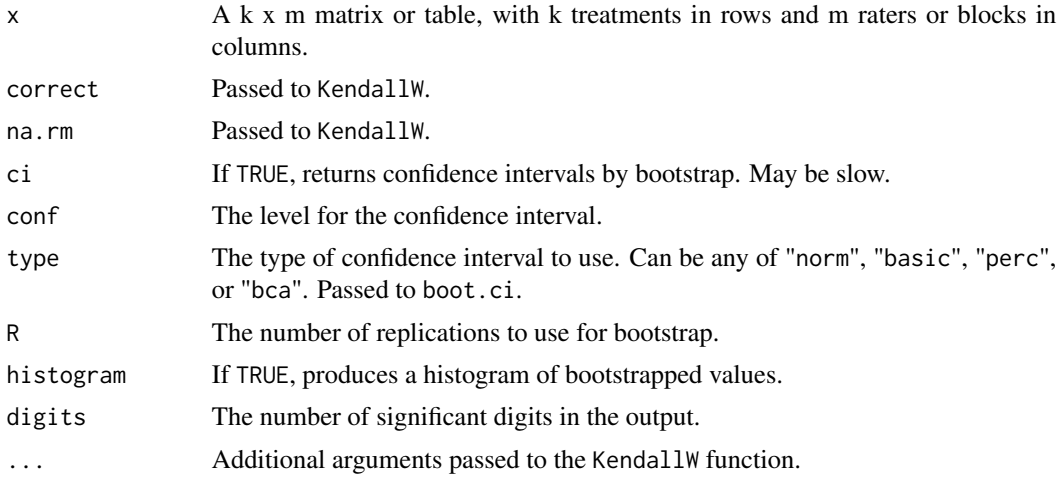

## Details

See the KendallW function in the DescTools package for details.

When W is close to 0 or very large, or with small sample size, the confidence intervals determined by this method may not be reliable, or the procedure may fail.

Because W is always positive, if type="perc", the confidence interval will never cross zero, and should not be used for statistical inference. However, if type="norm", the confidence interval may cross zero.

When producing confidence intervals by bootstrap, this function treats each rater or block as an observation. It is not clear to the author if this approach produces accurate confidence intervals, but it appears to be reasonable.

### Value

A single statistic, W. Or a small data frame consisting of W, and the lower and upper confidence limits.

#### Monarchs 55

## Acknowledgments

Thanks to Indrajeet Patil, author of ggstatsplot, and groupedstats for help in the inspiring and coding of this function.

## Author(s)

Salvatore Mangiafico, <mangiafico@njaes.rutgers.edu>

### References

[http://rcompanion.org/handbook/F\\_04.html](http://rcompanion.org/handbook/F_04.html)

## Examples

```
data(BobBelcher)
Table = xtabs(Likert ~ Instructor + Rater, data = BobBelcher)
kendallW(Table)
```
Monarchs *Hypothetical data for monarch butterflies in gardens*

### Description

A data frame of the number of monarch butterflies in three gardens. Hypothetical data.

## Usage

Monarchs

# Format

An object of class data. frame with 24 rows and 2 columns.

### Source

[http://rcompanion.org/handbook/J\\_01.html](http://rcompanion.org/handbook/J_01.html)

### Description

Calculates Vargha and Delaney's A (VDA), Cliff's delta (CD), and the Glass rank biserial coefficient, rg, for several groups in a pairwise manner.

### Usage

```
multiVDA(
  formula = NULL,data = NULL,x = NULL,g = NULL,statistic = "VDA",
  digits = 3,
  ...
\mathcal{L}
```
# Arguments

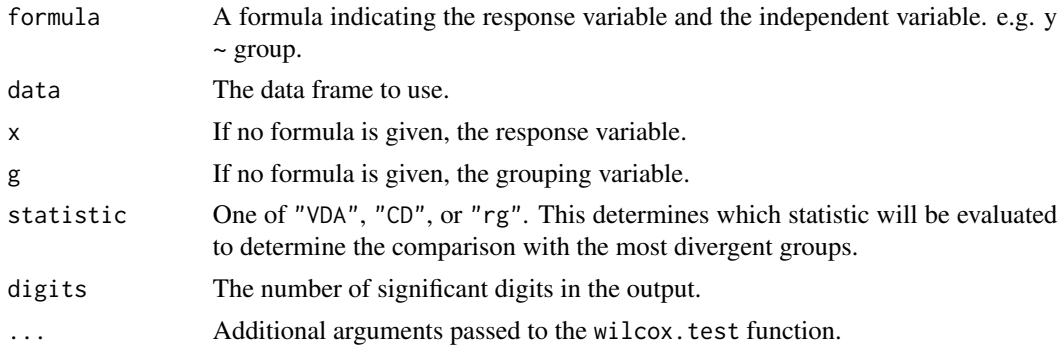

# Details

VDA and CD are effect size statistic appropriate in cases where a Wilcoxon-Mann-Whitney test might be used. Here, the pairwise approach would be used in cases where a Kruskal-Wallis test might be used. VDA ranges from 0 to 1, with 0.5 indicating stochastic equality, and 1 indicating that the first group dominates the second. CD ranges from  $-1$  to 1, with 0 indicating stochastic equality, and 1 indicating that the first group dominates the second. rg ranges from -1 to 1, depending on sample size, with 0 indicating no effect, and a positive result indicating that values in the first group are greater than in the second.

Be cautious with this interpretation, as R will alphabetize groups in the formula interface if the grouping variable is not already a factor.

In the function output, VDA.m is the greater of VDA or 1-VDA. CD.m is the absolute value of CD. rg.m is the absolute value of rg.

#### nagelkerke 57 between 1992 begin het die 19de eeu n.C. in 1992 begin het die 19de eeu n.C. 1992 begin het die 1

The function calculates VDA and Cliff's delta from the "W" U statistic from the wilcox.test function. Specifically,  $VDA = U/(n1*n2)$ ;  $CD = (VDA-0.5)*2$ .

rg is calculated as 2 times the difference of mean of ranks for each group divided by the total sample size. It appears that rg is equivalent to Cliff's delta.

The input should include either formula and data; or var, and group.

Currently, the function makes no provisions for NA values in the data. It is recommended that NAs be removed beforehand.

### Value

A list containing a data frame of pairwise statistics, and the comparison with the most extreme value of the chosen statistic.

# Note

The parsing of the formula is simplistic. The first variable on the left side is used as the measurement variable. The first variable on the right side is used for the grouping variable.

#### Author(s)

Salvatore Mangiafico, <mangiafico@njaes.rutgers.edu>

### References

[http://rcompanion.org/handbook/F\\_08.html](http://rcompanion.org/handbook/F_08.html)

# See Also

[vda](#page-110-0), [cliffDelta](#page-17-0)

#### Examples

```
data(PoohPiglet)
multiVDA(Likert ~ Speaker, data=PoohPiglet)
```
nagelkerke *Pseudo r-squared measures for various models*

## **Description**

Produces McFadden, Cox and Snell, and Nagelkerke pseudo r-squared measures, along with pvalues, for models.

### Usage

```
nagelkerke(fit, null = NULL, restrictNobs = FALSE)
```
#### Arguments

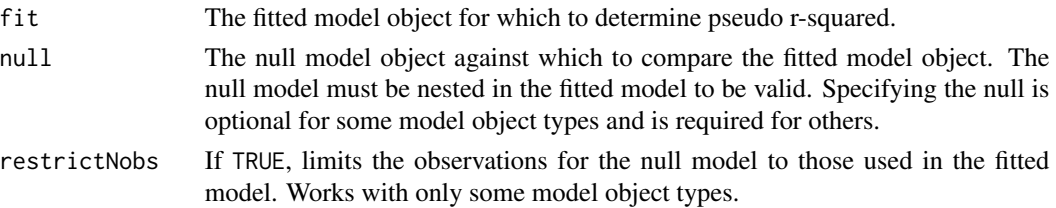

### Details

Pseudo R-squared values are not directly comparable to the R-squared for OLS models. Nor can they be interpreted as the proportion of the variability in the dependent variable that is explained by model. Instead pseudo R-squared measures are relative measures among similar models indicating how well the model explains the data.

Cox and Snell is also referred to as ML. Nagelkerke is also referred to as Cragg and Uhler.

Model objects accepted are lm, glm, gls, lme, lmer, lmerTest, nls, clm, clmm, vglm, glmer, negbin, zeroinfl, betareg, and rq.

Model objects that require the null model to be defined are nls, lmer, glmer, and clmm. Other objects use the update function to define the null model.

Likelihoods are found using ML (REML = FALSE).

The fitted model and the null model should be properly nested. That is, the terms of one need to be a subset of the the other, and they should have the same set of observations. One issue arises when there are NA values in one variable but not another, and observations with NA are removed in the model fitting. The result may be fitted and null models with different sets of observations. Setting restrictNobs to TRUE ensures that only observations in the fit model are used in the null model. This appears to work for lm and some glm models, but causes the function to fail for other model object types.

Some pseudo R-squared measures may not be appropriate or useful for some model types.

Calculations are based on log likelihood values for models. Results may be different than those based on deviance.

### Value

A list of six objects describing the models used, the pseudo r-squared values, the likelihood ratio test for the model, the number of observations for the models, messages, and any warnings.

#### Acknowledgments

My thanks to Jan-Herman Kuiper of Keele University for suggesting the restrictNobs fix.

### Author(s)

Salvatore Mangiafico, <mangiafico@njaes.rutgers.edu>

## References

[http://rcompanion.org/handbook/G\\_10.html](http://rcompanion.org/handbook/G_10.html)

# nagelkerkeHermite 59

### See Also

[accuracy](#page-3-0)

### Examples

```
### Logistic regression example
data(AndersonBias)
model = glm(Result \sim Country + Gender + County:Gender,weight = Count,data = AndersonBias,
          family = binomial(link="logit"))
nagelkerke(model)
### Quadratic plateau example
### With nls, the null needs to be defined
data(BrendonSmall)
quadplat = function(x, a, b, clx) {
          ifelse(x < clx, a + b * x + (-0.5*b/clx) * x * x,
                          a + b * c1x + (-0.5*b/c1x) * c1x * c1x)model = nls(Sodium ~quad and plate(Calories, a, b, clx),data = BrendonSmall,
            start = list(a = 519,b = 0.359,
                        clx = 2304))
nullfunc = function(x, m){m}null.model = nls(Sodium ~ nullfunct(Calories, m),
             data = BrendonSmall,
             start = list(m = 1346))nagelkerke(model, null=null.model)
```
nagelkerkeHermite *[Defunct!] Pseudo r-squared measures for hermite models*

### Description

Defunct. Produces McFadden, Cox and Snell, and Nagelkerke pseudo R-squared measures, along with p-value for the model, for hermite regression objects.

#### Usage

nagelkerkeHermite(...)

### Arguments

... Anything.

<span id="page-59-0"></span>nominalSymmetryTest *Exact and McNemar symmetry tests for paired contingency tables*

## Description

Conducts an omnibus symmetry test for a paired contingency table and then post-hoc pairwise tests. This is similar to McNemar and McNemar-Bowker tests in use.

### Usage

```
nominalSymmetryTest(x, method = "fdr", digits = 3, exact = FALSE, \dots)
```
### Arguments

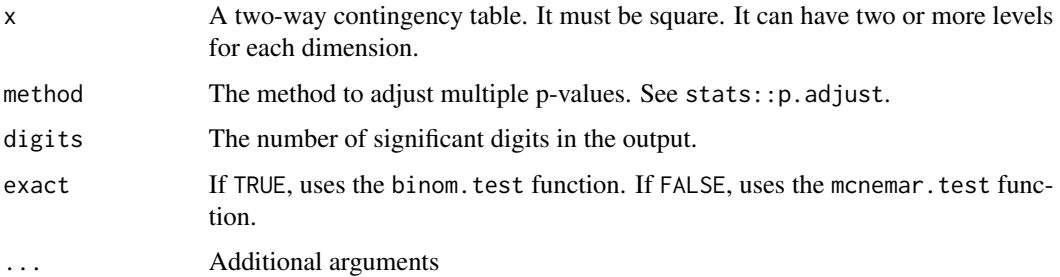

## Details

The omnibus McNemar test may fail when there are zeros in critical cells.

Currently, the exact=TRUE with a table greater than 2 x 2 will not produce an omnibus test result.

### Value

A list containing: a data frame of results of the global test; a data frame of results of the pairwise results; and a data frame mentioning the p-value adjustment method.

# Author(s)

Salvatore Mangiafico, <mangiafico@njaes.rutgers.edu>

# References

[http://rcompanion.org/handbook/H\\_05.html](http://rcompanion.org/handbook/H_05.html)

## See Also

[pairwiseMcnemar](#page-66-0), [groupwiseCMH](#page-39-0), [pairwiseNominalIndependence](#page-73-0), [pairwiseNominalMatrix](#page-74-0)

#### Nurseries 61

### Examples

```
### 2 x 2 repeated matrix example
data(AndersonRainBarrel)
nominalSymmetryTest(AndersonRainBarrel)
### 3 x 3 repeated matrix example
data(AndersonRainGarden)
nominalSymmetryTest(AndersonRainGarden,
                    exact = FALSE)
```
Nurseries *Data for proportion of good practices followed by plant nuseries*

# Description

A data frame with two variables: size of plant nursery in hectares, and proportion of good practices followed by the nursery

#### Usage

Nurseries

### Format

An object of class data.frame with 38 rows and 2 columns.

## Source

Mangiafico, S.S., Newman, J.P., Mochizuki, M.J., and Zurawski, D. (2008). Adoption of sustainable practices to protect and conserve water resources in container nurseries with greenhouse facilities. Acta horticulturae 797, 367-372.

oneSampleDominance *Dominance statistic for one-sample data*

# Description

Calculates a dominance effect size statistic compared with a theoretical median for one-sample data with confidence intervals by bootstrap

## Usage

```
oneSampleDominance(
  x,
  mu,
  ci = FALSE,conf = 0.95,type = "perc",
 R = 1000,
  histogram = FALSE,
  digits = 3,
  na.rm = TRUE,...
\mathcal{L}
```
### Arguments

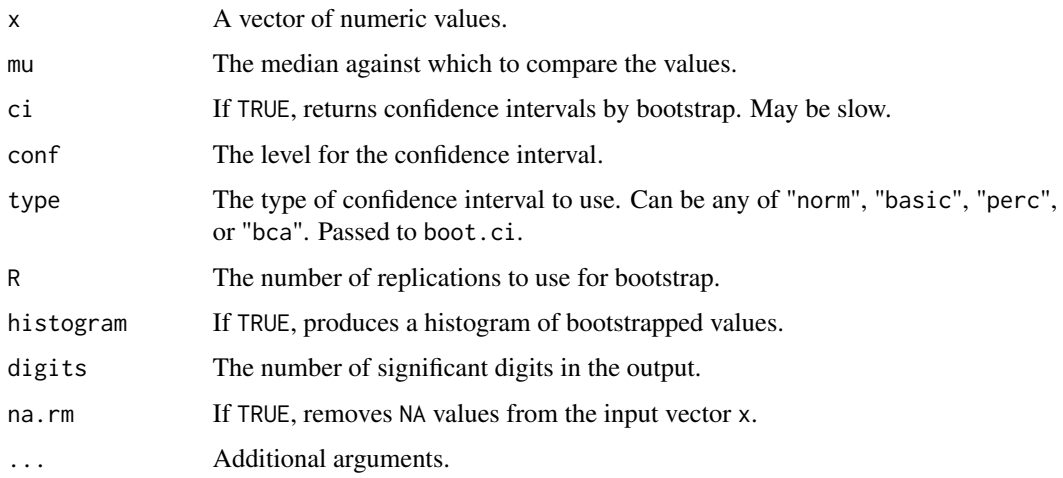

## Details

The calculated Dominance statistic is simply the proportion of observations greater than mu minus the the proportion of observations less than mu.

It will range from -1 to 1, with 0 indicating that the median is equal to mu, and 1 indicating that the observations are all greater in value than mu, and -1 indicating that the observations are all less in value than mu.

This statistic is appropriate for truly ordinal data, and could be considered an effect size statistic for a one-sample sign test.

Ordered category data need to re-coded as numeric, e.g. as with as.numeric(Ordinal.variable).

When the statistic is close to 1 or close to -1, or with small sample size, the confidence intervals determined by this method may not be reliable, or the procedure may fail.

VDA is the analogous statistic, converted to a probability, ranging from 0 to 1, specifically,  $VDA =$ Dominance  $/ 2 + 0.5$ .

# ordinalEtaSquared 63

## Value

A small data frame consisting of descriptive statistics, the dominance statistic, and potentially the lower and upper confidence limits.

### Author(s)

Salvatore Mangiafico, <mangiafico@njaes.rutgers.edu>

## References

[https://rcompanion.org/handbook/F\\_03.html](https://rcompanion.org/handbook/F_03.html)

### See Also

[cliffDelta](#page-17-0)

## Examples

```
data(Catbus)
library(DescTools)
SignTest(Catbus$Rating, mu=5.5)
oneSampleDominance(Catbus$Rating, mu=5.5)
```
ordinalEtaSquared *Eta-squared for ordinal variables*

# Description

Calculates eta-squared as an effect size statistic, following a Kruskal-Wallis test, or for a table with one ordinal variable and one nominal variable; confidence intervals by bootstrap.

### Usage

```
ordinalEtaSquared(
  x,
  g = NULL,group = "row",ci = FALSE,conf = 0.95,type = "perc",
  R = 1000.
 histogram = FALSE,
  digits = 3,
  reportIncomplete = FALSE,
  ...
)
```
### **Arguments**

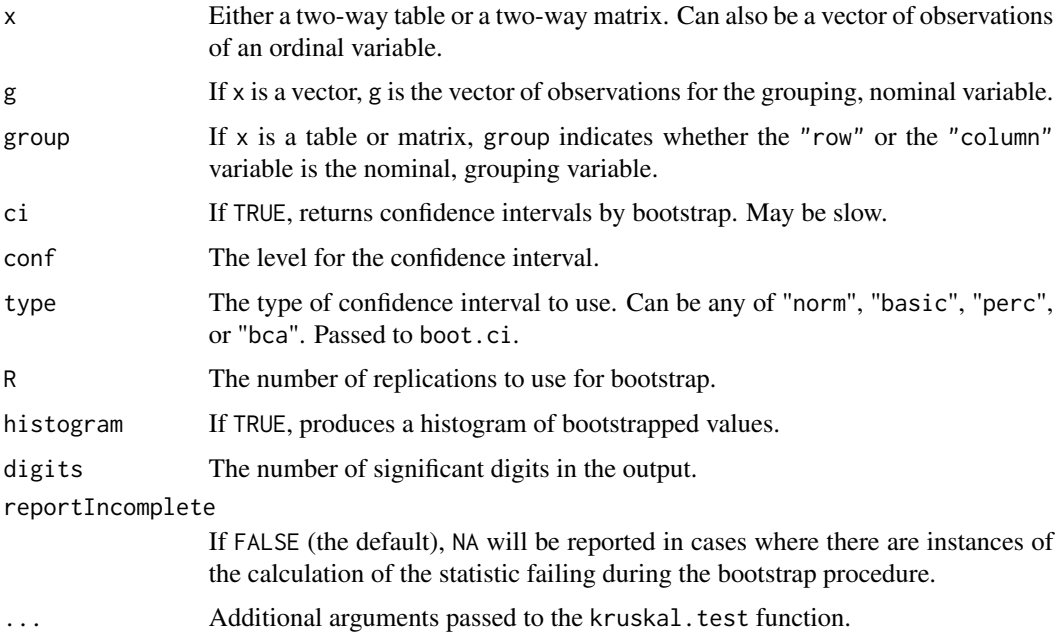

### Details

Eta-squared is used as a measure of association for the Kruskal-Wallis test or for a two-way table with one ordinal and one nominal variable.

Currently, the function makes no provisions for NA values in the data. It is recommended that NAs be removed beforehand.

Because eta-squared is always positive, if type="perc", the confidence interval will never cross zero, and should not be used for statistical inference. However, if type="norm", the confidence interval may cross zero.

When eta-squared is close to 0 or very large, or with small counts in some cells, the confidence intervals determined by this method may not be reliable, or the procedure may fail.

## Value

A single statistic, eta-squared. Or a small data frame consisting of eta-squared, and the lower and upper confidence limits.

## Author(s)

Salvatore Mangiafico, <mangiafico@njaes.rutgers.edu>

## References

Cohen, B.H. 2013. Explaining Psychological Statistics, 4th ed. Wiley.; [http://rcompanion.org/](http://rcompanion.org/handbook/F_08.html) [handbook/F\\_08.html](http://rcompanion.org/handbook/F_08.html)

pairedSampleDominance 65

# See Also

[freemanTheta](#page-35-0), [epsilonSquared](#page-33-0)

### Examples

```
data(Breakfast)
library(coin)
chisq_test(Breakfast, scores = list("Breakfast" = c(-2, -1, 0, 1, 2)))
ordinalEtaSquared(Breakfast)
data(PoohPiglet)
kruskal.test(Likert ~ Speaker, data = PoohPiglet)
ordinalEtaSquared(x = PoohPiglet$Likert, g = PoohPiglet$Speaker)
### Same data, as matrix of counts
data(PoohPiglet)
XT = xtabs( ~ Speaker + Likert, data = PoohPiglet)
ordinalEtaSquared(XT)
```
pairedSampleDominance *Dominance statistic for two-sample paired data*

# Description

Calculates a dominance effect size statistic for two-sample paired data with confidence intervals by bootstrap

### Usage

```
pairedSampleDominance(
 formula = NULL,
 data = NULL,
 x = NULL,y = NULL,ci = FALSE,conf = 0.95,type = "perc",
 R = 1000.
 histogram = FALSE,
 digits = 3,
 na.rm = TRUE,...
)
```
### Arguments

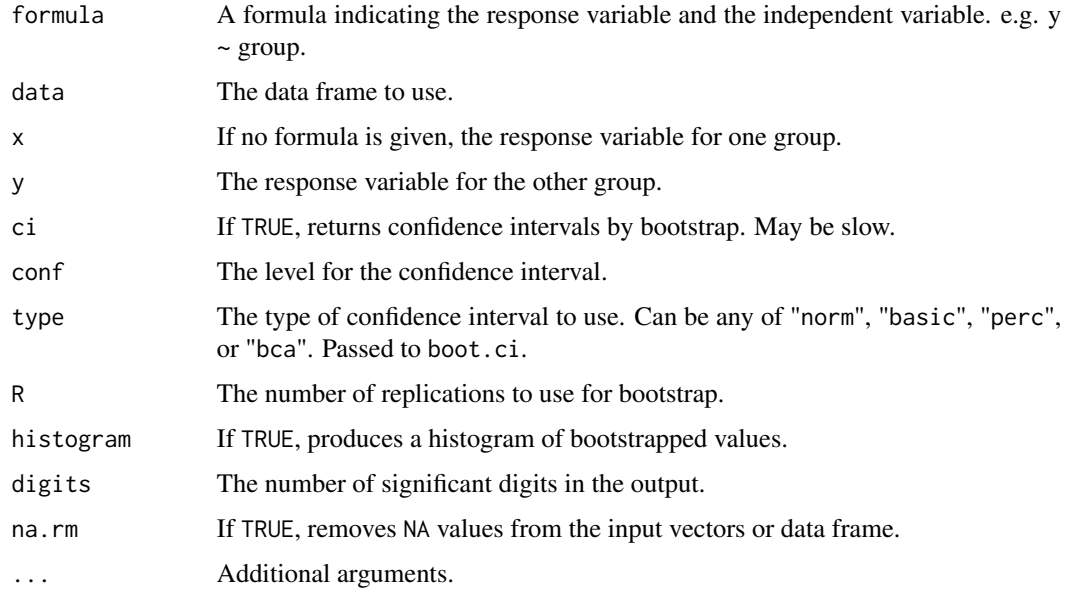

# Details

The calculated Dominance statistic is simply the proportion of observations in x greater the paired observations in y, minus the proportion of observations in x less than the paired observations in y

It will range from -1 to 1, with and 1 indicating that the all the observations in x are greater than the paired observations in y, and -1 indicating that the all the observations in y are greater than the paired observations in x.

The input should include either formula and data; or x, and y. If there are more than two groups, only the first two groups are used.

This statistic is appropriate for truly ordinal data, and could be considered an effect size statistic for a two-sample paired sign test.

Ordered category data need to re-coded as numeric, e.g. as with as . numeric(Ordinal.variable).

When the statistic is close to 1 or close to -1, or with small sample size, the confidence intervals determined by this method may not be reliable, or the procedure may fail.

VDA is the analogous statistic, converted to a probability, ranging from 0 to 1, specifically, VDA = Dominance  $/ 2 + 0.5$ 

## Value

A small data frame consisting of descriptive statistics, the dominance statistic, and potentially the lower and upper confidence limits.

# Author(s)

Salvatore Mangiafico, <mangiafico@njaes.rutgers.edu>

# pairwiseDifferences 67

### References

[https://rcompanion.org/handbook/F\\_07.html](https://rcompanion.org/handbook/F_07.html)

# See Also

[cliffDelta](#page-17-0)

# Examples

```
data(Pooh)
Time.1 = Pooh$Likert[Pooh$Time == 1]
Time.2 = Pooh$Likert[Pooh$Time == 2]
library(DescTools)
SignTest(x = Time.1, y = Time.2)
pairedSampleDominance(x = Time.1, y = Time.2)
pairedSampleDominance(Likert ~ Time, data=Pooh)
```
pairwiseDifferences *[Defunct!] Pairwise differences for unreplicated CBD*

## Description

Defunct. Calculates the differences in the response variable for each pair of levels of a grouping variable in an unreplicated complete block design.

## Usage

```
pairwiseDifferences(...)
```
### Arguments

... Anything.

<span id="page-66-0"></span>pairwiseMcnemar *Pairwise McNemar and related tests for Cochran Q test post-hoc*

#### Description

Conducts pairwise McNemar, exact, and permutation tests as a post-hoc to Cochran Q test.

### Usage

```
pairwiseMcnemar(
  formula = NULL,
 data = NULL,x = NULL,g = NULL,block = NULL,
  test = "exact",method = "fdr",digits = 3,
  correct = FALSE
)
```
# Arguments

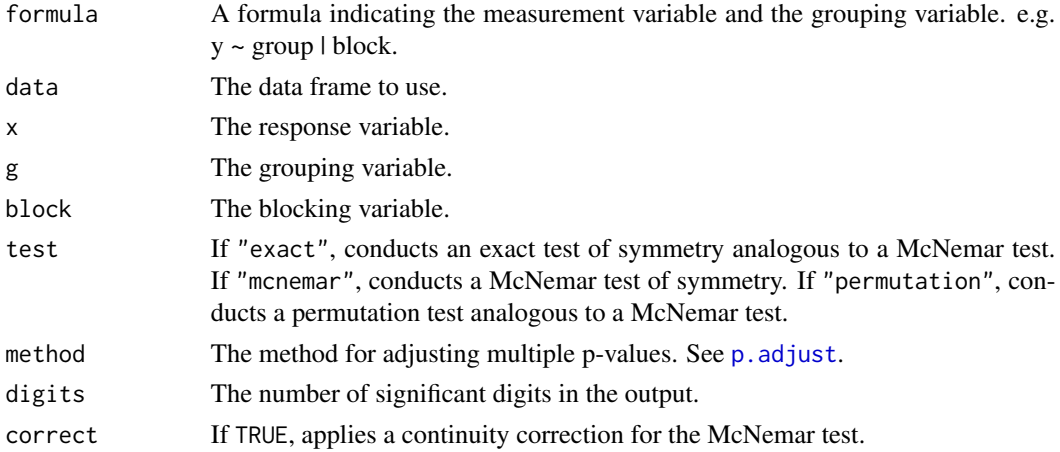

## Details

The component tables for the pairwise tests must be of size 2 x 2. The input should include either formula and data; or x, g, and block.

## Value

A list containing: a data frame of results of the global test; a data frame of results of the pairwise results; and a data frame mentioning the p-value adjustment method.

## Note

The parsing of the formula is simplistic. The first variable on the left side is used as the measurement variable. The first variable on the right side is used for the grouping variable. The second variable on the right side is used for the blocking variable.

# Author(s)

Salvatore Mangiafico, <mangiafico@njaes.rutgers.edu>

### References

[http://rcompanion.org/handbook/H\\_07.html](http://rcompanion.org/handbook/H_07.html)

## See Also

[nominalSymmetryTest](#page-59-0), [groupwiseCMH](#page-39-0), [pairwiseNominalIndependence](#page-73-0), [pairwiseNominalMatrix](#page-74-0)

### Examples

```
### Cochran Q post-hoc example
data(HayleySmith)
library(DescTools)
CochranQTest(Response ~ Practice | Student,
            data = HayleySmith)
HayleySmith$Practice = factor(HayleySmith$Practice,
                          levels = c("MowHeight", "SoilTest",
                                     "Clippings", "Irrigation"))
PT = pairwiseMcnemar(Response ~ Practice | Student,
                    data = HayleySmith,
                     test = "exact",\text{method} = "fdr",digits = 3)
PT
PT = PT$Pairwise
cldList(comparison = PT$Comparison,
       p.value = PT$p.adjust,
       threshold = 0.05)
```
<span id="page-68-0"></span>pairwiseMedianMatrix *Pairwise Mood's median tests with matrix output*

### Description

Conducts pairwise Mood's median tests across groups.

### Usage

```
pairwiseMedianMatrix(
  formula = NULL,data = NULL,
  x = NULL,
  g = NULL,digits = 4,
 method = "fdr",...
)
```
### **Arguments**

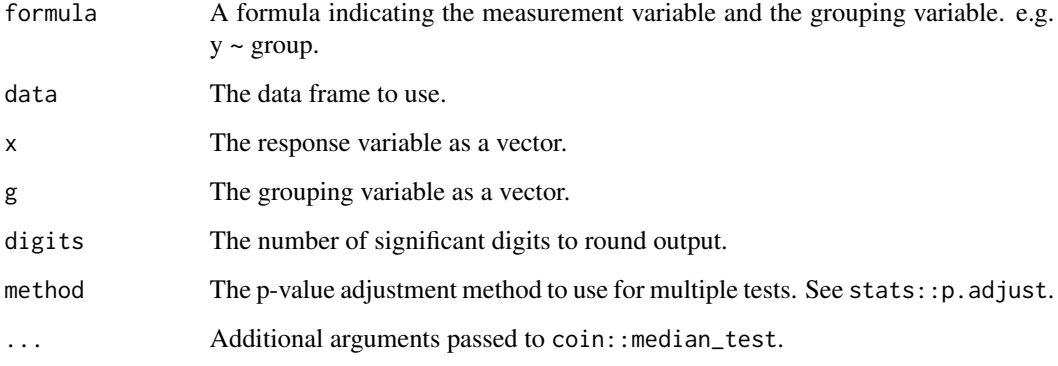

# Details

The input should include either formula and data; or x, and g.

Mood's median test compares medians among two or more groups. See [http://rcompanion.org/](http://rcompanion.org/handbook/F_09.html) [handbook/F\\_09.html](http://rcompanion.org/handbook/F_09.html) for futher discussion of this test.

The pairwiseMedianMatrix function can be used as a post-hoc method following an omnibus Mood's median test. It passes the data for pairwise groups to coin:: median\_test.

The matrix output can be converted to a compact letter display, as in the example.

## Value

A list consisting of: a matrix of p-values; the p-value adjustment method; a matrix of adjusted p-values.

# Note

The parsing of the formula is simplistic. The first variable on the left side is used as the measurement variable. The first variable on the right side is used for the grouping variable.

# Author(s)

Salvatore Mangiafico, <mangiafico@njaes.rutgers.edu>

### References

[http://rcompanion.org/handbook/F\\_09.html](http://rcompanion.org/handbook/F_09.html)

# See Also

[pairwiseMedianTest](#page-70-0)

# pairwiseMedianTest 71

# Examples

```
data(PoohPiglet)
PoohPiglet$Speaker = factor(PoohPiglet$Speaker,
                         levels = c("Pooh", "Tigger", "Piglet"))
PT = pairwiseMedianMatrix(Likert ~ Speaker,
                         data = PoohPiglet,
                         exact = NULL,method = "fdr")$Adjusted
PT
library(multcompView)
multcompLetters(PT,
               compare="<",
                threshold=0.05,
               Letters=letters)
```
<span id="page-70-0"></span>pairwiseMedianTest *Pairwise Mood's median tests*

## Description

Conducts pairwise Mood's median tests across groups.

### Usage

```
pairwiseMedianTest(
  formula = NULL,
 data = NULL,
 x = NULL,g = NULL,digits = 4,
 method = "fdr",...
\mathcal{L}
```
# Arguments

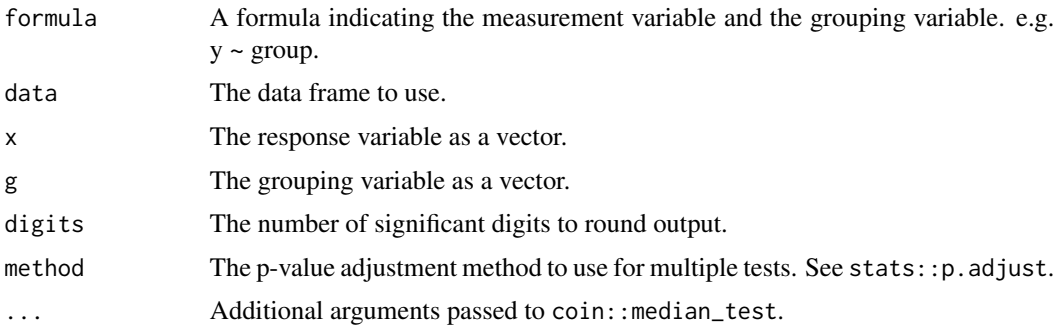

# Details

The input should include either formula and data; or x, and g.

Mood's median test compares medians among two or more groups. See [http://rcompanion.org/](http://rcompanion.org/handbook/F_09.html) [handbook/F\\_09.html](http://rcompanion.org/handbook/F_09.html) for further discussion of this test.

The pairwiseMedianTest function can be used as a post-hoc method following an omnibus Mood's median test. It passes the data for pairwise groups to coin:: median\_test.

The output can be converted to a compact letter display, as in the example.

# Value

A dataframe of the groups being compared, the p-values, and the adjusted p-values.

### Note

The parsing of the formula is simplistic. The first variable on the left side is used as the measurement variable. The first variable on the right side is used for the grouping variable.

## Author(s)

Salvatore Mangiafico, <mangiafico@njaes.rutgers.edu>

# References

[http://rcompanion.org/handbook/F\\_09.html](http://rcompanion.org/handbook/F_09.html)

# See Also

[pairwiseMedianMatrix](#page-68-0)

### Examples

```
data(PoohPiglet)
PoohPiglet$Speaker = factor(PoohPiglet$Speaker,
                    levels = c("Pooh", "Tigger", "Piglet"))
PT = pairwiseMedianTest(Likert ~ Speaker,data = PoohPiglet,
                       exact = NULL,method = "fdr")PT
cldList(comparison = PT$Comparison,
       p.value = PT$p.adjust,
       threshold = 0.05)
```
<span id="page-72-0"></span>pairwiseModelAnova *Compare model objects with F test and likelihood ratio test*

#### **Description**

Compares a series of models with pairwise F tests and likelihood ratio tests.

#### Usage

```
pairwiseModelAnova(fits, ...)
```
### Arguments

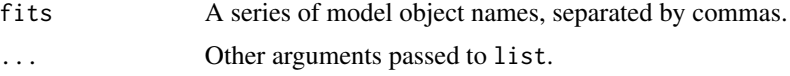

# Details

For comparisons to be valid, both models must have the same data, without transformations, use the same dependent variable, and be fit with the same method.

To be valid, models need to be nested.

### Value

A list of: The calls of the models compared; a data frame of comparisons and F tests; and a data frame of comparisons and likelihood ratio tests.

#### Author(s)

Salvatore Mangiafico, <mangiafico@njaes.rutgers.edu>

#### See Also

[compareGLM](#page-24-0), [compareLM](#page-25-0)

## Examples

```
### Compare among polynomial models
data(BrendonSmall)
BrendonSmall$Calories = as.numeric(BrendonSmall$Calories)
BrendonSmall$Calories2 = BrendonSmall$Calories * BrendonSmall$Calories
BrendonSmall$Calories3 = BrendonSmall$Calories * BrendonSmall$Calories *
                         BrendonSmall$Calories
BrendonSmall$Calories4 = BrendonSmall$Calories * BrendonSmall$Calories *
                        BrendonSmall$Calories * BrendonSmall$Calories
model.1 = Im(Sodium ~ Calories, data = BrendonSmall)model.2 = lm(Sodium ~ Calories + Calories2, data = BrendonSmall)
```

```
model.3 = lm(Sodium ~ Calories + Calories2 + Calories3, data = BrendonSmall)
model.4 = lm(Sodium ~ Calories + Calories2 + Calories3 + Calories4,
             data = BrendonSmall)
pairwiseModelAnova(model.1, model.2, model.3, model.4)
```
## <span id="page-73-0"></span>pairwiseNominalIndependence

```
Pairwise tests of independence for nominal data
```
## Description

Conducts pairwise tests for a 2-dimensional matrix, in which at at least one dimension has more than two levels, as a post-hoc test. Conducts Fisher exact, Chi-square, or G-test.

### Usage

```
pairwiseNominalIndependence(
 x,
 compare = "row",fisher = TRUE,
 gtest = TRUE,chisq = TRUE,
 method = "fdr",
 correct = "none",cramer = FALSE,
 digits = 3,
  ...
)
```
## Arguments

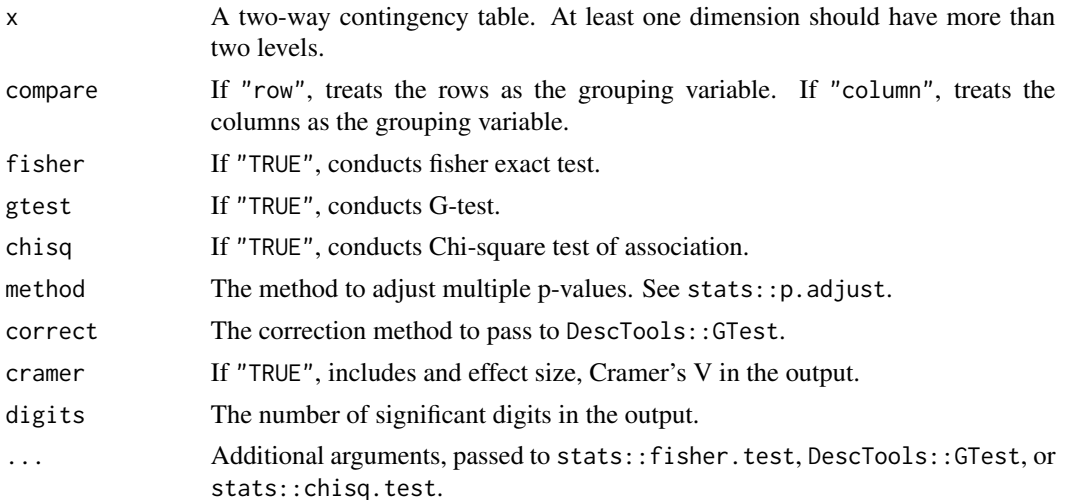

### Value

A data frame of comparisons, p-values, and adjusted p-values.

#### Author(s)

Salvatore Mangiafico, <mangiafico@njaes.rutgers.edu>

### References

[http://rcompanion.org/handbook/H\\_04.html](http://rcompanion.org/handbook/H_04.html)

## See Also

[pairwiseMcnemar](#page-66-0), [groupwiseCMH](#page-39-0), [nominalSymmetryTest](#page-59-0), [pairwiseNominalMatrix](#page-74-0)

### Examples

```
### Independence test for a 4 x 2 matrix
data(Anderson)
fisher.test(Anderson)
Anderson = Anderson[(c("Heimlich", "Bloom", "Dougal", "Cobblestone")),]
PT = pairwiseNominalIndependence(Anderson,
                                fisher = TRUE,
                                 gtest = FALSE,
                                chisq = FALSE,
                                 cramer = TRUE)
PT
cldList(comparison = PT$Comparison,
        p.value = PT$p.adj.Fisher,
        threshold = 0.05)
```
<span id="page-74-0"></span>pairwiseNominalMatrix *Pairwise tests of independence for nominal data with matrix output*

#### Description

Conducts pairwise tests for a 2-dimensional matrix, in which at at least one dimension has more than two levels, as a post-hoc test. Conducts Fisher exact, Chi-square, or G-test.

### Usage

```
pairwiseNominalMatrix(
 x,
 compare = "row",fisher = TRUE,gtest = FALSE,
 chisq = FALSE,
```

```
method = "fdr",correct = "none",digits = 3,
  ...
\lambda
```
#### Arguments

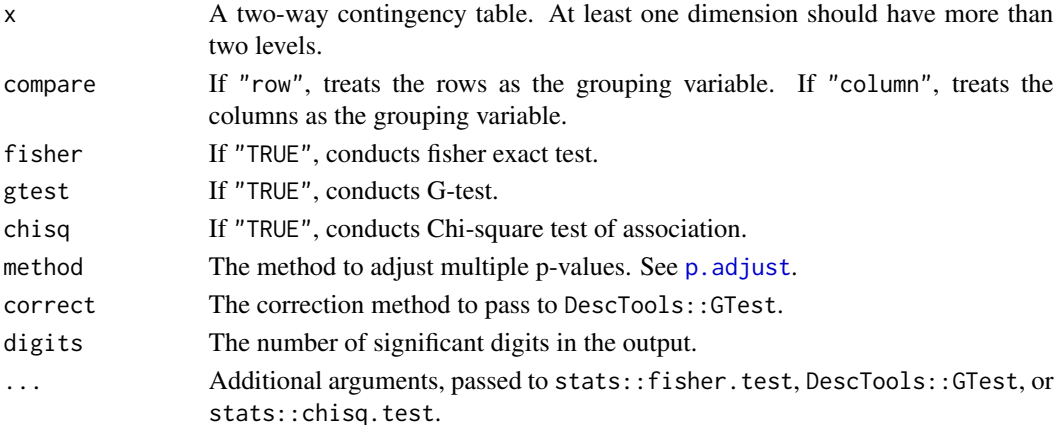

#### Value

A list consisting of: the test used, a matrix of unadjusted p-values, the p-value adjustment method used, and a matrix of adjusted p-values.

@seealso [pairwiseMcnemar](#page-66-0), [groupwiseCMH](#page-39-0), [nominalSymmetryTest](#page-59-0), [pairwiseNominalIndependence](#page-73-0)

## Author(s)

Salvatore Mangiafico, <mangiafico@njaes.rutgers.edu>

## References

[http://rcompanion.org/handbook/H\\_04.html](http://rcompanion.org/handbook/H_04.html)

### Examples

```
### Independence test for a 4 x 2 matrix
data(Anderson)
fisher.test(Anderson)
Anderson = Anderson[(c("Heimlich", "Bloom", "Dougal", "Cobblestone")),]
PT = pairwiseNominalMatrix(Anderson,
                           fisher = TRUE,
                           gtest = FALSE,
                          chisq = FALSE)$Adjusted
PT
library(multcompView)
multcompLetters(PT)
```
pairwiseOrdinalIndependence

*Pairwise tests of independence for tables with one ordered nominal variable*

## Description

Conducts pairwise tests for a 2-dimensional table, in which one variable is ordered nominal and one variable is non-ordered nominal. The function relies on the coin package.

#### Usage

```
pairwiseOrdinalIndependence(
  x,
  compare = "row",
  scores = NULL,
  method = "fdr",digits = 3,
  ...
\mathcal{L}
```
### Arguments

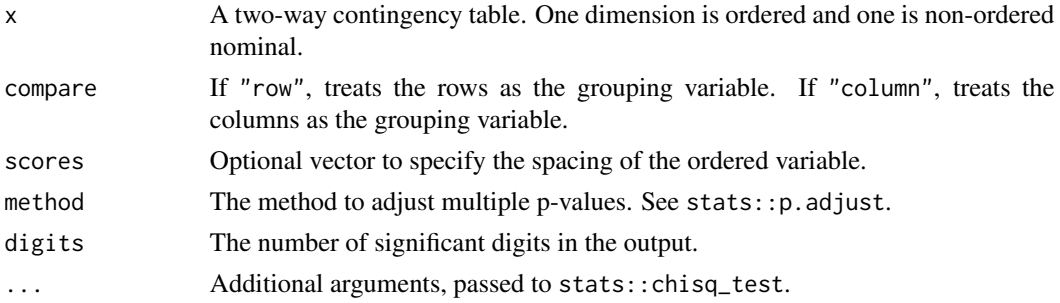

### Value

A data frame of comparisons, p-values, and adjusted p-values.

### Author(s)

Salvatore Mangiafico, <mangiafico@njaes.rutgers.edu>

## References

[http://rcompanion.org/handbook/H\\_09.html](http://rcompanion.org/handbook/H_09.html)

## See Also

[pairwiseNominalIndependence](#page-73-0)

### Examples

```
### Independence test for table with one ordered variable
data(Breakfast)
require(coin)
chisq_test(Breakfast,
          scores = list("Breakfast" = c(-2, -1, 0, 1, 2)))PT = pairwiseOrdinalIndependence(Breakfast, compare = "row")
PT
cldList(comparison = PT$Comparison,
       p.value = PT$p.value,
       threshold = 0.05### Similar to Kruskal-Wallis test for Likert data
data(PoohPiglet)
XT = xtabs(~ Speaker + Likert, data = PoohPiglet)
XT
require(coin)
chisq_test(XT,
          scores = list("Likert" = c(1, 2, 3, 4, 5)))PT=pairwiseOrdinalIndependence(XT, compare = "row")
PT
cldList(comparison = PT$Comparison,
       p.value = PT$p.value,
       threshold = 0.05
```
pairwiseOrdinalMatrix *[Defunct!] Pairwise two-sample ordinal regression with matrix output*

## Description

Defunct. Performs pairwise two-sample ordinal regression across groups.

#### Usage

```
pairwiseOrdinalMatrix(...)
```
### Arguments

... Anything.

```
pairwiseOrdinalPairedMatrix
```
*[Defunct!] Pairwise two-sample ordinal regression for paired data with matrix output*

### Description

Defunct. Performs pairwise two-sample ordinal regression across groups for paired data with matrix output.

### Usage

```
pairwiseOrdinalPairedMatrix(...)
```
## Arguments

... Anything.

pairwiseOrdinalPairedTest *[Defunct!] Pairwise two-sample ordinal regression for paired data*

## Description

Defunct. Performs pairwise two-sample ordinal regression across groups for paired data.

## Usage

```
pairwiseOrdinalPairedTest(...)
```
## Arguments

... Anything.

pairwiseOrdinalTest *[Defunct!] Pairwise two-sample ordinal regression*

# Description

Defunct. Performs pairwise two-sample ordinal regression across groups.

#### Usage

```
pairwiseOrdinalTest(...)
```
#### Arguments

... Anything.

pairwisePercentileTest

*Pairwise permutation tests for percentiles*

## Description

Conducts pairwise permutation tests across groups for percentiles, medians, and proportion below a threshold value.

## Usage

```
pairwisePercentileTest(
  formula = NULL,
 data = NULL,
 x = NULL,y = NULL,test = "median",
  tau = 0.5,
  type = 7,
  threshold = NA,
  comparison = " <",
  r = 1000,
  digits = 4,
 progress = "TRUE",
 method = "fdr")
```
### Arguments

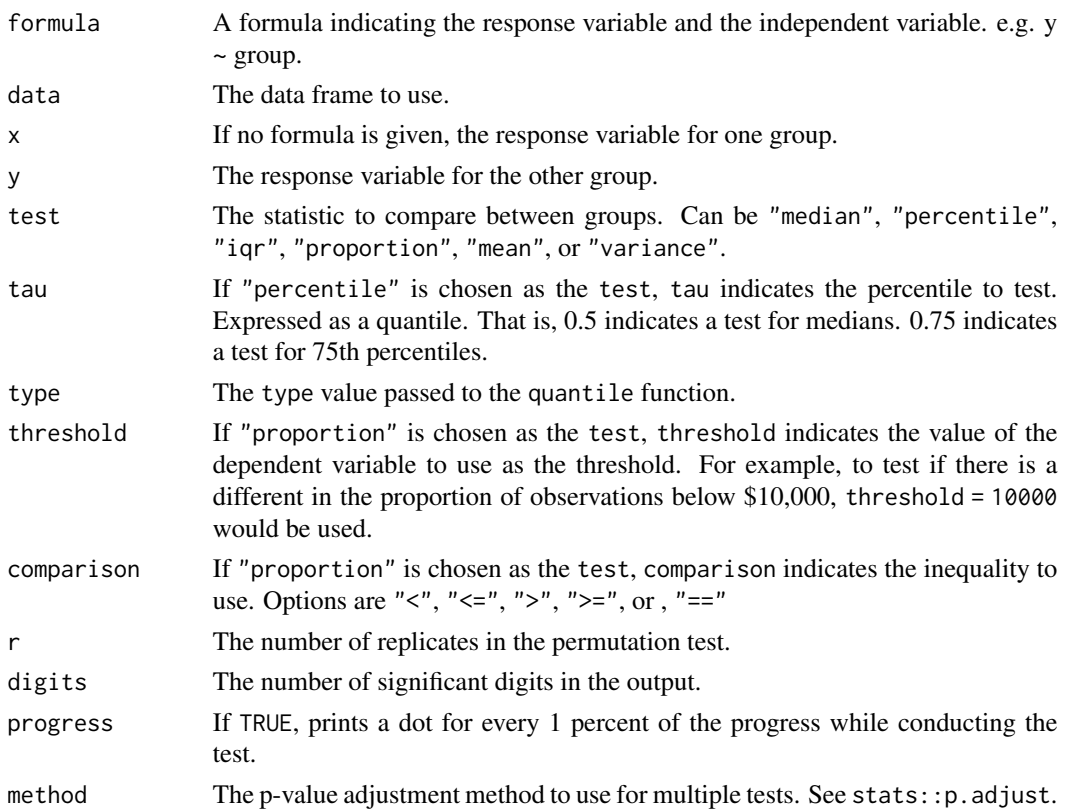

#### Details

The function conducts pairwise tests using the percentileTest function. The user can consult the documentation for that function for additional details.

The input should include either formula and data; or x, and y.

## Value

A dataframe of the groups being compared, the p-values, and the adjusted p-values.

### Note

The parsing of the formula is simplistic. The first variable on the left side is used as the measurement variable. The first variable on the right side is used for the grouping variable.

### Author(s)

Salvatore Mangiafico, <mangiafico@njaes.rutgers.edu>

# References

[http://rcompanion.org/handbook/F\\_15.html](http://rcompanion.org/handbook/F_15.html)

## See Also

[percentileTest](#page-90-0), [groupwisePercentile](#page-48-0)

## Examples

```
## Not run:
data(BrendonSmall)
PT = pairwisePercentileTest(Sodium ~ Instructor,
                          data = BrendonSmall,
                          test = "percentile",
                          tau = 0.75)
PT
cldList(p.adjust ~ Comparison,
       data = PT,threshold = 0.05)
data(BrendonSmall)
PT = pairwisePercentileTest(Sodium ~ Instructor,
                           data = BrendonSmall,
                           test = "proportion",threshold = 1300)PT
cldList(p.adjust ~ Comparison,
       data = PT,threshold = 0.05)
## End(Not run)
```
<span id="page-81-0"></span>pairwisePermutationMatrix

*Pairwise two-sample permutation tests with matrix output*

#### Description

Conducts pairwise two-sample permutation tests across groups.

### Usage

```
pairwisePermutationMatrix(
  formula = NULL,
 data = NULL,x = NULL,g = NULL,method = "fdr",...
)
```
#### **Arguments**

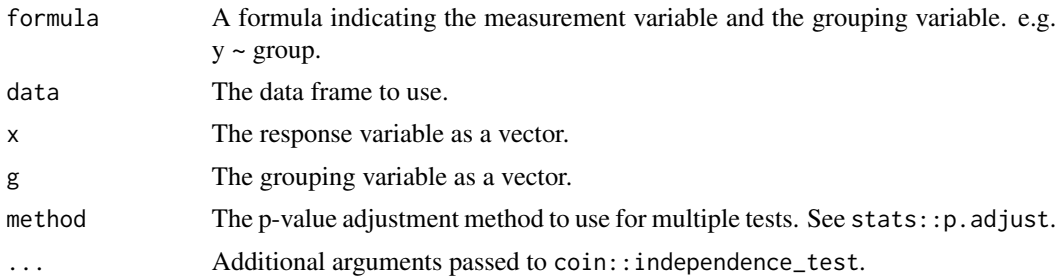

# Details

The input should include either formula and data; or x, and g.

Permutation tests are non-parametric tests that do not assume normally-distributed errors. See [http://rcompanion.org/rcompanion/d\\_06a.html](http://rcompanion.org/rcompanion/d_06a.html) for futher discussion of this test.

The pairwisePermutationTest function can be used as a post-hoc method following an omnibus permutation test analogous to a one-way analysis of variance. The matrix output can be converted to a compact letter display.

### Value

A list consisting of: A matrix of p-values; the p-value adjustment method; a matrix of adjusted p-values.

### Note

The parsing of the formula is simplistic. The first variable on the left side is used as the measurement variable. The first variable on the right side is used for the grouping variable.

### Author(s)

Salvatore Mangiafico, <mangiafico@njaes.rutgers.edu>

#### References

[http://rcompanion.org/handbook/K\\_02.html](http://rcompanion.org/handbook/K_02.html)

### See Also

[pairwisePermutationTest](#page-86-0)

#### Examples

```
data(PoohPiglet)
PoohPiglet$Speaker = factor(PoohPiglet$Speaker,
                    levels = c("Pooh", "Tigger", "Piglet"))
PT = pairwisePermutationMatrix(Likert ~ Speaker,data = PoohPiglet,
                              method = "fdr")
```

```
PT
PT = PT$Adjusted
library(multcompView)
multcompLetters(PT,
                compare="<",
                threshold=0.05,
                Letters=letters)
```

```
pairwisePermutationSymmetry
```
*Pairwise two-sample permutation symmetry tests*

#### Description

Conducts pairwise two-sample permutation tests of symmetry across groups.

#### Usage

```
pairwisePermutationSymmetry(
  formula = NULL,
 data = NULL,x = NULL,g = NULL,b = NULL,method = "fdr",...
)
```
#### Arguments

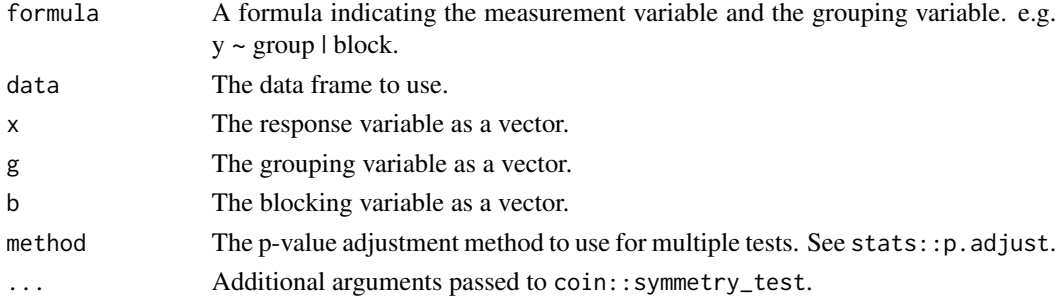

#### Details

The input should include either formula and data; or x, g, and b.

Permutation tests are non-parametric tests that do not assume normally-distributed errors. See [http://rcompanion.org/rcompanion/d\\_06a.html](http://rcompanion.org/rcompanion/d_06a.html) for futher discussion of this test.

The pairwisePermutationSymmetry function can be used as a post-hoc method following an omnibus permutation test analogous to a paired one-way analysis of variance.

### Value

A dataframe of the groups being compared, the p-values, and the adjusted p-values.

### Note

The parsing of the formula is simplistic. The first variable on the left side is used as the measurement variable. The first variable on the right side is used for the grouping variable. The second variable on the right side is used for the blocking variable.

#### Author(s)

Salvatore Mangiafico, <mangiafico@njaes.rutgers.edu>

### References

[http://rcompanion.org/handbook/K\\_03.html](http://rcompanion.org/handbook/K_03.html)

### See Also

[pairwisePermutationSymmetryMatrix](#page-84-0)

### Examples

```
data(BobBelcher)
BobBelcher$Instructor = factor( BobBelcher$Instructor,
                 levels = c("Linda Belcher", "Louise Belcher",
                            "Tina Belcher", "Bob Belcher",
                            "Gene Belcher"))
BobBelcher$Likert.f = factor(BobBelcher$Likert, ordered=TRUE)
PT = pairwisePermutationSymmetry(Likert.f ~ Instructor | Rater,
                                data = BobBelcher,
                                method = "fdr")PT
cldList(comparison = PT$Comparison,
       p.value = PT$p.adjust,
       threshold = 0.05)
```
<span id="page-84-0"></span>pairwisePermutationSymmetryMatrix *Pairwise two-sample permutation symmetry tests with matrix output*

### Description

Conducts pairwise two-sample permutation tests for symmetry across groups.

#### Usage

```
pairwisePermutationSymmetryMatrix(
  formula = NULL,
  data = NULL,x = NULL,g = NULL,b = NULL,method = "fdr",...
\mathcal{L}
```
## Arguments

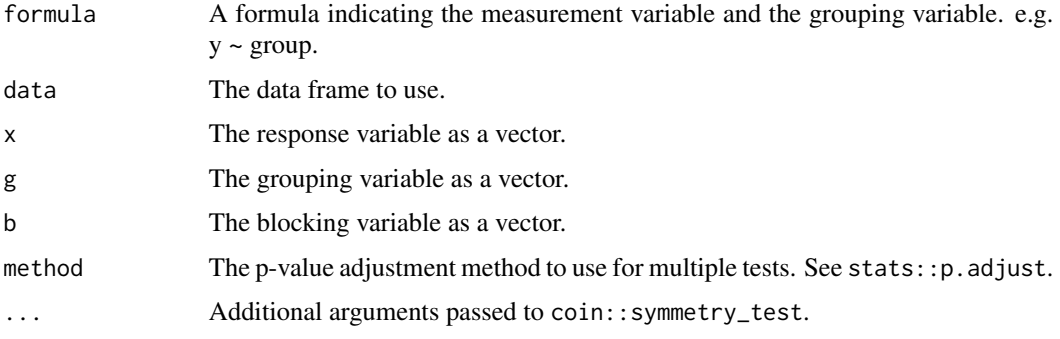

### Details

The input should include either formula and data; or x, g, and b.

Permutation tests are non-parametric tests that do not assume normally-distributed errors. See [http://rcompanion.org/rcompanion/d\\_06a.html](http://rcompanion.org/rcompanion/d_06a.html) for futher discussion of this test.

The pairwisePermutationSymmetryMatrix function can be used as a post-hoc method following an omnibus permutation test analogous to a paired one-way analysis of variance. The matrix output can be converted to a compact letter display.

#### Value

A list consisting of: A matrix of p-values; the p-value adjustment method; a matrix of adjusted p-values.

#### Note

The parsing of the formula is simplistic. The first variable on the left side is used as the measurement variable. The first variable on the right side is used for the grouping variable. The second variable on the right side is used for the blocking variable.

### Author(s)

Salvatore Mangiafico, <mangiafico@njaes.rutgers.edu>

## References

[http://rcompanion.org/handbook/K\\_03.html](http://rcompanion.org/handbook/K_03.html)

## See Also

[pairwisePermutationSymmetry](#page-83-0)

## Examples

```
data(BobBelcher)
BobBelcher$Instructor = factor( BobBelcher$Instructor,
                  levels = c("Linda Belcher", "Louise Belcher",
                             "Tina Belcher", "Bob Belcher",
                             "Gene Belcher"))
BobBelcher$Likert.f = factor(BobBelcher$Likert, ordered=TRUE)
PT = pairwisePermutationSymmetryMatrix(Likert.f ~ Instructor | Rater,
                                       data = BobBelcher,
                                       method = "fdr")$Adjusted
PT
library(multcompView)
multcompLetters(PT,
                compare="<",
                threshold=0.05,
                Letters=letters)
```
<span id="page-86-0"></span>pairwisePermutationTest

*Pairwise two-sample permutation tests*

#### Description

Conducts pairwise two-sample permutation tests across groups.

### Usage

```
pairwisePermutationTest(
  formula = NULL,
 data = NULL,x = NULL,g = NULL,method = "fdr",...
)
```
#### Arguments

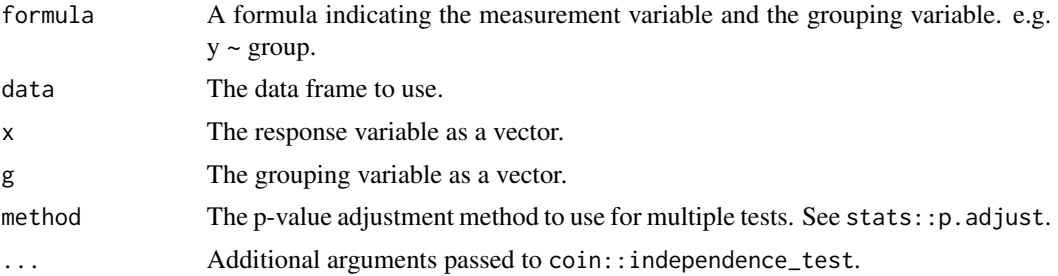

### Details

The input should include either formula and data; or x, and g.

Permutation tests are non-parametric tests that do not assume normally-distributed errors. See [http://rcompanion.org/rcompanion/d\\_06a.html](http://rcompanion.org/rcompanion/d_06a.html) for futher discussion of this test.

The pairwisePermutationTest function can be used as a post-hoc method following an omnibus permutation test analogous to a one-way analysis of variance.

### Value

A dataframe of the groups being compared, the p-values, and the adjusted p-values.

#### Note

The parsing of the formula is simplistic. The first variable on the left side is used as the measurement variable. The first variable on the right side is used for the grouping variable.

### Author(s)

Salvatore Mangiafico, <mangiafico@njaes.rutgers.edu>

### References

[http://rcompanion.org/handbook/K\\_02.html](http://rcompanion.org/handbook/K_02.html)

#### See Also

[pairwisePermutationMatrix](#page-81-0)

#### Examples

```
data(PoohPiglet)
PoohPiglet$Speaker = factor(PoohPiglet$Speaker,
                    levels = c("Pooh", "Tigger", "Piglet"))
PT = pairwisePermutationTest(Likert ~ Speaker,
                            data = PoohPiglet,
                            method = "fdr")PT
cldList(comparison = PT$Comparison,
```
## pairwiseRobustMatrix 89

```
p.value = PT$p.adjust,
threshold = 0.05)
```
pairwiseRobustMatrix *[Defunct!] Pairwise two-sample robust tests with matrix output*

### Description

Defunct. Performs pairwise two-sample robust tests across groups with matrix output.

### Usage

pairwiseRobustMatrix(...)

### Arguments

... Anything.

pairwiseRobustTest *[Defunct!] Pairwise two-sample robust tests*

### Description

Defunct. Performs pairwise two-sample robust tests across groups.

#### Usage

```
pairwiseRobustTest(...)
```
#### Arguments

... Anything.

pairwiseSignMatrix *[Defunct!] Pairwise sign tests with matrix output*

## Description

Defunct. Performs pairwise sign tests.

### Usage

pairwiseSignMatrix(...)

### Arguments

... Anything.

pairwiseSignTest *[Defunct!] Pairwise sign tests*

### Description

Defunct. Performs pairwise sign tests.

### Usage

```
pairwiseSignTest(...)
```
### Arguments

... Anything.

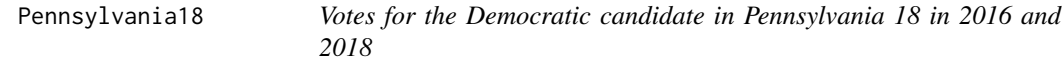

## Description

A two-by-two matrix with the proportion of votes for the Democratic candidate in two races, in 2016 and 2018. 2016 is the Presidential election with Hilary Clinton as the Democratic candidate. 2018 is a House of Representatives election with Conor Lamb. These data are for Pennsylvania's 18th Congressional District.

### Usage

Pennsylvania18

### Format

An object of class matrix (inherits from array) with 2 rows and 2 columns.

#### Source

[http://rcompanion.org/handbook/H\\_10.html](http://rcompanion.org/handbook/H_10.html)

<span id="page-90-0"></span>

## Description

Conducts a permutation test to compare two groups for medians, percentiles, or proportion below a threshold value.

# Usage

```
percentileTest(
  formula = NULL,
  data = NULL,x = NULL,y = NULL,test = "median",tau = 0.5,
  type = 7,
  threshold = NA,
  comparison = "<",
  r = 1000,digits = 4,
  progress = "TRUE"
\mathcal{L}
```
## Arguments

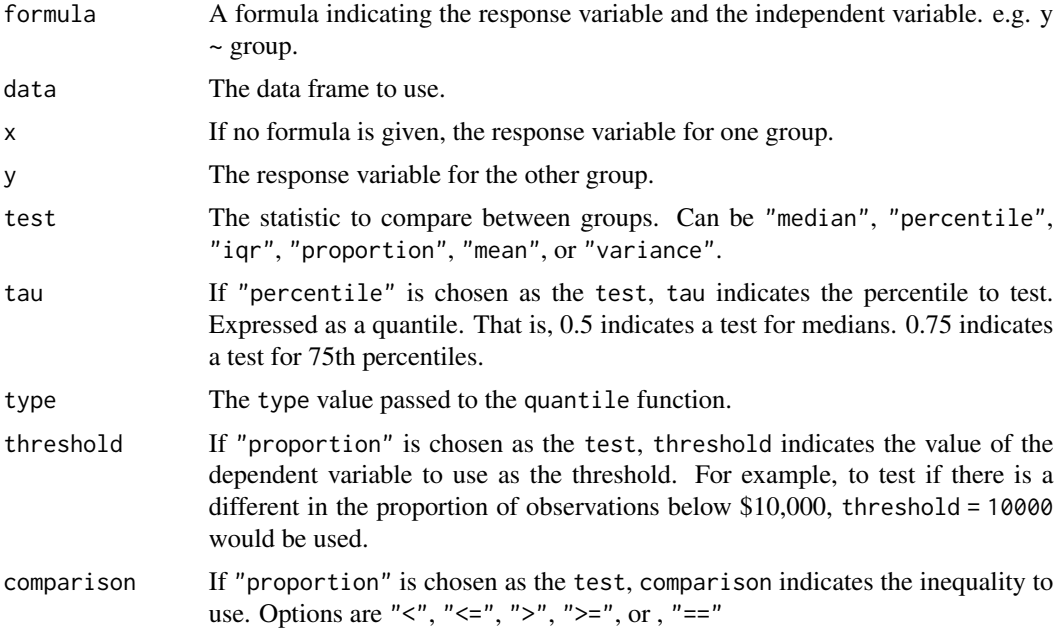

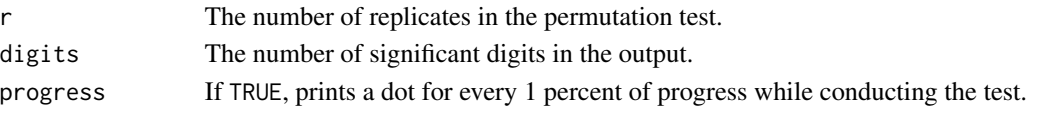

### Details

The function will test for a difference in medians, percentiles, interquartile ranges, proportion of observations above or below some threshold value, means, or variances between two groups by permutation test.

The input should include either formula and data; or x and y.

The function removes cases with NA in any of the variables.

If the independent variable has more than two groups, only the first two levels of the factor variable will be used.

The p-value returned is a two-sided test.

### Value

A list of three data frames with the data used, a summary for each group, and the p-value from the test.

### Note

The parsing of the formula is simplistic. The first variable on the left side is used as the measurement variable. The first variable on the right side is used for the independent variable.

## Author(s)

Salvatore Mangiafico, <mangiafico@njaes.rutgers.edu>

### References

[http://rcompanion.org/handbook/F\\_15.html](http://rcompanion.org/handbook/F_15.html)

#### Examples

```
data(BrendonSmall)
percentileTest(Sodium ~ Instructor,
               data=BrendonSmall,
               test="median")
percentileTest(Sodium ~ Instructor,
               data=BrendonSmall,
               test="percentile",
               tau = 0.75)
percentileTest(Sodium ~ Instructor,
               data=BrendonSmall,
               test="proportion",
               threshold = 1300
```
phi *phi*

# Description

Calculates phi for a 2 x 2 table of nominal variables; confidence intervals by bootstrap.

# Usage

```
phi(
  x,
  y = NULL,ci = FALSE,conf = 0.95,type = "perc",
  R = 1000,histogram = FALSE,
  verbose = FALSE,
  digits = 3,
  reportIncomplete = FALSE,
  ...
\mathcal{L}
```
# Arguments

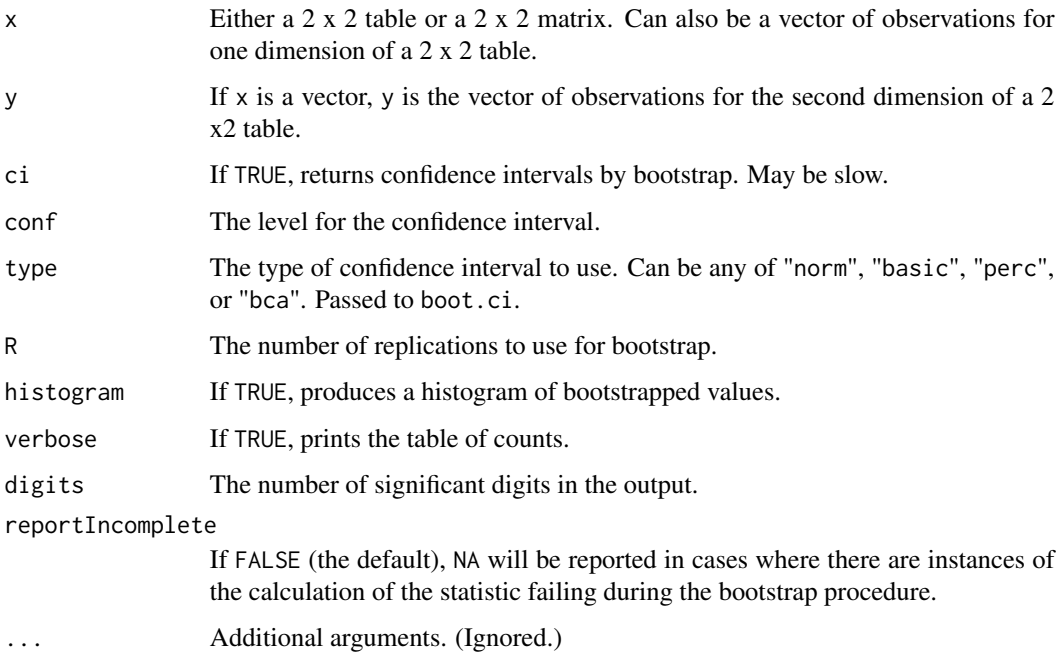

### Details

phi is used as a measure of association between two binomial variables, or as an effect size for a chi-square test of association for a  $2 \times 2$  table. The absolute value of the phi statistic is the same as Cramer's V for a 2 x 2 table.

Unlike Cramer's V, phi can be positive or negative (or zero), and ranges from -1 to 1.

When phi is close to its extremes, or with small counts, the confidence intervals determined by this method may not be reliable, or the procedure may fail.

### Value

A single statistic, phi. Or a small data frame consisting of phi, and the lower and upper confidence limits.

### Author(s)

Salvatore Mangiafico, <mangiafico@njaes.rutgers.edu>

### References

[http://rcompanion.org/handbook/H\\_10.html](http://rcompanion.org/handbook/H_10.html)

#### See Also

[cramerV](#page-28-0)

#### Examples

```
### Example with table
Matrix = matrix(c(13, 26, 26, 13), ncol=2)phi(Matrix)
### Example with two vectors
Species = c(rep("Species1", 16), rep("Species2", 16))
Color = c(rep(c("blue", "blue", "blue", "green"), 4),
            rep(c("green", "green", "green", "blue"),4))
phi(Species, Color)
```
<span id="page-93-0"></span>plotDensityHistogram *Histogram with a density curve*

#### Description

Produces a histogram for a vector of values and adds a density curve of the distribution.

plotDensityHistogram 95

### Usage

```
plotDensityHistogram(
 x,
 prob = FALSE,
 col = "gray",main = "",linecol = "black",
  1wd = 2,adjust = 1,
 bw = "nrd@",
 kernel = "gaussian",
  ...
\mathcal{L}
```
## Arguments

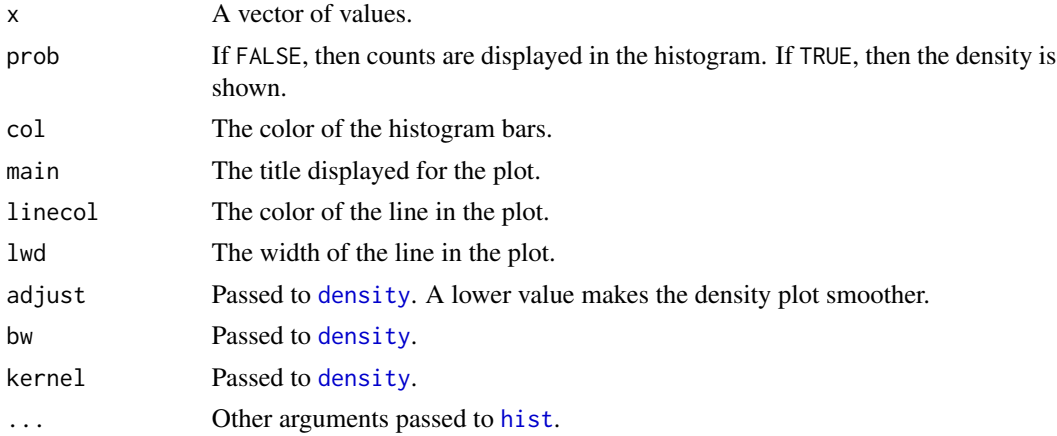

# Details

The function relies on the hist function. The density curve relies on the density function.

### Value

Produces a plot. Returns nothing.

### Author(s)

Salvatore Mangiafico, <mangiafico@njaes.rutgers.edu>

## References

[http://rcompanion.org/handbook/C\\_04.html](http://rcompanion.org/handbook/C_04.html)

# See Also

[plotNormalHistogram](#page-96-0) [plotNormalDensity](#page-95-0)

## Examples

```
### Plot of residuals from a model fit with lm
data(Catbus)
model = lm(Steps ~ center + Teacher,data = Catbus)
plotDensityHistogram(residuals(model))
```
<span id="page-95-0"></span>plotNormalDensity *Density plot with a normal curve*

## Description

Produces a density plot for a vector of values and adds a normal curve with the same mean and standard deviation. The plot can be used to quickly compare the distribution of data to a normal distribution.

#### Usage

```
plotNormalDensity(
  x,
 col1 = "white",col2 = "gray",col3 = "blue",border = NA,
 main = "",1wd = 2,length = 1000,
  adjust = 1,
 bw = "nrd0",
 kernel = "gaussian",
  ...
\mathcal{L}
```
## Arguments

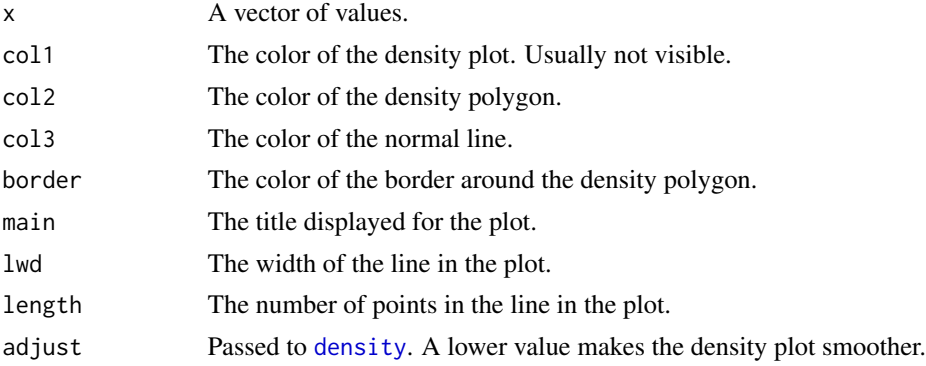

## plotNormalHistogram 97

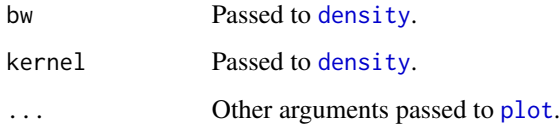

### Details

The function plots a polygon based on the density function. The normal curve has the same mean and standard deviation as the values in the vector.

# Value

Produces a plot. Returns nothing.

### Author(s)

Salvatore Mangiafico, <mangiafico@njaes.rutgers.edu>

### References

[http://rcompanion.org/handbook/I\\_01.html](http://rcompanion.org/handbook/I_01.html)

#### See Also

[plotNormalHistogram](#page-96-0) [plotDensityHistogram](#page-93-0)

## Examples

```
### Plot of residuals from a model fit with lm
data(Catbus)
model = lm(Steps ~ center + Teacher,data = Catbus)
 plotNormalDensity(residuals(model))
```
<span id="page-96-0"></span>plotNormalHistogram *Histogram with a normal curve*

### Description

Produces a histogram for a vector of values and adds a normal curve with the same mean and standard deviation. The plot can be used to quickly compare the distribution of data to a normal distribution.

## Usage

```
plotNormalHistogram(
  x,
  prob = FALSE,
  col = "gray",main = \dotslinecol = "blue",
  1wd = 2,length = 1000,
  ...
\mathcal{L}
```
## Arguments

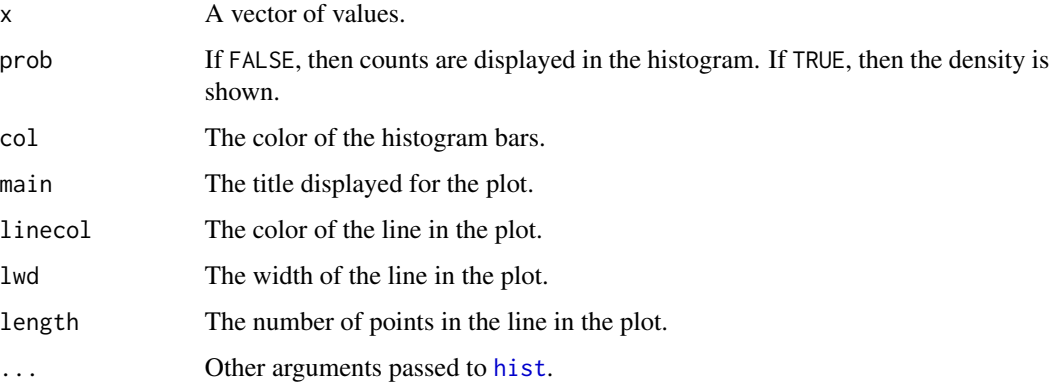

# Details

The function relies on the hist function. The normal curve has the same mean and standard deviation as the values in the vector.

# Value

Produces a plot. Returns nothing.

## Author(s)

Salvatore Mangiafico, <mangiafico@njaes.rutgers.edu>

### References

[http://rcompanion.org/handbook/I\\_01.html](http://rcompanion.org/handbook/I_01.html)

# See Also

[plotNormalDensity](#page-95-0) [plotDensityHistogram](#page-93-0)

#### plotPredy the contract of the contract of the contract of the contract of the contract of the contract of the contract of the contract of the contract of the contract of the contract of the contract of the contract of the

## Examples

```
### Plot of residuals from a model fit with lm
data(Catbus)
model = lm(Steps ~ center + Teacher,data = Catbus)
 plotNormalHistogram(residuals(model))
```
<span id="page-98-0"></span>plotPredy *Plot a predicted line from a bivariate model*

## Description

Plots the best fit line for a model with one y variable and one x variable, or with one y variable and polynomial x variables.

## Usage

```
plotPredy(
  data,
  x,
  y,
 model,
 order = 1,
 x2 = NULL,x3 = NULL,x4 = NULL,x5 = NULL,pch = 16,
 xlab = "X",
 ylab = "Y",
  length = 1000,
  lty = 1,
  1wd = 2,col = "blue",
  type = NULL,
  ...
)
```
# Arguments

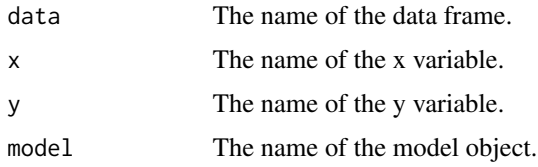

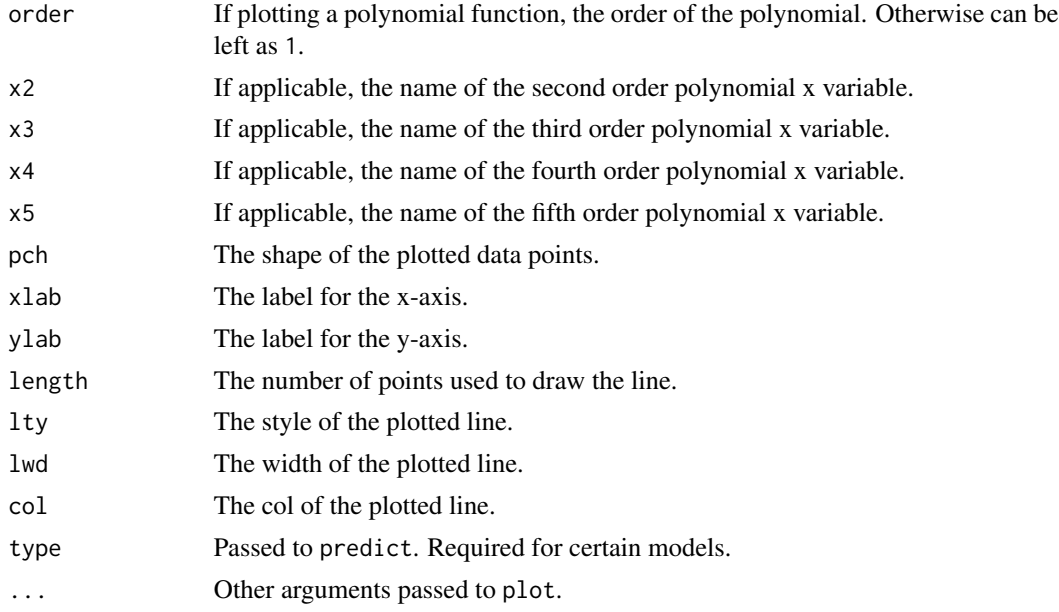

# Details

Any model for which predict() is defined can be used.

#### Value

Produces a plot. Returns nothing.

#### Author(s)

Salvatore Mangiafico, <mangiafico@njaes.rutgers.edu>

#### References

[http://rcompanion.org/handbook/I\\_10.html](http://rcompanion.org/handbook/I_10.html)

## Examples

```
### Plot of linear model fit with lm
data(BrendonSmall)
model = lm(Weight ~ Calories, data = BrendonSmall)plotPredy(data = BrendonSmall,
         y = Weight,x = Calories,
         model = model,xlab = "Calories per day",
         ylab = "Weight in kilograms")
### Plot of polynomial model fit with lm
data(BrendonSmall)
BrendonSmall$Calories2 = BrendonSmall$Calories * BrendonSmall$Calories
```

```
model = lm(Sodium ~ Calories + Calories2, data = BrendonSmall)
plotPredy(data = BrendonSmall,
         y = Sodium,
         x = Calories,
         x2 = Calories2,
         model = model,order = 2,
         xlab = "Calories per day",
         ylab = "Sodium intake per day")
### Plot of quadratic plateau model fit with nls
data(BrendonSmall)
quadplat = function(x, a, b, clx) {
         ifelse(x < clx, a + b * x + (-0.5*b/clx) * x * x,
                          a + b * clx + (-0.5*b/clx) * clx * clx)model = nls(Sodium ~ quadplat(Calories, a, b, clx),
           data = BrendonSmall,
           start = list(a = 519,b = 0.359,
                       clx = 2304))
plotPredy(data = BrendonSmall,
         y = Sodium,
         x = Calories,
         model = model,xlab = "Calories per day",
         ylab = "Sodium intake per day")
### Logistic regression example requires type option
data(BullyHill)
Trials = cbind(BullyHill$Pass, BullyHill$Fail)
model.log = glm(Trials ~ ~ Grade, data = BullyHill,family = binomial(link="logit"))
plotPredy(data = BullyHill,
         y = Percent,
         x = Grade,
         model = model.log,
         type = "response",
         xlab = "Grade",ylab = "Proportion passing")
```
PMCMRTable *Convert PMCMR Objects to a Data Frame*

### Description

Extracts a data frame of comparisons and p-values from an PMCMR object from the PMCMRplus package

## Usage

PMCMRTable(PMCMR, reverse = TRUE, digits = 3)

## Arguments

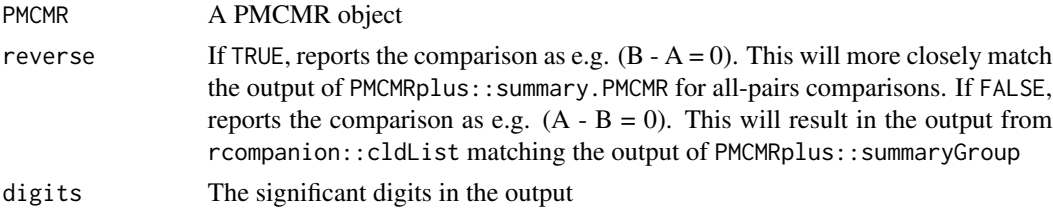

## Details

Should produce meaningful output for all-pairs and many-to-one comparisons.

#### Value

A data frame of comparisons and p-values

## Author(s)

Salvatore Mangiafico, <mangiafico@njaes.rutgers.edu>

### References

[http://rcompanion.org/handbook/F\\_08.html](http://rcompanion.org/handbook/F_08.html)

Pooh *Hypothetical data for paired ratings of Pooh Bear*

## Description

A data frame of Likert responses for instructor Pooh Bear for each of 10 respondents, paired before and after. Hypothetical data.

### Usage

Pooh

## Format

An object of class data. frame with 20 rows and 4 columns.

#### Source

[http://rcompanion.org/handbook/F\\_06.html](http://rcompanion.org/handbook/F_06.html)

## Description

A data frame of Likert responses for instructors Pooh Bear, Piglet, and Tigger. Hypothetical data.

## Usage

PoohPiglet

### Format

An object of class data. frame with 30 rows and 2 columns.

### Source

[http://rcompanion.org/handbook/F\\_08.html](http://rcompanion.org/handbook/F_08.html)

quantileCI *Quantiles and confidence intervals*

## Description

Calculates an estimate for a quantile and confidence intervals for a vector of discrete or continuous values

## Usage

```
quantileCI(
  x,
  tau = 0.5,
  level = 0.95,
 method = "binomial",
  type = 3,
 digits = 3,
  ...
\mathcal{L}
```
#### Arguments

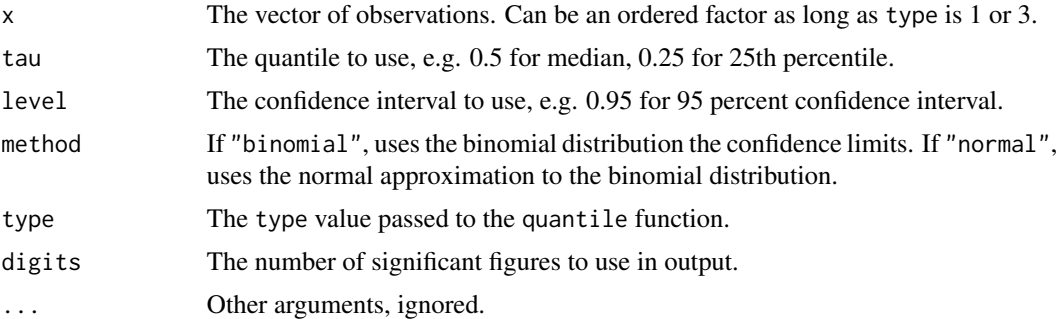

### Details

Conover recommends the "binomial" method for sample sizes less than or equal to 20. With the current implementation, this method can be used also for larger sample sizes.

#### Value

A data frame of summary statistics, quantile estimate, and confidence limits.

## Author(s)

Salvatore Mangiafico, <mangiafico@njaes.rutgers.edu>

### References

[http://rcompanion.org/handbook/E\\_04.html](http://rcompanion.org/handbook/E_04.html), Conover, W.J., Practical Nonparametric Statistics, 3rd.

#### See Also

[groupwisePercentile](#page-48-0), [groupwiseMedian](#page-46-0)

#### Examples

```
### From Conover, Practical Nonparametric Statistics, 3rd
Hours = c(46.9, 47.2, 49.1, 56.5, 56.8, 59.2, 59.9, 63.2,
         63.3, 63.4, 63.7, 64.1, 67.1, 67.7, 73.3, 78.5)
quantileCI(Hours)
### Example with ordered factor
set.seed(12345)
Pool = factor(c("smallest", "small", "medium", "large", "largest"),
             ordered=TRUE,
            levels=c("smallest", "small", "medium", "large", "largest"))
Sample = sample(Pool, 24, replace=TRUE)
quantileCI(Sample)
```
#### **Description**

Functions and datasets to support Summary and Analysis of Extension Program Evaluation in R and An R Companion for the Handbook of Biological Statistics.

### Useful functions

There are several functions that provide summary statistics for grouped data. These function titles tend to start with "groupwise". They provide means, medians, geometric means, and Huber Mestimators for groups, along with confidence intervals by traditional methods and bootstrap.

Functions to produce effect size statistics, some with bootstrapped confidence intervals, include those for Cramer's V, Cohen's g and odds ratio for paired tables, Cohen's h, Cohen's w, Vargha and Delaney's A, Cliff's delta, r for one-sample, two-sample, and paired Wilcoxon and Mann-Whitney tests, epsilon-squared, and Freeman's theta.

There are also functions that are useful for comparing models. [compareLM](#page-25-0), [compareGLM](#page-24-0), and [pairwiseModelAnova](#page-72-0). These use goodness-of-fit measures like AIC, BIC, and BICc, or likelihood ratio tests. The [accuracy](#page-3-0) function reports statistics for models including minimum maximum accuracy, MAPE, RMSE, Efron's pseudo r-squared, and coefficient of variation.

Functions for nominal data include post-hoc tests for Cochran-Mantel-Haenszel test ([groupwiseCMH](#page-39-0)), for McNemar-Bowker test ([pairwiseMcnemar](#page-66-0)), and for tests of association like Chi-square, Fisher exact, and G-test ([pairwiseNominalIndependence](#page-73-0)).

There are a few useful plotting functions, including [plotNormalHistogram](#page-96-0) that plots a histogram of values and overlays a normal curve, and [plotPredy](#page-98-0) which plots of line for predicted values for a bivariate model. Other plotting functions include producing density plots.

The function [nagelkerke](#page-56-0) provides pseudo R-squared values for a variety of model types, as well as a likelihood ratio test for the model as a whole.

A function close to my heart is ([cateNelson](#page-11-0)), which performs Cate-Nelson analysis for bivariate data.

#### Vignettes and examples

The functions in this package are used in "Extension Education Program Evaluation in R" which is available at <http://rcompanion.org/handbook/> and "An R Companion for the Handbook of Biological Statistics" which is available at <http://rcompanion.org/rcompanion/>.

The documentation for each function includes an example as well.

### Version notes

Version 2.0 is not entirely back-compatable as several functions have been removed. These include some of the pairwise methods that can be replaced with better methods. Also, some functions have been removed or modified in order to import fewer packages.

Removed packages are indicated with 'Defunct' in their titles.

## Description

A matrix of paired counts for religion of people before and after an event. Hypothetical data.

#### Usage

Religion

# Format

An object of class matrix (inherits from array) with 4 rows and 4 columns.

#### Source

[http://rcompanion.org/handbook/H\\_05.html](http://rcompanion.org/handbook/H_05.html)

scheirerRayHare *Scheirer Ray Hare test*

## Description

Conducts Scheirer Ray Hare test.

### Usage

```
scheirerRayHare(
  formula = NULL,
 data = NULL,
 y = NULL,x1 = NULL,x2 = NULL,
  type = 2,
  tie.correct = TRUE,
  ss = TRUE,verbose = TRUE
\mathcal{E}
```
## scheirerRayHare 107

#### **Arguments**

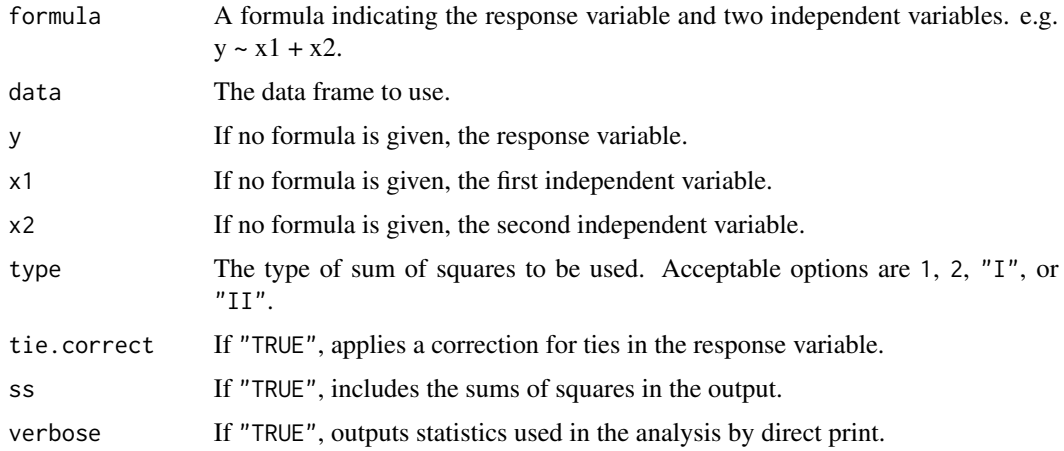

#### Details

The Scheirer Ray Hare test is a nonparametric test used for a two-way factorial experiment. It is described by Sokal and Rohlf (1995).

It is sometimes recommended that the design should be balanced, and that there should be at least five observations for each cell in the interaction.

One might consider using aligned ranks transformation anova instead of the Scheirer Ray Hare test.

Note that for unbalanced designs, by default, a type-II sum-of-squares approach is used.

The input should include either formula and data; or y, x1, and x2.

The function removes cases with NA in any of the variables.

### Value

A data frame of results similar to an anova table. Output from the verbose option is printed directly and not returned with the data frame.

### Note

The parsing of the formula is simplistic. The first variable on the left side is used as the measurement variable. The first variable on the right side is used for the first independent variable. The second variable on the right side is used for the second independent variable.

### Author(s)

Salvatore Mangiafico, <mangiafico@njaes.rutgers.edu>

### References

Sokal, R.R. and F.J. Rohlf. 1995. Biometry. 3rd ed. W.H. Freeman, New York. [http://rcompanion.org/handbook/F\\_14.html](http://rcompanion.org/handbook/F_14.html)

# Examples

```
### Example from Sokal and Rohlf, 1995.
Value = c(709,679,699,657,594,677,592,538,476,508,505,539)
Sex = c(rep("Male",3), rep("Female",3), rep("Male",3), rep("Female",3))
Fat = c(rep("Fresh", 6), rep("Rancid", 6))
Sokal = data.frame(Value, Sex, Fat)
scheirerRayHare(Value ~ Sex + Fat, data=Sokal)
```
spearmanRho *Spearman's rho, Kendall's tau, Pearson's r*

## Description

Calculates Spearmans's rho, Kendall's tau, or Pearson's r with confidence intervals by bootstrap

## Usage

```
spearmanRho(
  formula = NULL,
 data = NULL,
 x = NULL,y = NULL,method = "spearman",
 ci = FALSE,conf = 0.95,type = "perc",
 R = 1000,
 histogram = FALSE,
 digits = 3,
  reportIncomplete = FALSE,
  ...
\mathcal{L}
```
## Arguments

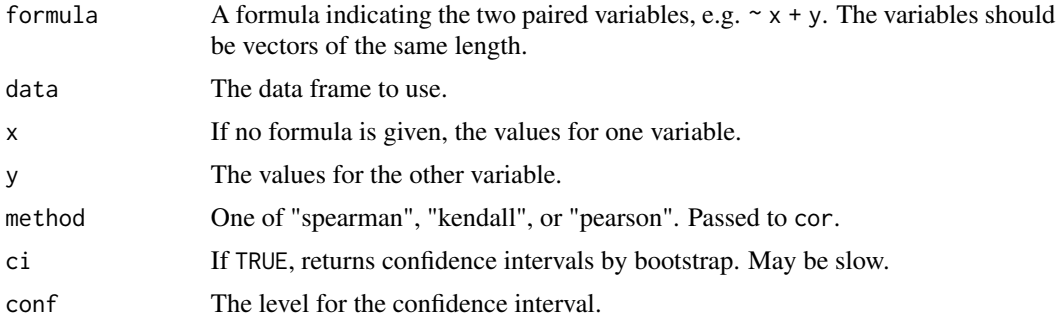
# spearmanRho 109

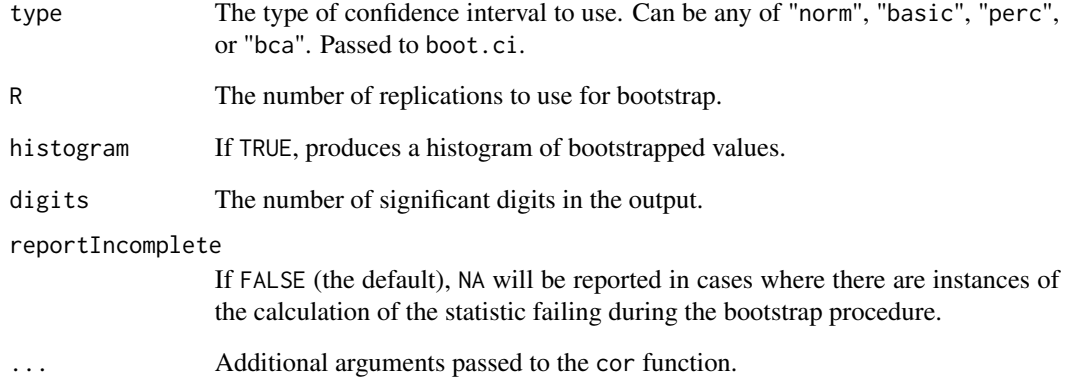

# Details

This function is a wrapper for stats::cor with the addition of confidence intervals.

The input should include either formula and data; or x, and y.

Currently, the function makes no provisions for NA values in the data. It is recommended that NAs be removed beforehand.

When the returned statistic is close to -1 or close to 1, or with small sample size, the confidence intervals determined by this method may not be reliable, or the procedure may fail.

#### Value

A single statistic, rho, tau, or r. Or a small data frame consisting of rho, tau, or r, and the lower and upper confidence limits.

#### Author(s)

Salvatore Mangiafico, <mangiafico@njaes.rutgers.edu>

# References

[http://rcompanion.org/handbook/I\\_10.html](http://rcompanion.org/handbook/I_10.html)

# Examples

```
data(Catbus)
spearmanRho( ~ Steps + Rating, data=Catbus)
```
<span id="page-109-0"></span>

#### Description

Conducts Tukey's Ladder of Powers on a vector of values to produce a more-normally distributed vector of values.

#### Usage

```
transformTukey(
  x,
  start = -10,
  end = 10,
  int = 0.025,
 plotit = TRUE,
 verbose = FALSE,
  quiet = FALSE,
  statistic = 1,
  returnLambda = FALSE
)
```
#### Arguments

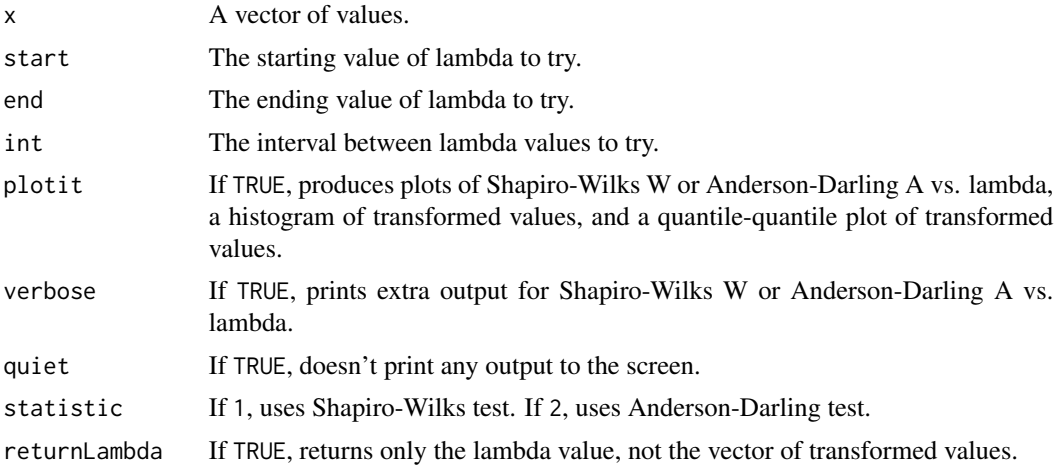

#### Details

The function simply loops through lamdba values from start to end at an interval of int.

The function then chooses the lambda which maximizes the Shapiro-Wilks W statistic or minimizes the Anderson-Darling A statistic.

It may be beneficial to add a constant to the input vector so that all values are posititive. For leftskewed data, a (Constant - X) transformation may be helpful. Large values may need to be scaled.

<span id="page-110-1"></span>

# Value

The transformed vector of values. The chosen lambda value is printed directly.

# Author(s)

Salvatore Mangiafico, <mangiafico@njaes.rutgers.edu>

# References

[http://rcompanion.org/handbook/I\\_12.html](http://rcompanion.org/handbook/I_12.html)

# Examples

```
### Log-normal distribution example
Conc = rlnorm(100)Conc.trans = transformTukey(Conc)
```
<span id="page-110-0"></span>vda *Vargha and Delaney's A*

# Description

Calculates Vargha and Delaney's A (VDA) with confidence intervals by bootstrap

```
vda(
  formula = NULL,
  data = NULL,
 x = NULL,y = NULL,
  ci = FALSE,conf = 0.95,type = "perc",
  R = 1000,
  histogram = FALSE,
  reportIncomplete = FALSE,
 brute = FALSE,
  verbose = FALSE,
 digits = 3,
  ...
\mathcal{L}
```
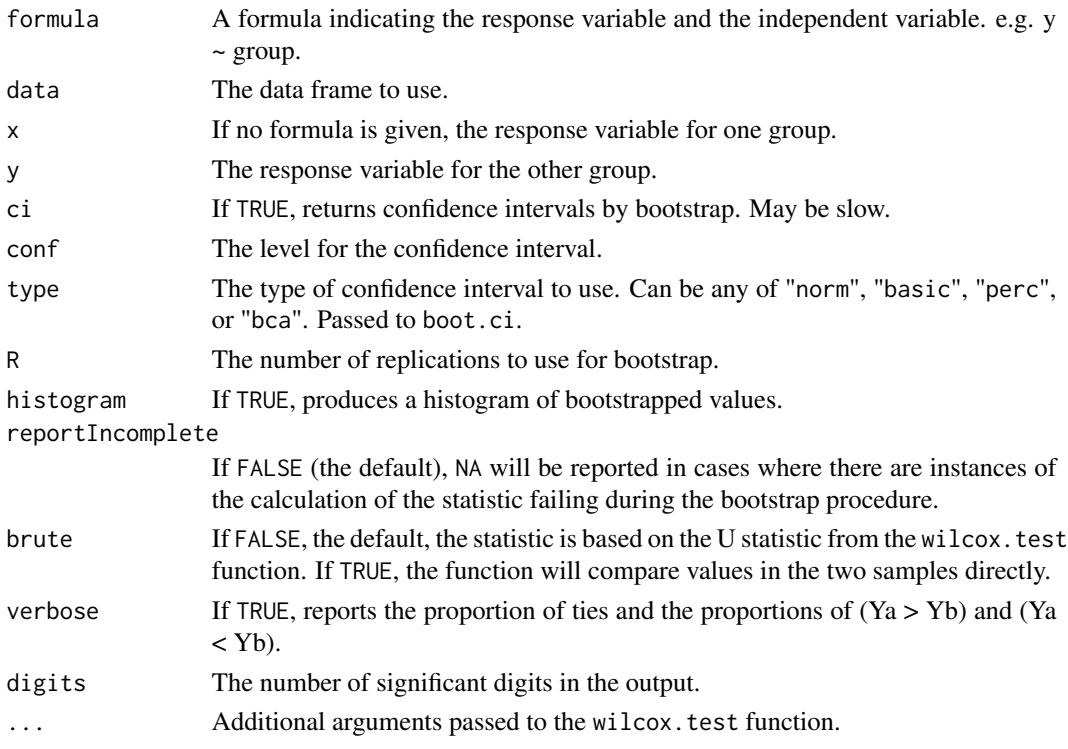

# Details

VDA is an effect size statistic appropriate in cases where a Wilcoxon-Mann-Whitney test might be used. It ranges from 0 to 1, with 0.5 indicating stochastic equality, and 1 indicating that the first group dominates the second.

By default, the function calculates VDA from the "W" U statistic from the wilcox.test function. Specifically,  $VDA = U/(n1*n2)$ .

The input should include either formula and data; or x, and y. If there are more than two groups, only the first two groups are used.

Currently, the function makes no provisions for NA values in the data. It is recommended that NAs be removed beforehand.

When the data in the first group are greater than in the second group, VDA is greater than 0.5. When the data in the second group are greater than in the first group, VDA is less than 0.5.

Be cautious with this interpretation, as R will alphabetize groups in the formula interface if the grouping variable is not already a factor.

When VDA is close to 0 or close to 1, or with small sample size, the confidence intervals determined by this method may not be reliable, or the procedure may fail.

#### Value

A single statistic, VDA. Or a small data frame consisting of VDA, and the lower and upper confidence limits.

# <span id="page-112-0"></span>wilcoxonOneSampleR 113

# Note

The parsing of the formula is simplistic. The first variable on the left side is used as the measurement variable. The first variable on the right side is used for the grouping variable.

# Author(s)

Salvatore Mangiafico, <mangiafico@njaes.rutgers.edu>

#### References

[http://rcompanion.org/handbook/F\\_04.html](http://rcompanion.org/handbook/F_04.html)

# See Also

[cliffDelta](#page-17-0), [multiVDA](#page-55-0)

#### Examples

```
data(Catbus)
vda(Steps ~ Gender, data=Catbus)
```
wilcoxonOneSampleR *r effect size for Wilcoxon one-sample signed-rank test*

#### Description

Calculates r effect size for a Wilcoxon one-sample signed-rank test; confidence intervals by bootstrap.

```
wilcoxonOneSampleR(
 x,
 mu = NULL,coin = FALSE,
 ci = FALSE,conf = 0.95,type = "perc",
 R = 1000,
 histogram = FALSE,
 digits = 3,
  ...
)
```
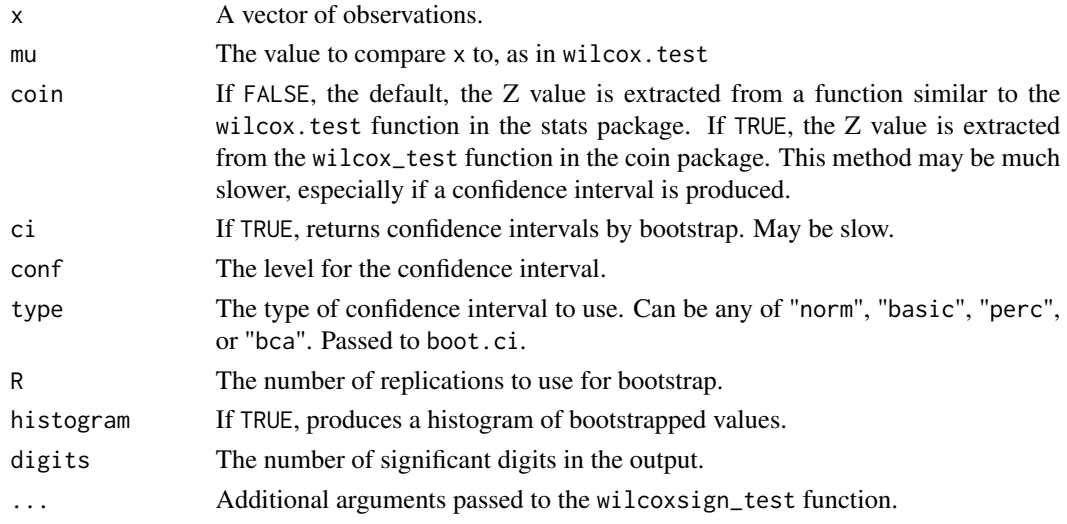

#### Details

r is calculated as Z divided by square root of the number of observations.

The calculated statistic is equivalent to the statistic returned by the wilcoxPairedR function with one group equal to a vector of mu. The author knows of no reference for this technique.

Currently, the function makes no provisions for NA values in the data. It is recommended that NAs be removed beforehand.

When the data are greater than mu, r is positive. When the data are less than mu, r is negative.

When r is close to extremes, or with small counts in some cells, the confidence intervals determined by this method may not be reliable, or the procedure may fail.

# Value

A single statistic, r. Or a small data frame consisting of r, and the lower and upper confidence limits.

#### Author(s)

Salvatore Mangiafico, <mangiafico@njaes.rutgers.edu>

#### References

[http://rcompanion.org/handbook/F\\_02.html](http://rcompanion.org/handbook/F_02.html)

# Examples

```
data(Pooh)
Data = Pooh[Pooh$Time==2,]
wilcox.test(Data$Likert, mu=3, exact=FALSE)
wilcoxonOneSampleR(x = Data$Likert, mu=3)
```
<span id="page-114-0"></span>wilcoxonOneSampleRC *Rank biserial correlation coefficient for one-sample Wilcoxon test*

# Description

Calculates rank biserial correlation coefficient effect size for one-sample Wilcoxon signed-rank test; confidence intervals by bootstrap.

# Usage

```
wilcoxonOneSampleRC(
  x,
 mu = NULL,zero.method = "Wilcoxon",
 ci = FALSE,conf = 0.95,type = "perc",R = 1000,
 histogram = FALSE,
  digits = 3,
  verbose = FALSE,
  ...
\mathcal{L}
```
# Arguments

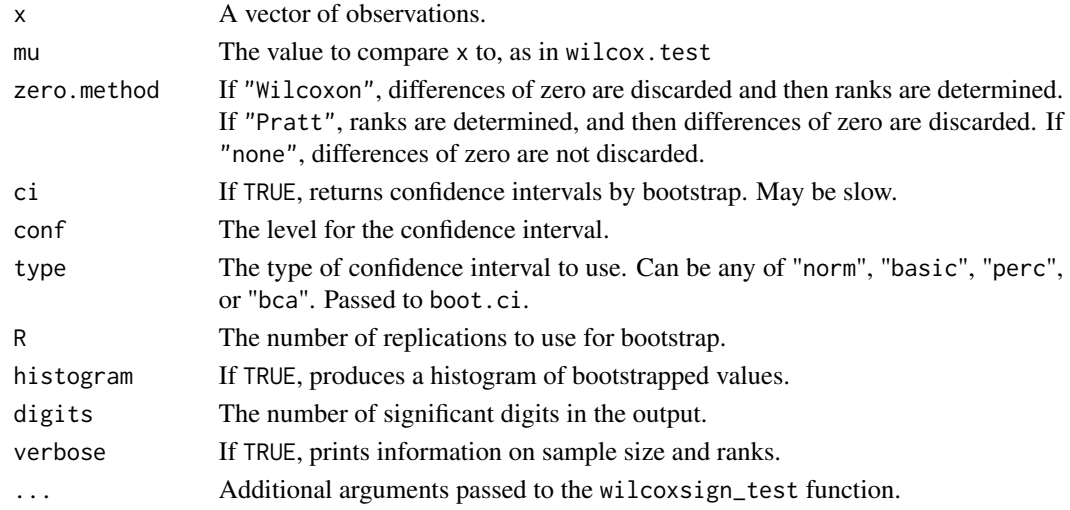

# Details

It is recommended that NAs be removed beforehand.

When rc is close to extremes, or with small counts in some cells, the confidence intervals determined by this method may not be reliable, or the procedure may fail.

## Value

A single statistic, rc. Or a small data frame consisting of rc, and the lower and upper confidence limits.

## Author(s)

Salvatore Mangiafico, <mangiafico@njaes.rutgers.edu>

#### References

[http://rcompanion.org/handbook/F\\_02.html](http://rcompanion.org/handbook/F_02.html)

# See Also

[wilcoxonPairedRC](#page-119-0)

#### Examples

```
### Example with one zero difference
A = c(11, 12, 13, 14, 15, 16, 17, 18, 19, 20)#' wilcoxonOneSampleRC(x = A, mu=15)
wilcoxonOneSampleRC(x = A, mu=15, verbose=TRUE, zero.method="Wilcoxon")
wilcoxonOneSampleRC(x = A, mu=15, verbose=TRUE, zero.method="Pratt")
wilcoxonOneSampleRC(x = A, mu=15, verbose=TRUE, zero.method="none")
```
wilcoxonOR *Agresti's Generalized Odds Ratio for Stochastic Dominance*

#### Description

Calculates Agresti's Generalized Odds Ratio for Stochastic Dominance (OR) with confidence intervals by bootstrap

```
wilcoxonOR(
  formula = NULL,
  data = NULL,x = NULL,y = NULL,ci = FALSE,conf = 0.95,
  type = "perc",
 R = 1000.
 histogram = FALSE,
  digits = 3,
  reportIncomplete = FALSE,
```
<span id="page-115-0"></span>

```
verbose = FALSE,
...
```
 $\lambda$ 

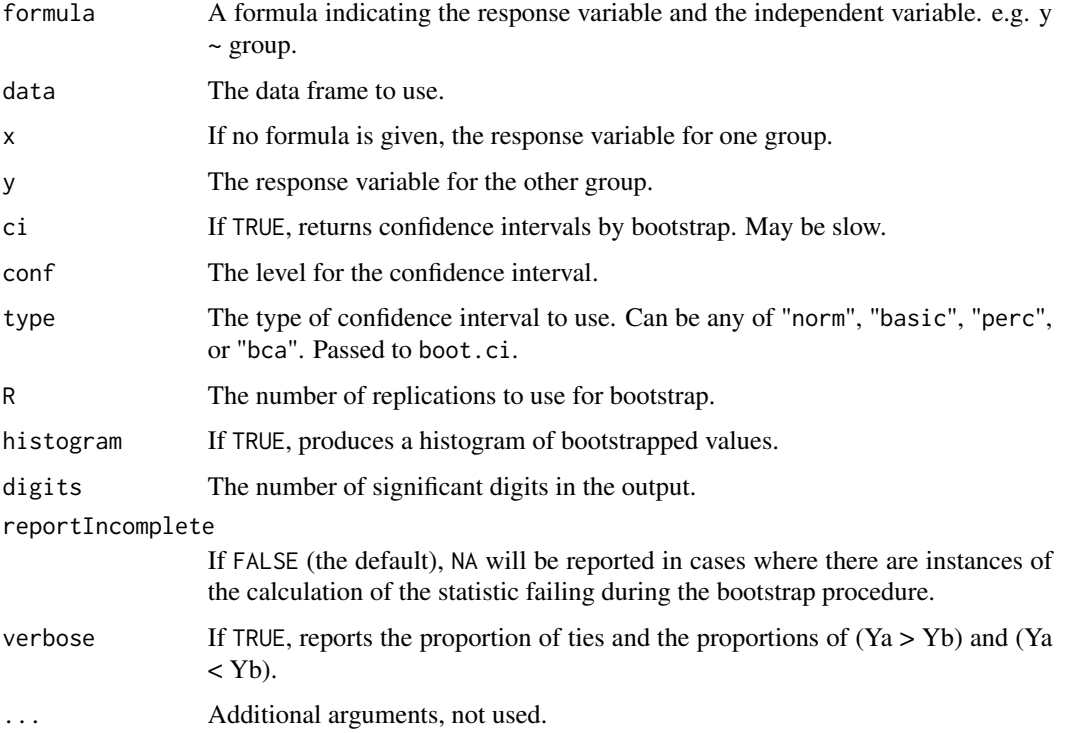

# Details

OR is an effect size statistic appropriate in cases where a Wilcoxon-Mann-Whitney test might be used.

OR is defined as  $P(Ya > Yb) / P(Ya < Yb)$ .

OR can range from 0 to infinity. An OR of 1 indicates stochastic equality between the two groups. An OR greater than 1 indicates that the first group dominates the second group. An OR less than 1 indicates that the second group dominates the first.

Be cautious with this interpretation, as R will alphabetize groups in the formula interface if the grouping variable is not already a factor.

The input should include either formula and data; or x, and y. If there are more than two groups, only the first two groups are used.

Currently, the function makes no provisions for NA values in the data. It is recommended that NAs be removed beforehand.

With a small sample size, or with an OR near its extremes, the confidence intervals determined by this method may not be reliable, or the procedure may fail.

# Value

A single statistic, OR. Or a small data frame consisting of OR, and the lower and upper confidence limits.

#### Note

The parsing of the formula is simplistic. The first variable on the left side is used as the measurement variable. The first variable on the right side is used for the grouping variable.

# Author(s)

Salvatore Mangiafico, <mangiafico@njaes.rutgers.edu>

#### References

Grissom, R.J. and J.J. Kim. 2012. Effect Sizes for Research. 2nd ed. Routledge, New York. [http://rcompanion.org/handbook/F\\_04.html](http://rcompanion.org/handbook/F_04.html)

# See Also

[wilcoxonPS](#page-121-0)

# Examples

```
data(Catbus)
wilcoxonOR(Steps ~ Gender, data=Catbus, verbose=TRUE)
```
<span id="page-117-0"></span>wilcoxonPairedR *r effect size for Wilcoxon two-sample paired signed-rank test*

#### Description

Calculates r effect size for a Wilcoxon two-sample paired signed-rank test; confidence intervals by bootstrap.

```
wilcoxonPairedR(
  x,
  g = NULL,coin = FALSE,
  ci = FALSE,
  conf = 0.95,
  type = "perc",
  R = 1000,
  histogram = FALSE,
```
<span id="page-117-1"></span>

```
cases = TRUE,
digits = 3,
...
```
 $\lambda$ 

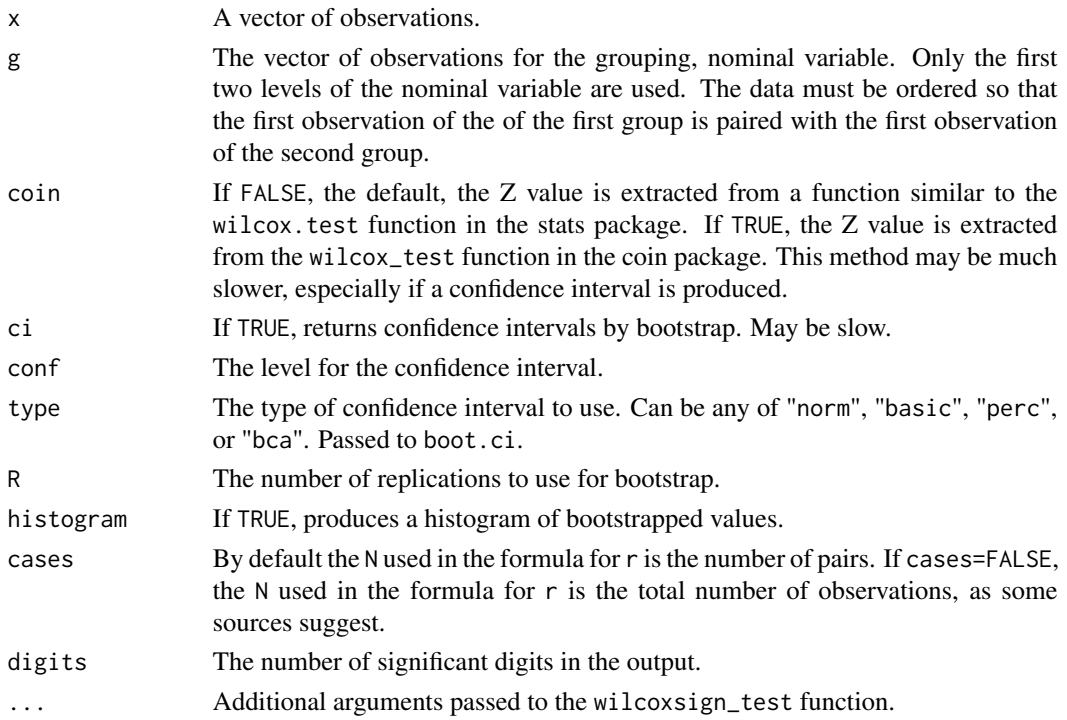

# Details

r is calculated as Z divided by square root of the number of observations in one group. This results in a statistic that ranges from -1 to 1. This range doesn't hold if cases=FALSE.

This statistic reports a smaller effect size than does the matched-pairs rank biserial correlation coefficient (wilcoxonPairedRC), and won't reach a value of -1 or 1 unless there are ties in paired differences.

Currently, the function makes no provisions for NA values in the data. It is recommended that NAs be removed beforehand.

When the data in the first group are greater than in the second group, r is positive. When the data in the second group are greater than in the first group, r is negative. Be cautious with this interpretation, as R will alphabetize groups if g is not already a factor.

When r is close to extremes, or with small counts in some cells, the confidence intervals determined by this method may not be reliable, or the procedure may fail.

## Value

A single statistic, r. Or a small data frame consisting of r, and the lower and upper confidence limits.

# Author(s)

Salvatore Mangiafico, <mangiafico@njaes.rutgers.edu>

# References

[http://rcompanion.org/handbook/F\\_06.html](http://rcompanion.org/handbook/F_06.html)

# See Also

[wilcoxonPairedRC](#page-119-0)

# Examples

```
data(Pooh)
wilcox.test(Likert ~ Time, data=Pooh, paired=TRUE, exact=FALSE)
wilcoxonPairedR(x = Pooh$Likert, g = Pooh$Time)
```
<span id="page-119-0"></span>wilcoxonPairedRC *Matched-pairs rank biserial correlation coefficient*

# Description

Calculates matched-pairs rank biserial correlation coefficient effect size for paired Wilcoxon signedrank test; confidence intervals by bootstrap.

```
wilcoxonPairedRC(
 x,
 g = NULL,zero.method = "Wilcoxon",
 ci = FALSE,conf = 0.95,type = "perc",
 R = 1000.
 histogram = FALSE,
 digits = 3,
 verbose = FALSE,
  ...
\mathcal{E}
```
<span id="page-119-1"></span>

<span id="page-120-0"></span>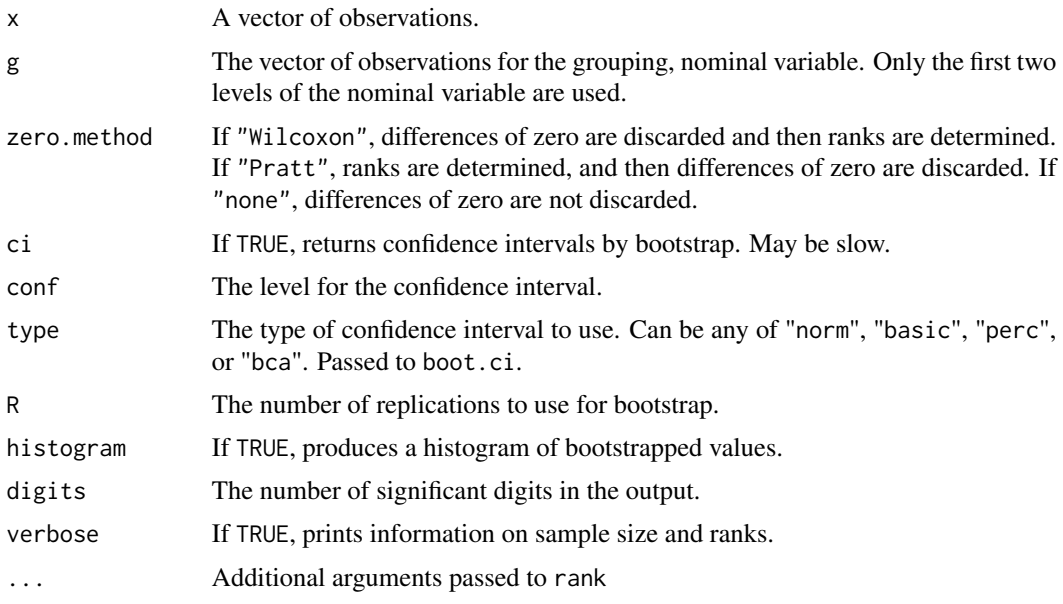

## Details

It is recommended that NAs be removed beforehand.

When the data in the first group are greater than in the second group, rc is positive. When the data in the second group are greater than in the first group, rc is negative.

Be cautious with this interpretation, as R will alphabetize groups if g is not already a factor.

When rc is close to extremes, or with small counts in some cells, the confidence intervals determined by this method may not be reliable, or the procedure may fail.

# Value

A single statistic, rc. Or a small data frame consisting of rc, and the lower and upper confidence limits.

#### Author(s)

Salvatore Mangiafico, <mangiafico@njaes.rutgers.edu>

# References

King, B.M., P.J. Rosopa, and E.W. Minium. 2011. Statistical Reasoning in the Behavioral Sciences, 6th ed.

[https://rcompanion.org/handbook/F\\_06.html](https://rcompanion.org/handbook/F_06.html)

# See Also

[wilcoxonPairedR](#page-117-0)

# <span id="page-121-1"></span>Examples

```
data(Pooh)
wilcox.test(Likert ~ Time, data=Pooh, paired=TRUE, exact=FALSE)
wilcoxonPairedRC(x = Pooh$Likert, g = Pooh$Time)
### Example from King, Rosopa, and Minium
Placebo = c(24,39,29,28,25,32,31,33,31,22)
Drug = c(28,29,34,21,28,15,17,28,16,12)
Y = c(Placebo, Drug)
Group = factor(c(rep("Placebo", length(Placebo)),
                 rep("Drug", length(Drug))),
                 levels=c("Placebo", "Drug"))
wilcoxonPairedRC(x = Y, g = Group)
### Example with some zero differences
A = c(11, 12, 13, 14, 15, 16, 17, 18, 19, 20)B = c(12,14,16,18,20,22,12,10,19,20)
Y = c(A, B)Group = factor(c(rep("A", length(A)),
                 rep("B", length(B))))
wilcoxonPairedRC(x = Y, g = Group, verbose=TRUE, zero.method="Wilcoxon")
wilcoxonPairedRC(x = Y, g = Group, verbose=TRUE, zero.method="Pratt")
wilcoxonPairedRC(x = Y, g = Group, verbose=TRUE, zero.method="none")
```
<span id="page-121-0"></span>

wilcoxonPS *Grissom and Kim's Probability of Superiority (PS)*

#### Description

Calculates Grissom and Kim's Probability of Superiority (PS) with confidence intervals by bootstrap

```
wilcoxonPS(
  formula = NULL,
  data = NULL,
  x = NULL,y = NULL,ci = FALSE,conf = 0.95,type = "perc",R = 1000,
  histogram = FALSE,
  digits = 3,
  reportIncomplete = FALSE,
  verbose = FALSE,
  ...
)
```
#### wilcoxonPS 123

#### **Arguments**

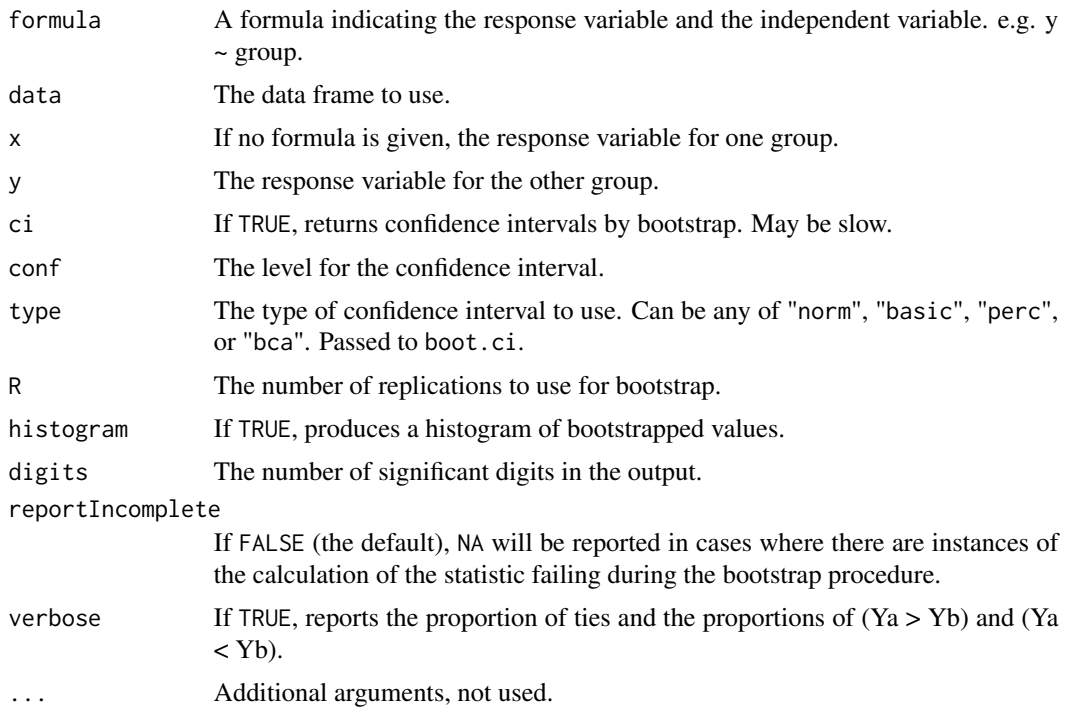

# Details

PS is an effect size statistic appropriate in cases where a Wilcoxon-Mann-Whitney test might be used. It ranges from 0 to 1, with 0.5 indicating stochastic equality, and 1 indicating that the first group dominates the second.

PS is defined as  $P(Ya > Yb)$ , with no provision made for tied values across groups.

If there are no tied values, PS will be equal to VDA.

The input should include either formula and data; or x, and y. If there are more than two groups, only the first two groups are used.

Currently, the function makes no provisions for NA values in the data. It is recommended that NAs be removed beforehand.

When the data in the first group are greater than in the second group, PS is greater than 0.5. When the data in the second group are greater than in the first group, PS is less than 0.5.

Be cautious with this interpretation, as R will alphabetize groups in the formula interface if the grouping variable is not already a factor.

When PS is close to 0 or close to 1, or with small sample size, the confidence intervals determined by this method may not be reliable, or the procedure may fail.

#### Value

A single statistic, PS. Or a small data frame consisting of PS, and the lower and upper confidence limits.

# <span id="page-123-1"></span>Note

The parsing of the formula is simplistic. The first variable on the left side is used as the measurement variable. The first variable on the right side is used for the grouping variable.

# Author(s)

Salvatore Mangiafico, <mangiafico@njaes.rutgers.edu>

#### References

Grissom, R.J. and J.J. Kim. 2012. Effect Sizes for Research. 2nd ed. Routledge, New York. [http://rcompanion.org/handbook/F\\_04.html](http://rcompanion.org/handbook/F_04.html)

# See Also

[cliffDelta](#page-17-0), [vda](#page-110-0)

# Examples

```
data(Catbus)
wilcoxonPS(Steps ~ Gender, data=Catbus, verbose=TRUE)
```

```
wilcoxonR r effect size for Wilcoxon two-sample rank-sum test
```
# Description

Calculates r effect size for Mann-Whitney two-sample rank-sum test, or a table with an ordinal variable and a nominal variable with two levels; confidence intervals by bootstrap.

```
wilcoxonR(
 x,
  g = NULL,group = "row",coin = FALSE,
 ci = FALSE,conf = 0.95,
  type = "perc",
 R = 1000.
 histogram = FALSE,
 digits = 3,
  reportIncomplete = FALSE,
  ...
)
```
#### wilcoxonR 125

# Arguments

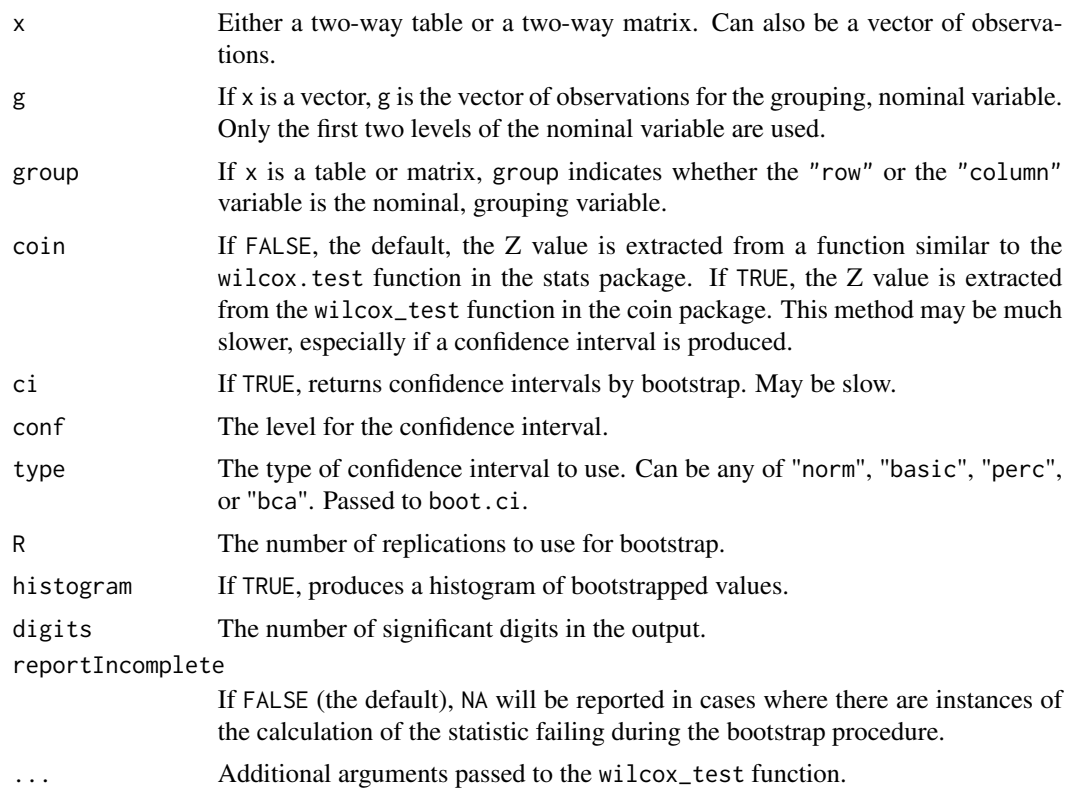

# Details

r is calculated as Z divided by square root of the total observations.

This statistic reports a smaller effect size than does Glass rank biserial correlation coefficient (wilcoxonRG), and cannot reach -1 or 1. This effect is exaserbated when sample sizes are not equal.

Currently, the function makes no provisions for NA values in the data. It is recommended that NAs be removed beforehand.

When the data in the first group are greater than in the second group, r is positive. When the data in the second group are greater than in the first group, r is negative. Be cautious with this interpretation, as R will alphabetize groups if g is not already a factor.

When r is close to extremes, or with small counts in some cells, the confidence intervals determined by this method may not be reliable, or the procedure may fail.

# Value

A single statistic, r. Or a small data frame consisting of r, and the lower and upper confidence limits.

# Author(s)

Salvatore Mangiafico, <mangiafico@njaes.rutgers.edu>

# References

[http://rcompanion.org/handbook/F\\_04.html](http://rcompanion.org/handbook/F_04.html)

# See Also

[freemanTheta](#page-35-0)[,wilcoxonRG](#page-125-0)

# Examples

```
data(Breakfast)
Table = Breakfast[1:2,]
library(coin)
chisq_test(Table, scores = list("Breakfast" = c(-2, -1, 0, 1, 2)))
wilcoxonR(Table)
data(Catbus)
wilcox.test(Steps ~ Gender, data = Catbus)
wilcoxonR(x = Caths$$teps, g = Caths$$Gender)
```
<span id="page-125-0"></span>wilcoxonRG *Glass rank biserial correlation coefficient*

# Description

Calculates Glass rank biserial correlation coefficient effect size for Mann-Whitney two-sample rank-sum test, or a table with an ordinal variable and a nominal variable with two levels; confidence intervals by bootstrap.

```
wilcoxonRG(
  x,
  g = NULL,group = "row",ci = FALSE,conf = 0.95,
  type = "perc",
  R = 1000,
  histogram = FALSE,
  digits = 3,
  reportIncomplete = FALSE,
  verbose = FALSE,
  na.last = NA,
  ...
)
```
<span id="page-125-1"></span>

#### wilcoxonRG 127

#### **Arguments**

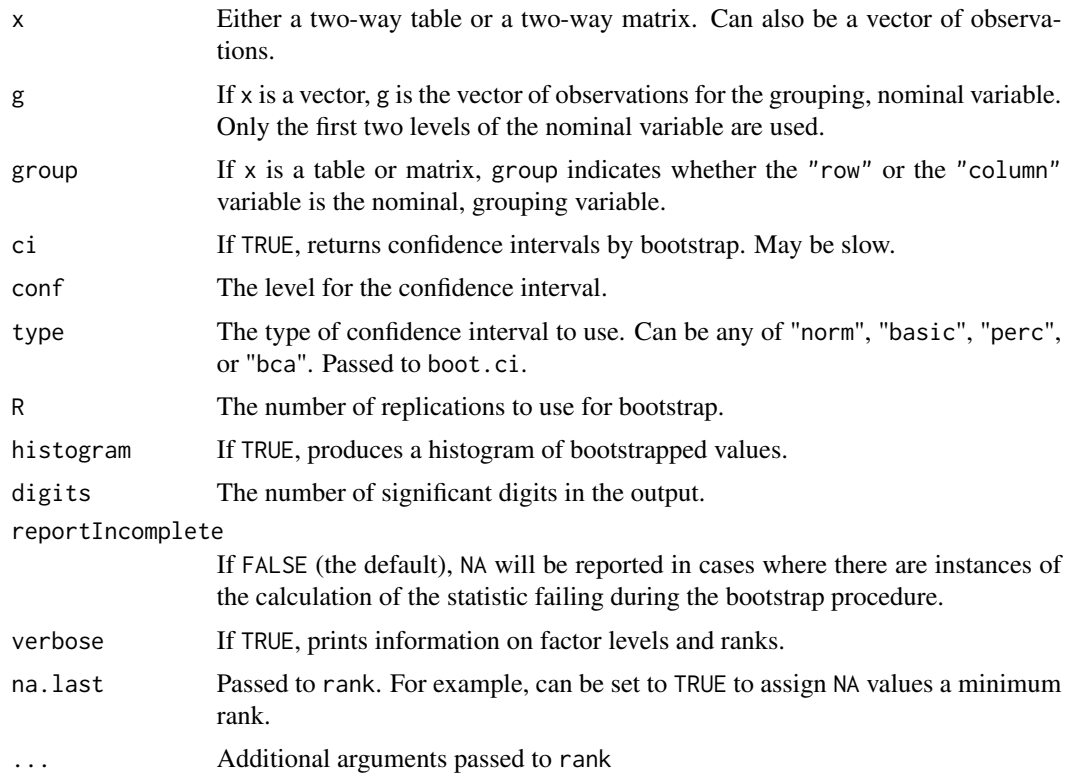

# Details

rg is calculated as 2 times the difference of mean of ranks for each group divided by the total sample size. It appears that rg is equivalent to Cliff's delta.

NA values can be handled by the rank function. In this case, using verbose=TRUE is helpful to understand how the rg statistic is calculated. Otherwise, it is recommended that NAs be removed beforehand.

When the data in the first group are greater than in the second group, rg is positive. When the data in the second group are greater than in the first group, rg is negative.

Be cautious with this interpretation, as R will alphabetize groups if g is not already a factor.

When rg is close to extremes, or with small counts in some cells, the confidence intervals determined by this method may not be reliable, or the procedure may fail.

# Value

A single statistic, rg. Or a small data frame consisting of rg, and the lower and upper confidence limits.

# Author(s)

Salvatore Mangiafico, <mangiafico@njaes.rutgers.edu>

# References

King, B.M., P.J. Rosopa, and E.W. Minium. 2011. Statistical Reasoning in the Behavioral Sciences, 6th ed.

[http://rcompanion.org/handbook/F\\_04.html](http://rcompanion.org/handbook/F_04.html)

#### See Also

[wilcoxonR](#page-123-0)

#### Examples

```
data(Breakfast)
Table = Breakfast[1:2,]
library(coin)
chisq_test(Table, scores = list("Breakfast" = c(-2, -1, 0, 1, 2)))
wilcoxonRG(Table)
data(Catbus)
wilcox.test(Steps \sim Gender, data = Catbus)
wilcoxonRG(x = Catbus$Steps, g = Catbus$Gender)
### Example from King, Rosopa, and Minium
Criticism = c(-3, -2, 0, 0, 2, 5, 7, 9)Praise = c(0, 2, 3, 4, 10, 12, 14, 19, 21)
Y = c(Criticism, Praise)
Group = factor(c(rep("Criticism", length(Criticism)),
                rep("Praise", length(Praise))))
wilcoxonRG(x = Y, g = Group, verbose=TRUE)
```
wilcoxonZ *Wilcoxon z statistic*

# Description

Calculates the z statistic for a Wilcoxon two-sample, paired, or one-sample test.

```
wilcoxonZ(
  x,
 y = NULL,
 mu = 0,
 paired = FALSE,
 exact = FALSE,correct = FALSE,digits = 3)
```
<span id="page-127-0"></span>

#### wilcoxonZ 129

# Arguments

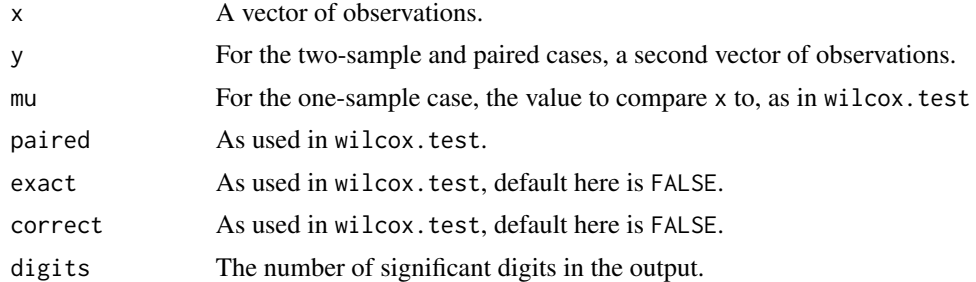

#### Details

This function uses code from wilcox.test, and reports the z statistic, which is calculated by the original function but isn't returned.

The returned value will be NA if the function attempts an exact test.

For the paired case, the observations in x and and y should be ordered such that the first observation in x is paired with the first observation in y, and so on.

# Value

A single statistic, z.

# Author(s)

Salvatore Mangiafico, <mangiafico@njaes.rutgers.edu>, R Core Team

# Examples

```
data(Pooh)
wilcoxonZ(x = Pooh$Likert[Pooh$Time==1], y = Pooh$Likert[Pooh$Time==2],
          paired=TRUE, exact=FALSE, correct=FALSE)
```
# Index

∗ AIC BIC AICc p-value R-squared compareLM, [26](#page-25-0) ∗ AIC BIC AICc p-value pseudo R-squared glm compareGLM, [25](#page-24-0) ∗ Cate Nelson bivariate soil agronomy cateNelson, [12](#page-11-0) cateNelsonFixedY, [14](#page-13-0) ∗ Chi-square G-test Fisher contingency table nominal pairwiseNominalIndependence, [74](#page-73-0) pairwiseNominalMatrix, [75](#page-74-0) ∗ Cochran Mantel Haenszel post-hoc fisher Chi square G groupwiseCMH, [40](#page-39-0) ∗ Effect size Cohen g McNemar Bowker contingency symmetry nominal cohenG, [20](#page-19-0) ∗ Effect size Cohen h contingency table nominal cohenH, [22](#page-21-0) ∗ Friedman effect size kendallW, [53](#page-52-0) ∗ Linear-by-linear Contingency table Ordinal Ordered Chi-square. pairwiseOrdinalIndependence, [77](#page-76-0) ∗ McNemar Bowker contingency table symmetry nominal nominalSymmetryTest, [60](#page-59-0) ∗ McNemar Cochran Q permutation exact pairwiseMcnemar, [67](#page-66-0) ∗ Tukey ladder transform normal transformTukey, [110](#page-109-0) ∗ accuracy mape r-squared cv accuracy, [4](#page-3-0) ∗ compact letter display cld post-hoc cldList, [16](#page-15-0) ∗ correlation Freeman theta ordinal nominal

freemanTheta, [36](#page-35-1) ∗ correlation effect size cramer V cramerVFit, [31](#page-30-0) ∗ correlation effect size ordinal nominal wilcoxonOneSampleRC, [115](#page-114-0) wilcoxonPairedRC, [120](#page-119-1) wilcoxonR, [124](#page-123-1) wilcoxonRG, [126](#page-125-1) ∗ correlation epsilon ordinal nominal epsilonSquared, [34](#page-33-0) ∗ correlation eta ordinal nominal ordinalEtaSquared, [63](#page-62-0) ∗ correlation phi cohen w omega cohenW, [23](#page-22-0) ∗ correlation phi cramer V cramerV, [29](#page-28-0) phi, [93](#page-92-0) ∗ datasets Anderson, [5](#page-4-0) AndersonBias, [6](#page-5-0) AndersonRainBarrel, [6](#page-5-0) AndersonRainGarden, [7](#page-6-0) BobBelcher, [9](#page-8-0) Breakfast, [10](#page-9-0) BrendonSmall, [10](#page-9-0) BullyHill, [11](#page-10-0) Catbus, [11](#page-10-0) HayleySmith, [53](#page-52-0) Monarchs, [55](#page-54-0) Nurseries, [61](#page-60-0) Pennsylvania18, [90](#page-89-0) Pooh, [102](#page-101-0) PoohPiglet, [103](#page-102-0) Religion, [106](#page-105-0) ∗ density distribution histogram plotDensityHistogram, [94](#page-93-0) ∗ effect size ordinal nominal wilcoxonOneSampleR, [113](#page-112-0) wilcoxonPairedR, [118](#page-117-1)

#### $I<sub>31</sub>$  is a set of  $I<sub>31</sub>$  is a set of  $I<sub>31</sub>$  is a set of  $I<sub>31</sub>$  is a set of  $I<sub>31</sub>$  is a set of  $I<sub>31</sub>$  is a set of  $I<sub>31</sub>$  is a set of  $I<sub>31</sub>$  is a set of  $I<sub>31</sub>$  is a set of  $I$

∗ effect size cliffDelta, [18](#page-17-1) multiVDA, [56](#page-55-1) oneSampleDominance, [61](#page-60-0) pairedSampleDominance, [65](#page-64-0) spearmanRho, [108](#page-107-0) vda, [111](#page-110-1) wilcoxonOR, [116](#page-115-0) wilcoxonPS, [122](#page-121-1) ∗ geometric mean confidence interval standard deviation error groupwiseGeometric, [41](#page-40-0) ∗ huber m-estimator confidence interval robust bootstrap groupwiseHuber, [43](#page-42-0) ∗ likelihood ratio anova model pairwiseModelAnova, [73](#page-72-0) ∗ mean confidence interval bootstrap groupwiseMean, [45](#page-44-0) ∗ median confidence interval bootstrap groupwiseMedian, [47](#page-46-0) ∗ median percentile quantile permutation pairwisePercentileTest, [80](#page-79-0) percentileTest, [91](#page-90-0) ∗ moods median nonparametric post-hoc one-way cld pairwiseMedianMatrix, [69](#page-68-0) ∗ moods median nonparametric post-hoc one-way pairwiseMedianTest, [71](#page-70-0) ∗ nonparametric Scheirer Ray Hare two-way scheirerRayHare, [106](#page-105-0) ∗ normal distribution density plotNormalDensity, [96](#page-95-0) ∗ normal distribution histogram plotNormalHistogram, [97](#page-96-0) ∗ pairwise multiple comparisons cld fullPTable, [39](#page-38-0) ∗ percentile confidence interval bootstrap groupwisePercentile, [49](#page-48-0) ∗ percentile quantile confidence interval quantileCI, [103](#page-102-0) ∗ permutation nonparametric post-hoc one-way cld symmetry pairwisePermutationSymmetryMatrix, [85](#page-84-0)

∗ permutation nonparametric post-hoc

one-way cld pairwisePermutationMatrix, [82](#page-81-0) ∗ permutation nonparametric post-hoc one-way symmetry pairwisePermutationSymmetry, [84](#page-83-0) ∗ permutation nonparametric post-hoc one-way pairwisePermutationTest, [87](#page-86-0) ∗ plot polynomial bivariate plotPredy, [99](#page-98-0) ∗ pseudo r-squared cox snell nagelkerke likelihood nagelkerke, [57](#page-56-0) ∗ pseudo r-squared countRSquare, [27](#page-26-0) efronRSquared, [33](#page-32-0) ∗ sum groupwiseSum, [51](#page-50-0) accuracy, [4,](#page-3-0) *[25](#page-24-0)*, *[27,](#page-26-0) [28](#page-27-0)*, *[34](#page-33-0)*, *[59](#page-58-0)*, *[105](#page-104-0)* Anderson, [5](#page-4-0) AndersonBias, [6](#page-5-0) AndersonRainBarrel, [6](#page-5-0) AndersonRainGarden, [7](#page-6-0) blom, [7](#page-6-0) BobBelcher, [9](#page-8-0) boot.ci, *[46](#page-45-0)*, *[50](#page-49-0)* Breakfast, [10](#page-9-0) BrendonSmall, [10](#page-9-0) BullyHill, [11](#page-10-0) Catbus, [11](#page-10-0) cateNelson, [12,](#page-11-0) *[105](#page-104-0)* cateNelsonFixedY, [14](#page-13-0) cldList, [16](#page-15-0) cliffDelta, [18,](#page-17-1) *[57](#page-56-0)*, *[63](#page-62-0)*, *[67](#page-66-0)*, *[113](#page-112-0)*, *[124](#page-123-1)* cohenG, [20,](#page-19-0) *[22](#page-21-0)* cohenH, [22](#page-21-0) cohenW, [23,](#page-22-0) *[30](#page-29-0)* compareGLM, *[5](#page-4-0)*, [25,](#page-24-0) *[27](#page-26-0)*, *[73](#page-72-0)*, *[105](#page-104-0)* compareLM, *[5](#page-4-0)*, *[25](#page-24-0)*, [26,](#page-25-0) *[73](#page-72-0)*, *[105](#page-104-0)* countRSquare, [27](#page-26-0) cramerV, *[24](#page-23-0)*, [29,](#page-28-0) *[32](#page-31-0)*, *[94](#page-93-0)* cramerVFit, *[24](#page-23-0)*, [31](#page-30-0) density, *[95](#page-94-0)[–97](#page-96-0)* efronRSquared, [33](#page-32-0)

epsilonSquared, [34,](#page-33-0) *[38](#page-37-0)*, *[65](#page-64-0)*

freemanTheta, [36,](#page-35-1) *[65](#page-64-0)*, *[126](#page-125-1)* fullPTable, [39](#page-38-0)

groupwiseCMH, [40,](#page-39-0) *[60](#page-59-0)*, *[69](#page-68-0)*, *[75,](#page-74-0) [76](#page-75-0)*, *[105](#page-104-0)* groupwiseGeometric, [41,](#page-40-0) *[44](#page-43-0)*, *[46](#page-45-0)*, *[49](#page-48-0)*, *[51,](#page-50-0) [52](#page-51-0)* groupwiseHuber, *[42](#page-41-0)*, [43,](#page-42-0) *[46](#page-45-0)*, *[49](#page-48-0)*, *[51,](#page-50-0) [52](#page-51-0)* groupwiseMean, *[42](#page-41-0)*, *[44](#page-43-0)*, [45,](#page-44-0) *[49](#page-48-0)*, *[51,](#page-50-0) [52](#page-51-0)* groupwiseMedian, *[42](#page-41-0)*, *[44](#page-43-0)*, *[46](#page-45-0)*, [47,](#page-46-0) *[51,](#page-50-0) [52](#page-51-0)*, *[104](#page-103-0)* groupwisePercentile, [49,](#page-48-0) *[82](#page-81-0)*, *[104](#page-103-0)* groupwiseSum, [51](#page-50-0)

HayleySmith, [53](#page-52-0) hist, *[95](#page-94-0)*, *[98](#page-97-0)*

kendallW, [53](#page-52-0)

Monarchs, [55](#page-54-0) multiVDA, *[19](#page-18-0)*, [56,](#page-55-1) *[113](#page-112-0)*

nagelkerke, *[5](#page-4-0)*, *[28](#page-27-0)*, [57,](#page-56-0) *[105](#page-104-0)* nagelkerkeHermite, [59](#page-58-0) nominalSymmetryTest, *[21](#page-20-0)*, *[41](#page-40-0)*, [60,](#page-59-0) *[69](#page-68-0)*, *[75,](#page-74-0) [76](#page-75-0)* Nurseries, [61](#page-60-0)

oneSampleDominance, [61](#page-60-0) ordinalEtaSquared, [63](#page-62-0)

p.adjust, *[68](#page-67-0)*, *[76](#page-75-0)* pairedSampleDominance, [65](#page-64-0) pairwiseDifferences, [67](#page-66-0) pairwiseMcnemar, *[41](#page-40-0)*, *[60](#page-59-0)*, [67,](#page-66-0) *[75,](#page-74-0) [76](#page-75-0)*, *[105](#page-104-0)* pairwiseMedianMatrix, [69,](#page-68-0) *[72](#page-71-0)* pairwiseMedianTest, *[70](#page-69-0)*, [71](#page-70-0) pairwiseModelAnova, *[25](#page-24-0)*, *[27](#page-26-0)*, [73,](#page-72-0) *[105](#page-104-0)* pairwiseNominalIndependence, *[41](#page-40-0)*, *[60](#page-59-0)*, *[69](#page-68-0)*, [74,](#page-73-0) *[76,](#page-75-0) [77](#page-76-0)*, *[105](#page-104-0)* pairwiseNominalMatrix, *[41](#page-40-0)*, *[60](#page-59-0)*, *[69](#page-68-0)*, *[75](#page-74-0)*, [75](#page-74-0) pairwiseOrdinalIndependence, [77](#page-76-0) pairwiseOrdinalMatrix, [78](#page-77-0) pairwiseOrdinalPairedMatrix, [79](#page-78-0) pairwiseOrdinalPairedTest, [79](#page-78-0) pairwiseOrdinalTest, [80](#page-79-0) pairwisePercentileTest, [80](#page-79-0) pairwisePermutationMatrix, [82,](#page-81-0) *[88](#page-87-0)* pairwisePermutationSymmetry, [84,](#page-83-0) *[87](#page-86-0)* pairwisePermutationSymmetryMatrix, *[85](#page-84-0)*, [85](#page-84-0) pairwisePermutationTest, *[83](#page-82-0)*, [87](#page-86-0)

pairwiseRobustMatrix, [89](#page-88-0) pairwiseRobustTest, [89](#page-88-0) pairwiseSignMatrix, [89](#page-88-0) pairwiseSignTest, [90](#page-89-0) Pennsylvania18, [90](#page-89-0) percentileTest, *[82](#page-81-0)*, [91](#page-90-0) phi, [93](#page-92-0) plot, *[97](#page-96-0)* plotDensityHistogram, [94,](#page-93-0) *[97,](#page-96-0) [98](#page-97-0)* plotNormalDensity, *[95](#page-94-0)*, [96,](#page-95-0) *[98](#page-97-0)* plotNormalHistogram, *[95](#page-94-0)*, *[97](#page-96-0)*, [97,](#page-96-0) *[105](#page-104-0)* plotPredy, [99,](#page-98-0) *[105](#page-104-0)* PMCMRTable, [101](#page-100-0) Pooh, [102](#page-101-0) PoohPiglet, [103](#page-102-0) quantileCI, [103](#page-102-0) rcompanion, [105](#page-104-0) Religion, [106](#page-105-0) scheirerRayHare, [106](#page-105-0) spearmanRho, [108](#page-107-0) transformTukey, [110](#page-109-0) vda, *[19](#page-18-0)*, *[57](#page-56-0)*, [111,](#page-110-1) *[124](#page-123-1)* wilcoxonOneSampleR, [113](#page-112-0) wilcoxonOneSampleRC, [115](#page-114-0) wilcoxonOR, [116](#page-115-0) wilcoxonPairedR, [118,](#page-117-1) *[121](#page-120-0)* wilcoxonPairedRC, *[116](#page-115-0)*, *[120](#page-119-1)*, [120](#page-119-1) wilcoxonPS, *[118](#page-117-1)*, [122](#page-121-1) wilcoxonR, [124,](#page-123-1) *[128](#page-127-0)* wilcoxonRG, *[126](#page-125-1)*, [126](#page-125-1)

wilcoxonZ, [128](#page-127-0)